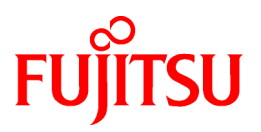

# **FUJITSU Software Interstage List Creator (64bit) V11.0.0**

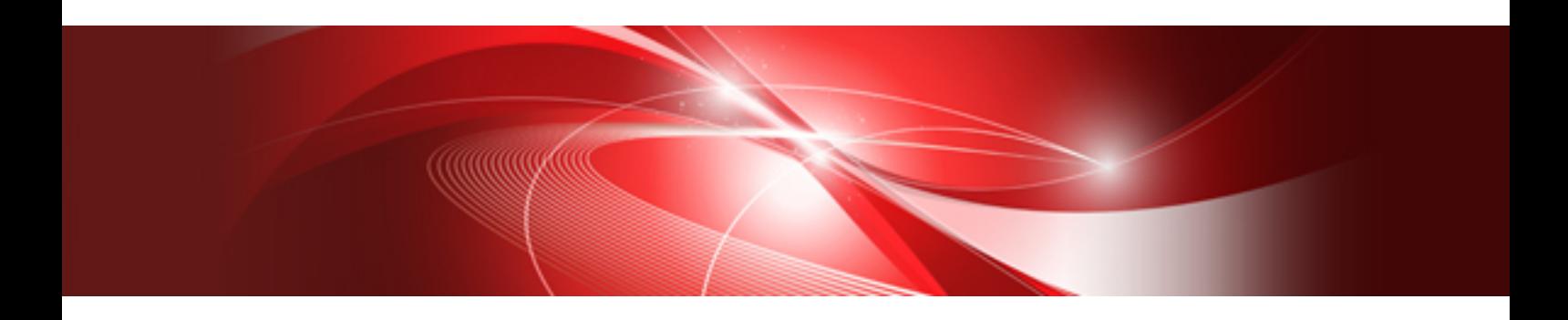

# インストールガイド

Windows(64)

B1X1-S098-01Z0(01) 2021年11月

# まえがき

本書は、【Windows(x64)版】のインストール、アンインストール、インストール/アンインストール時の注意事項や参考となる情報などについて 説明しています。

# 日 ポイント

・ 制限事項、移行上の注意事項については、オンラインマニュアル"リリース情報"を参照してください。 

#### 本書の構成

#### 第1章 [動作環境](#page-8-0)

本製品で必要なハードウェア、ソフトウェア、および旧バージョンのList Creatorとの整合性について説明しています。

#### 第2章 [必要な資源](#page-18-0)

本製品で必要なディスク容量およびメモリ量について説明しています。

#### 第3章 [提供媒体](#page-24-0)

本製品での提供媒体について説明しています。

#### 第4章 [インストール](#page-30-0)

本製品のインストールについて説明しています。

#### 第5章 [アンインストール](#page-42-0)

本製品のアンインストールについて説明しています。

#### 第6章 [サイレントインストール](#page-55-0)

本製品のサイレントインストールについて説明しています。

#### 第7章 [追加インストール](#page-58-0)

本製品の他のエディションを、同一マシンに追加インストールする手順および注意事項について説明しています。

#### 付録

#### 付録A CSV[ファイルを使用したサイレントインストール](#page-59-0)

CSVファイルを使用したサイレントインストール手順について説明しています。

#### 付録B [「アンインストールと管理](#page-68-0)(ミドルウェア)」についてのご注意

「アンインストールと管理(ミドルウェア)」の注意事項について説明しています。

#### 付録C [ライセンス文](#page-69-0)

ライセンス文について説明しています。

#### 本書の表記

本書は、オンラインマニュアル"マニュアル体系と読み方"に定義されている表記を使用しています。

表記については、オンラインマニュアル"マニュアル体系と読み方"を参照してください。

本書では、本製品を次のように略記しています。

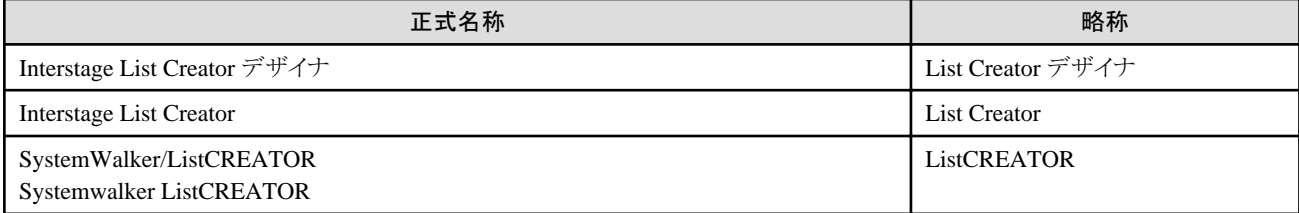

本書では、List Creatorのエディションを次のように表記しています。

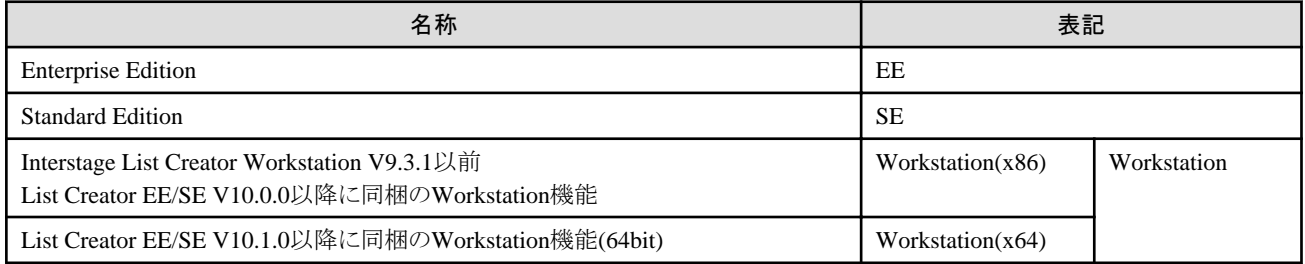

本書では、ソフトウェアを以下のように表記しています。

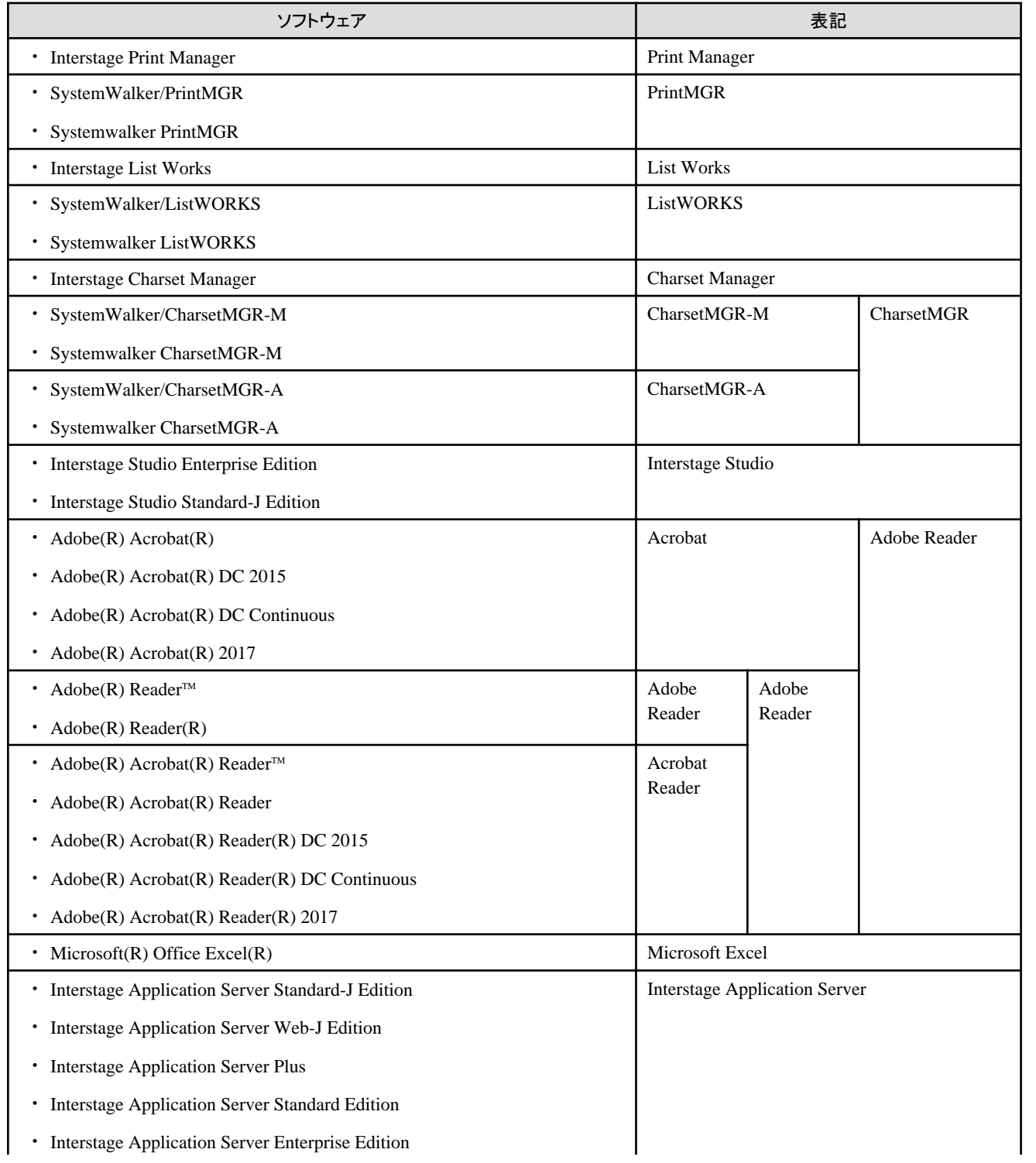

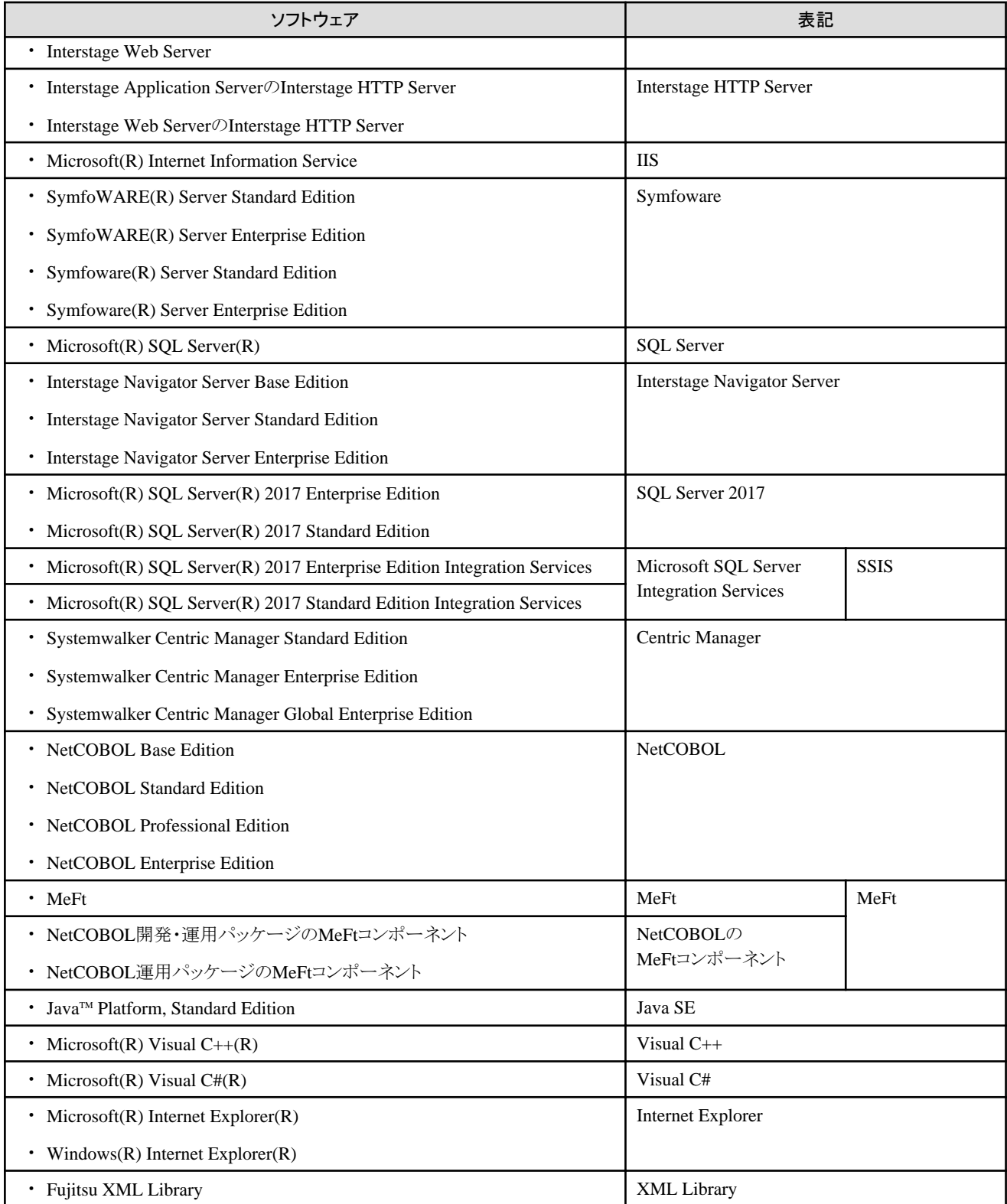

#### オペレーティングシステムがWindowsの場合

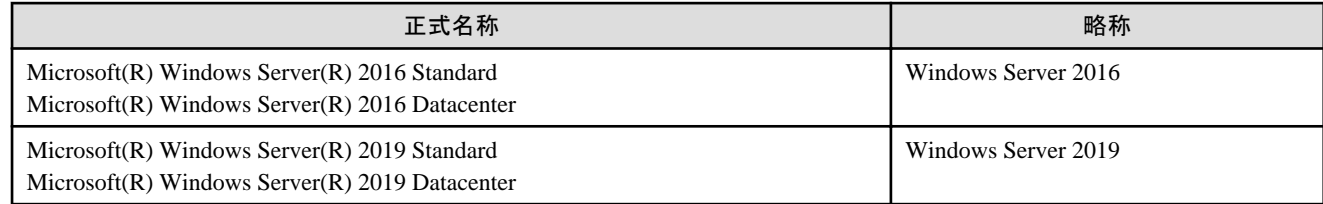

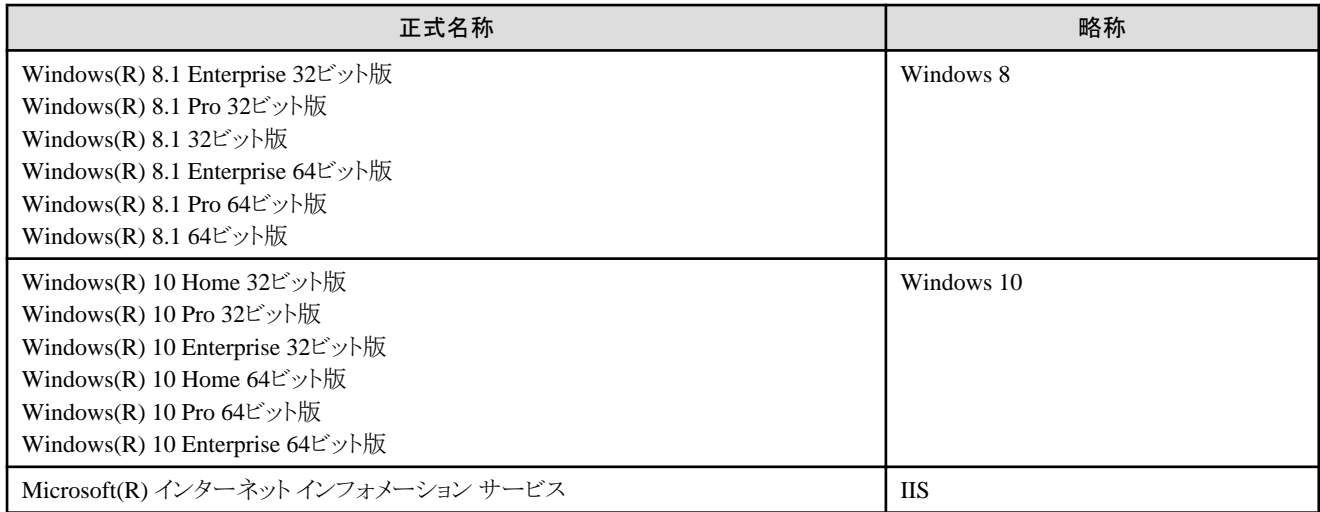

なお、オペレーティングシステムを総称する場合などは、以下のように表記して説明しています。また、本書では、「オペレーティング システム」を「OS」と略記している箇所があります。

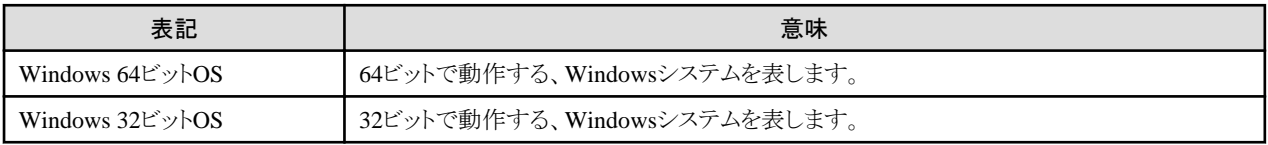

# マーク・記号について

本書では、以下のようなマークや記号を使用しています。

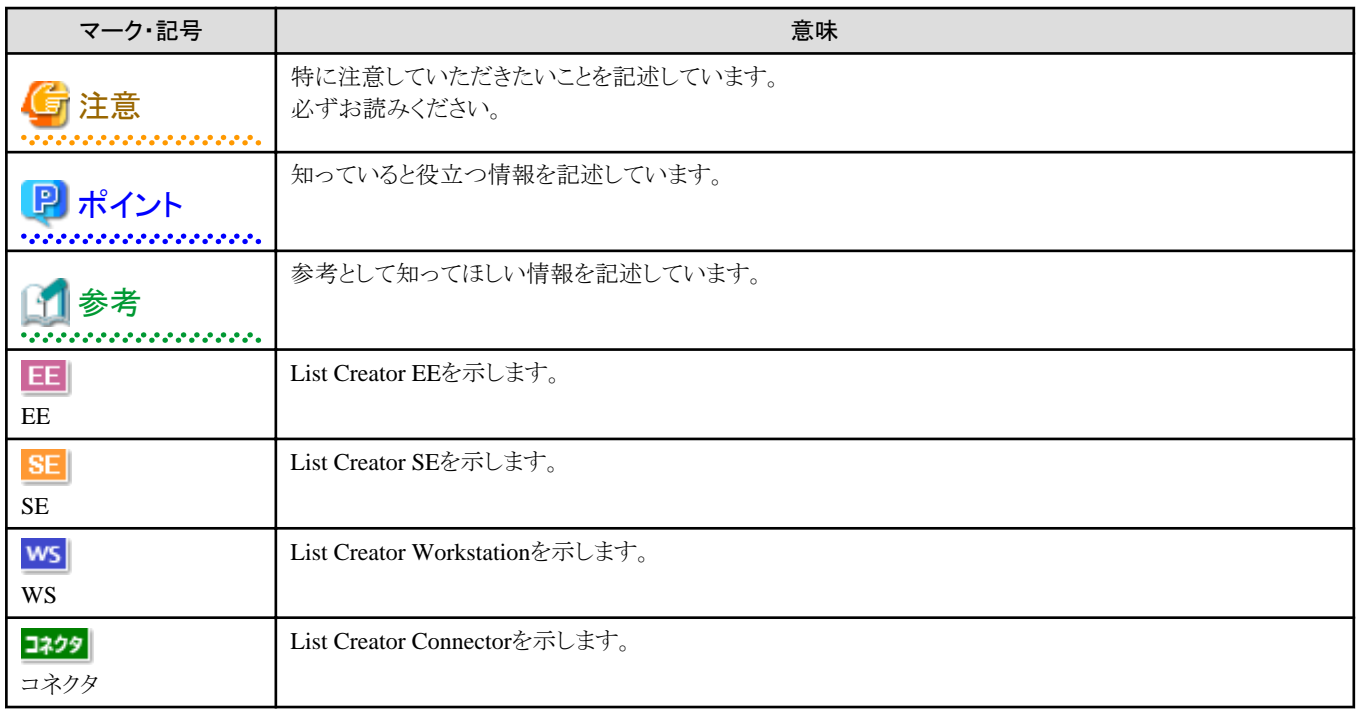

# 輸出管理規制について

本ドキュメントを輸出または第三者へ提供する場合は、お客様が居住する国および米国輸出管理関連法規等の規制をご確認のうえ、必要 な手続きをおとりください。

### 商標について

Interstage、Systemwalker、およびSymfoware は、富士通株式会社の登録商標です。

ActiveX、Microsoft、Windows、Windows Server、Visual C++、Visual C# は、米国Microsoft Corporation の米国およびその他の国に おける登録商標または商標です。

UNIXは、米国およびその他の国におけるオープン・グループの登録商標です。

Linuxは、Linus Torvalds氏の米国およびその他の国における登録商標あるいは商標です。

SAP、その他のSAP製品は、ドイツ及びその他の国におけるSAP AGの商標または登録商標です。

Oracle とJava は、Oracle Corporation 及びその子会社、関連会社の米国及びその他の国における登録商標です。文中の社名、商品名等 は各社の商標または登録商標である場合があります。

Oracle Solaris はSolaris, Solaris Operating System, Solaris OS と記載することがあります。

Adobe、Adobeロゴ、Acrobat、およびReaderは、Adobe Systems Incorporatedの米国またはその他の国における商標または登録商標です。 Wordは、米国Microsoft Corporationの製品です。

Google Chrome、Google Chromeロゴは、Google LLCの商標または登録商標です。

その他の社名、製品名は、一般に各社の商標または登録商標です。

本書に記載されている社名、システム名、製品名などには、必ずしも商標表示((R)、TM)を付記しておりません。

#### 著作権表示

Copyright 2016-2021 FUJITSU LIMITED

© PFU Limited 2016-2021

# 且次

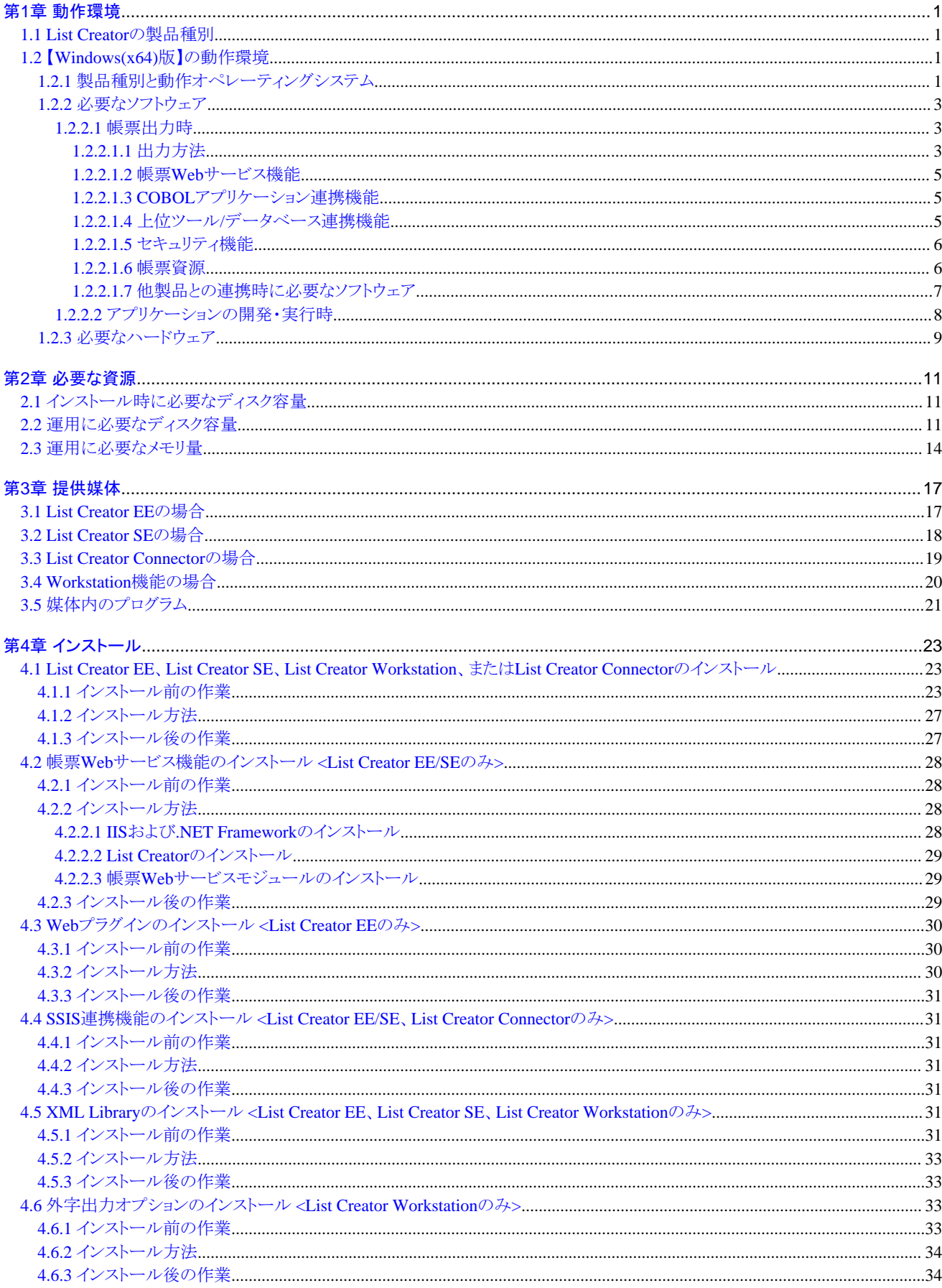

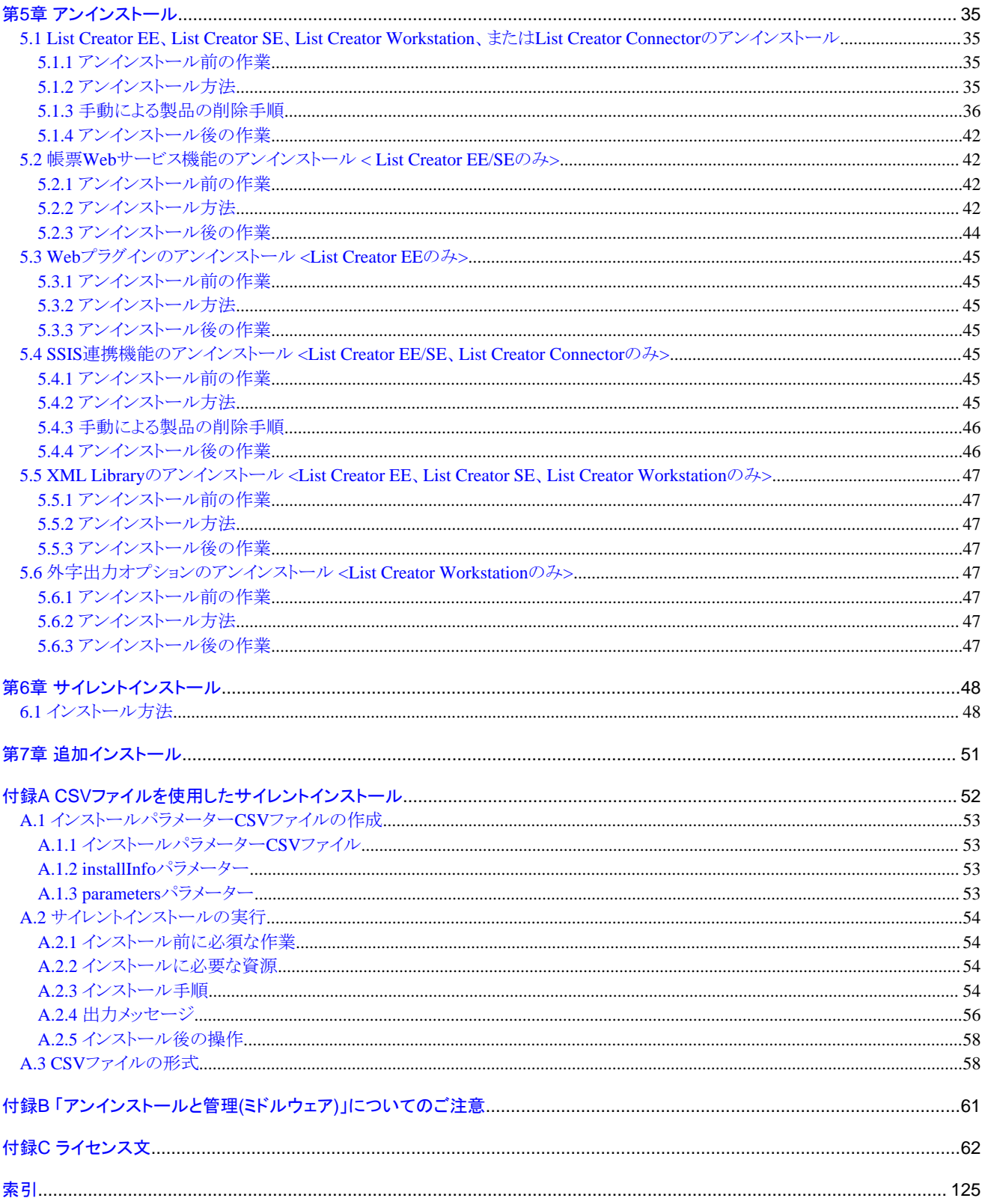

# <span id="page-8-0"></span>第**1**章 動作環境

ここでは、List Creatorの動作環境について説明します。

なお、本章は、あらかじめオンラインマニュアル"解説編"でList Creatorの概要、基礎知識、機能、運用形態、およびサポート範囲などの 記載をお読みいただくことを前提に記載しています。

# 日 ポイント

List Creatorと連携する関連製品の動作環境については、関連製品のマニュアルを参照してください。

# **1.1 List Creator**の製品種別

List Creatorには、帳票を設計する製品と、帳票を運用する製品があります。

#### 帳票を設計するための製品

帳票を設計するには、以下の製品が必要です。UNIX系OSの帳票出力サーバで出力する帳票も、Windows版のList Creator デザ イナで設計します。

- List Creator デザイナ

#### 帳票を運用するための製品

帳票を運用するには、以下のいずれかの製品が必要です。

- List Creator Enterprise Edition
- List Creator Standard Edition
- List Creator Connector

以下に、動作オペレーティングシステムごとのList Creatorの製品種別について示します。

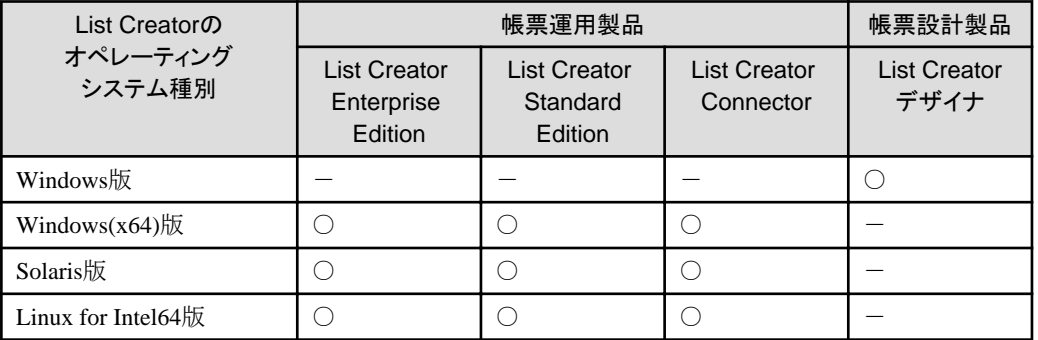

○:サポート -:未サポート

# **1.2** 【**Windows(x64)**版】の動作環境

ここでは、【Windows(x64)版】の動作環境について説明します。対象となるバージョンレベルは、V11.0.0です。

本節に記載されている関連製品で、製品のバージョンレベルに、「~以降」と表記しているものについては、表記しているV/L以降で、かつ 2020年12月までに出荷されている製品のサポートとなります。

# **1.2.1** 製品種別と動作オペレーティングシステム

【Windows(x64)版】の製品種別と動作オペレーティングシステムについて説明します。

## 製品種別

製品種別は、以下のとおりです。

- ・ List Creator Enterprise Edition (\*1)(\*2)
- ・ List Creator Standard Edition (\*2)
- ・ List Creator Connector

\*1:

List Creator Enterprise Editionには、Webプラグインが添付されています。

\*2:

List Creator Enterprise Edition、List Creator Standard Editionには、List Creator Workstation(x86)およびList Creator Workstation(x64)が同梱されています。

### 動作オペレーティングシステム

以下に、【Windows(x64)版】の製品種別と、動作オペレーティングシステムを示します。

### 表1.1 【Windows(x64)版】の製品種別と動作オペレーティングシステム

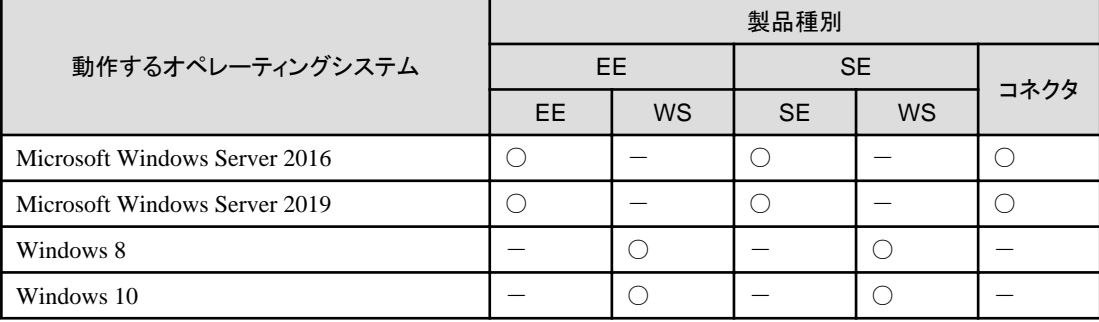

EE:List Creator Enterprise Edition SE:List Creator Standard Edition コネクタ:List Creator Connector WS:List Creator Workstation(x64)

○:サポート -:未サポート

Webプラグインの動作オペレーティングシステムは、以下のとおりです。

・Windows Server 2016

- ・Windows Server 2019
- ・Windows 8
- ・Windows 10

List Creator Workstation(x86)、WebプラグインをWindows 64ビットOSで使用する場合は、WOW64サブシステム上で、32 ビットアプ リケーションとして動作します。

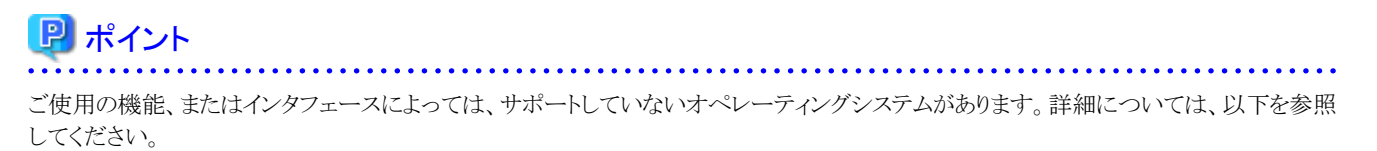

⇒ オンラインマニュアル"解説編"

. . . . . . . . . . . . . . . . .

# <span id="page-10-0"></span>**1.2.2** 必要なソフトウェア

# 1.2.2.1 帳票出力時

### 1.2.2.1.1 出力方法

帳票を出力する場合に必要なソフトウェアを、出力方法ごとに示します。

#### 印刷

印刷する場合に必要なソフトウェアを示します。

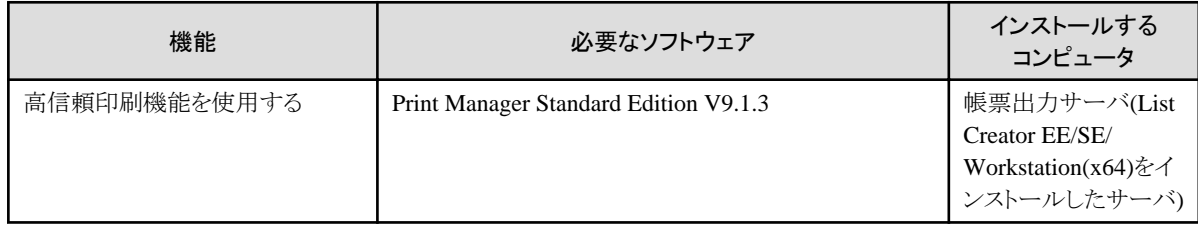

### 電子保存

電子保存する場合に必要なソフトウェアを示します。

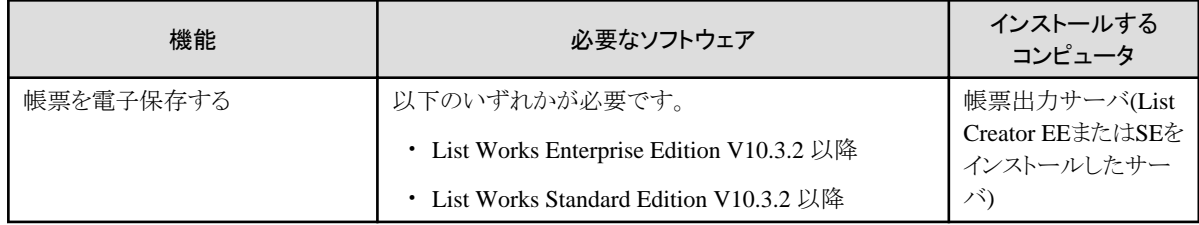

# **FAX**送信

FAX送信する場合に必要なソフトウェアを示します。

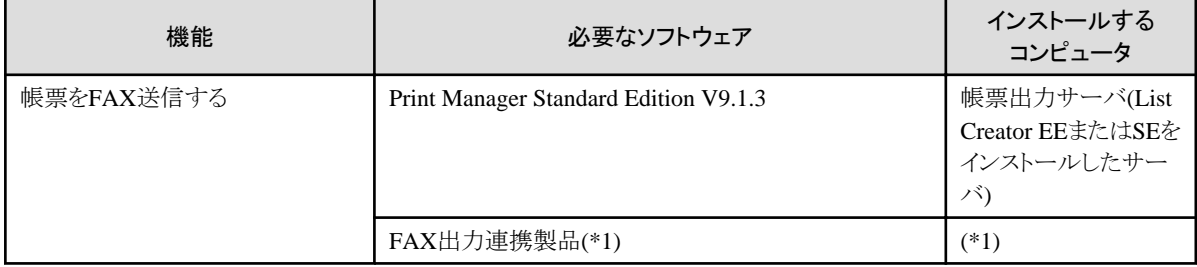

\*1:

連携可能な製品の詳細については、Print Managerのオンラインマニュアルを参照してください。

#### **PDF**ファイル保存

PDFファイル保存する場合に必要なソフトウェアを示します。

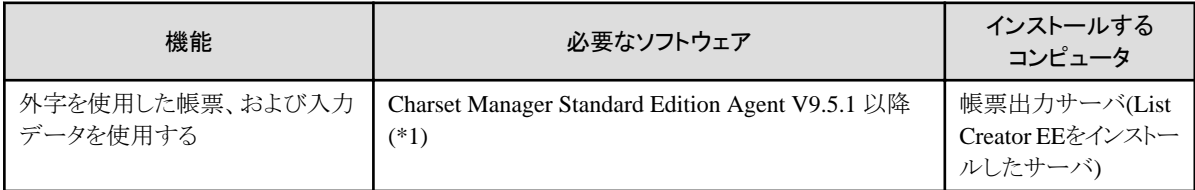

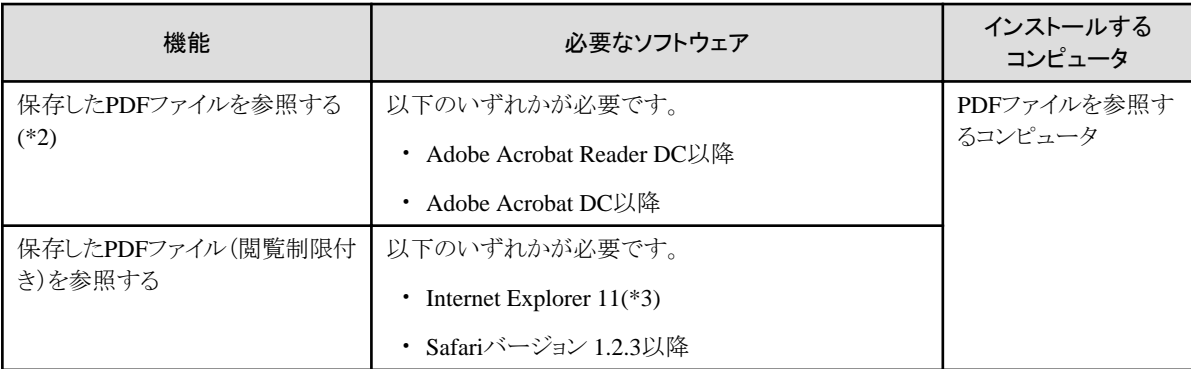

Charset Managerの資源管理サーバにCharset Manager Standard Editionも必要です。

\*2:

使用する機能によっては、Adobe Readerのバージョンに制限があるため、詳細については、オンラインマニュアル"PDF変換機能編"を 参照してください。

\*3:

以下のWebブラウザは、サポートしていません。

・Internet Explorer(64bit版)

・Windows 8のスタート画面から起動できるInternet Explorer 11

・Microsoft(R) Edge

### **OWF**ファイル生成

OWFファイル生成する場合に必要なソフトウェアを示します。

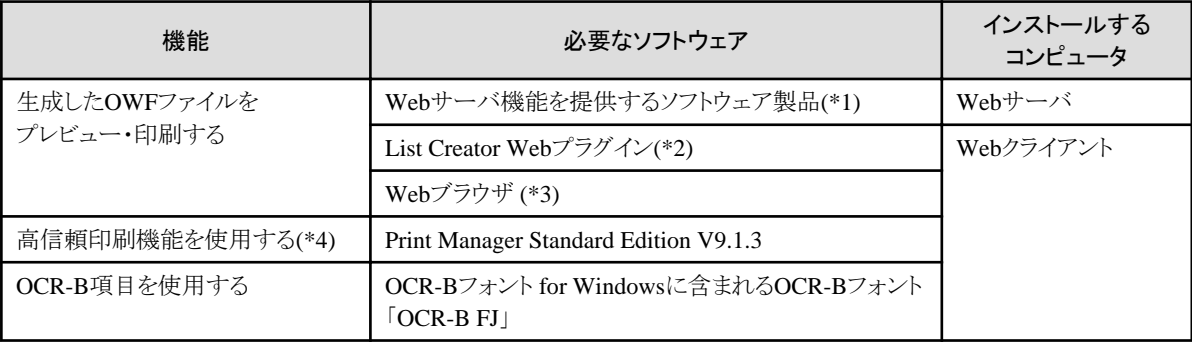

\*1:

以下のWebサーバについて動作確認済みです。

 $\cdot$ IIS 10

・Interstage HTTP Server 5.0以降

\*2:

Webプラグインは、List Creator Enterprise Editionに添付されています。

\*3:

Webブラウザは、Internet Explorer 11です。ただし、以下のWebブラウザは、サポートしていません。

・Internet Explorer(64bit版)

・Windows 8のスタート画面から起動できるInternet Explorer 11

・Microsoft(R) Edge

Webブラウザとして、Google Chromeを利用できます。

\*4:

インストールするWebクライアントが、Windows 32ビットOSの場合のみ使用できます。

### <span id="page-12-0"></span>**Excel**ファイル出力

Excelファイル出力する場合に必要なソフトウェアを示します。

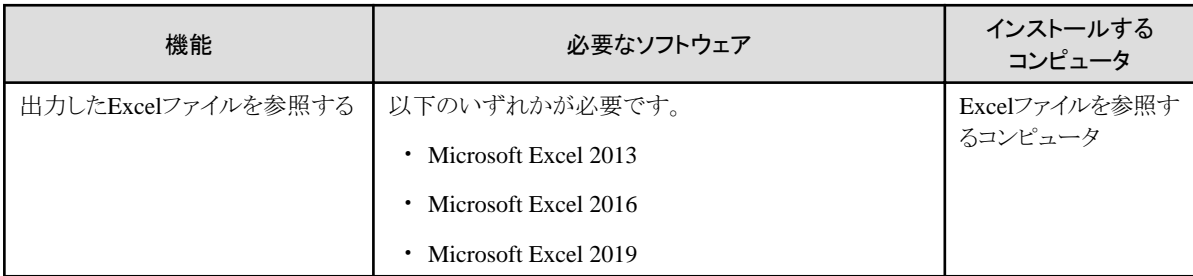

### 1.2.2.1.2 帳票Webサービス機能

帳票Webサービス機能を使用する場合に必要なソフトウェアを示します。

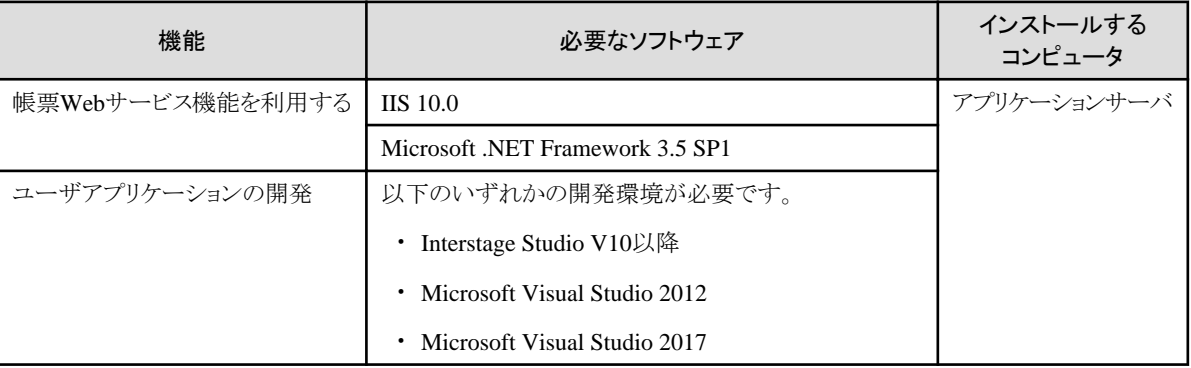

### 1.2.2.1.3 COBOLアプリケーション連携機能

COBOLアプリケーション連携機能を使用する場合に必要なソフトウェアを示します。

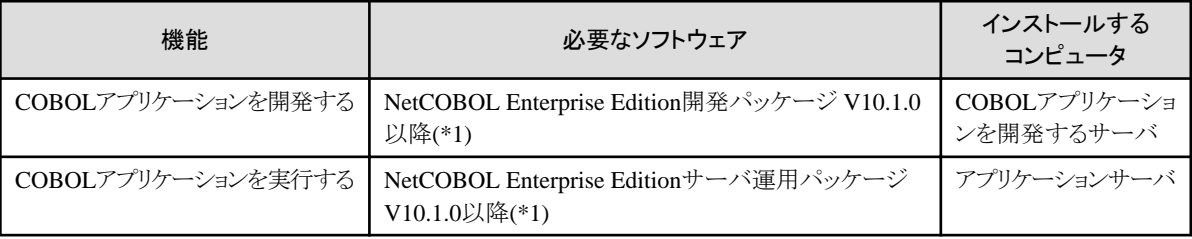

\*1:

MeFtコンポーネントを含む製品が必要です。

ただし、上記製品のV11.0.0で追加された以下の機能を使用したCOBOLアプリケーションは利用できません。利用した場合の動作は保証 しません。

- ・ エンコードUTF-32形式のデータを使用している
- ・ 31桁の数字項目を定義した帳票様式定義を使用している
- ・ BOM(UTF-8)が付加されているプリンタ情報ファイルを使用している

### 1.2.2.1.4 上位ツール/データベース連携機能

上位ツールやデータベースと連携する場合に、必要なソフトウェアを示します。

#### **ERP**連携機能

ERP連携機能を使用する場合に必要なソフトウェアを示します。

<span id="page-13-0"></span>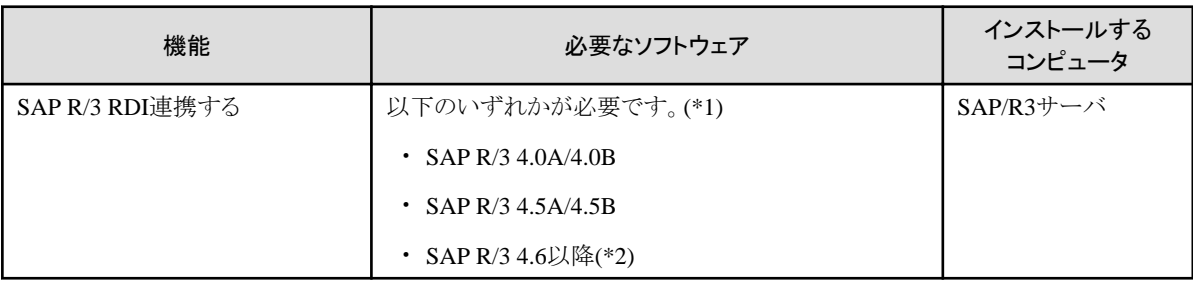

日本語で帳票を出力する場合は、SAP R/3の日本語環境が必要です。

\*2:

List Creatorが扱えるRDIデータの形式は、SAP R/3 4.6Cまでの非Unicodeバージョンで生成された形式のみです。

### **SSIS**連携機能

SSIS連携機能を使用する場合に必要なソフトウェアを示します。

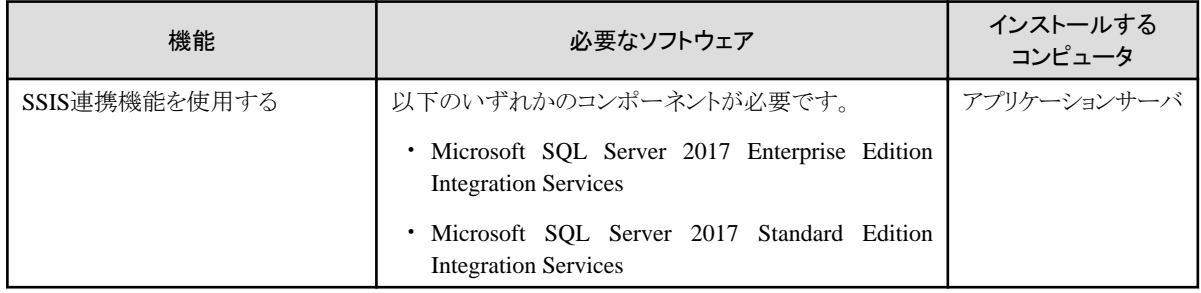

#### 1.2.2.1.5 セキュリティ機能

List Creatorのセキュリティ機能を使用する場合に必要なソフトウェアを示します。

#### 監査証跡ログ機能

監査証跡ログ機能を使用する場合に必要なソフトウェアを示します。

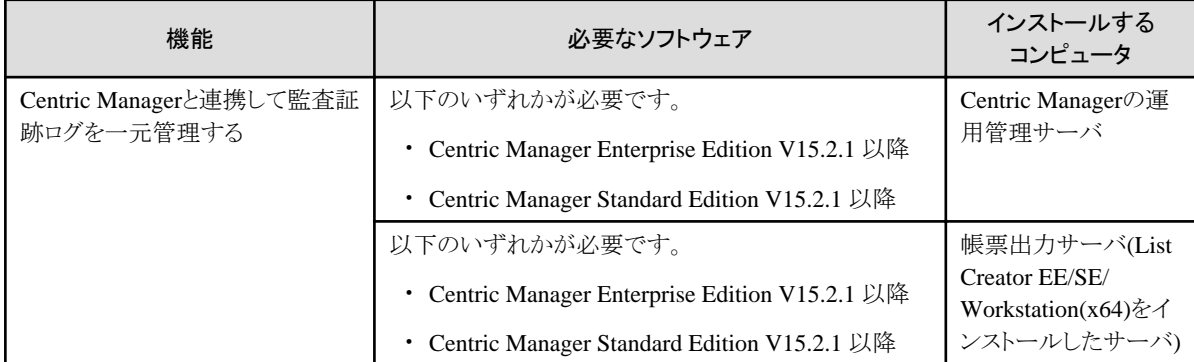

#### 1.2.2.1.6 帳票資源

使用する帳票資源、使用する文字によって必要なソフトウェアについて説明します。

#### 入力データが「**XML**形式」の場合

XML形式の入力データを使用する場合に必要なソフトウェアを示します。

<span id="page-14-0"></span>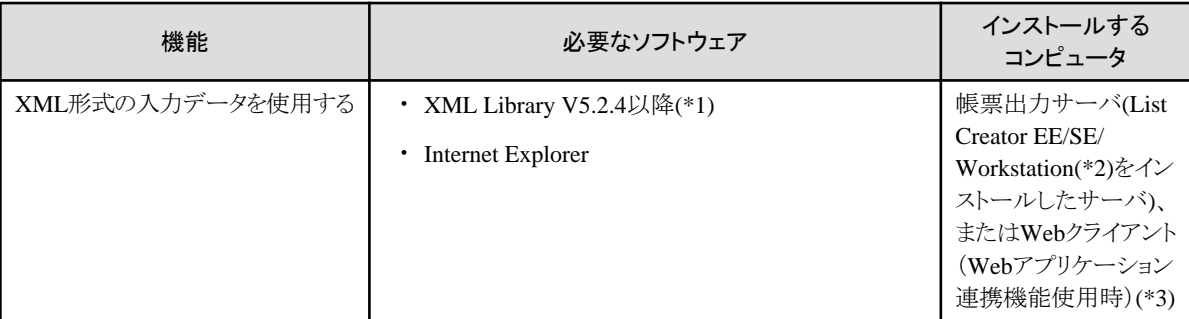

List Creator Enterprise Edition、List Creator Standard Edition、List Creator Workstation(x64)には、Fujitsu XML Library V5.2.4が添 付されています。

List Creator以外の製品(Windows 32 ビットOS版)に添付されているXMLプロセッサまたはXML Libraryは使用できません。 \*2:

List Creator Workstation(x86)には、XML Library V3.0以降、または富士通XMLプロセッサ V3.0以降が必要です。入力データをUNC 指定(\\コンピュータ名\共有名\ディレクトリ名)で参照する場合は、V5.2以降が必要です。List Creator Workstation(x86)には、XML Library V5.2が添付されています。

List Creator以外の製品(Windows 64ビットOS版)に添付されているXMLプロセッサまたはXML Libraryは使用できません。  $*3.$ 

Webクライアント(Webアプリケーション連携機能使用時)には、List Creator Enterprise Editionに添付されている32ビット版XML Library をインストールしてください。

# 外字を使用する場合

外字を使用した帳票、および入力データを使用する場合に必要なソフトウェアを示します。

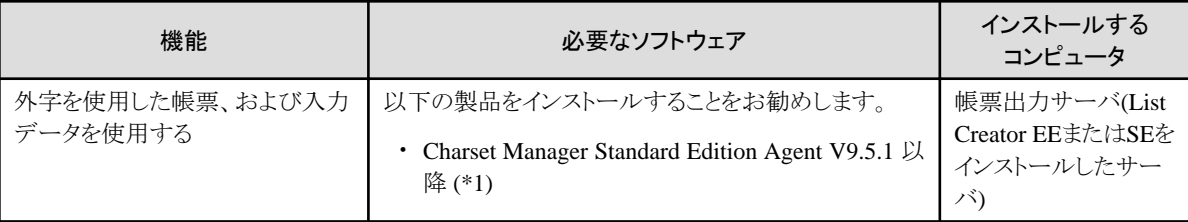

\*1:

Charset Managerの資源管理サーバにCharset Manager Standard Editionも必要です。

# 1.2.2.1.7 他製品との連携時に必要なソフトウェア

他製品と連携して、帳票を出力する場合に必要なソフトウェアについて説明します。

#### **MeFt**連携機能

MeFt連携機能を使用する場合に必要なソフトウェアを示します。

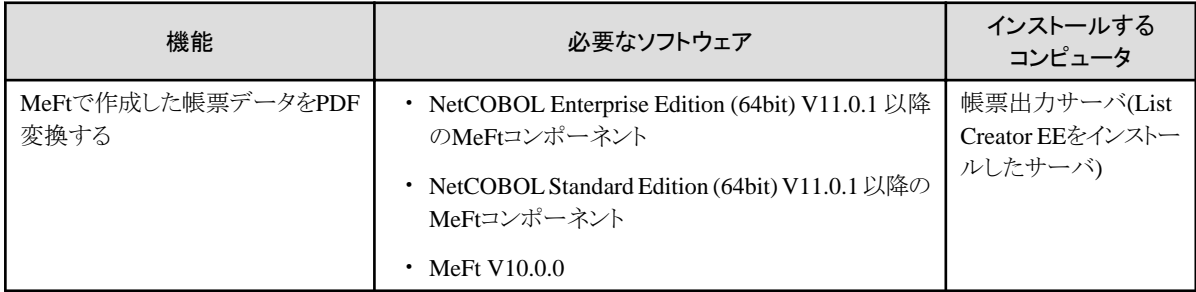

### ホスト連携プレミアム連携機能

ホスト連携プレミアム連携機能を使用する場合に必要なソフトウェアを示します。

<span id="page-15-0"></span>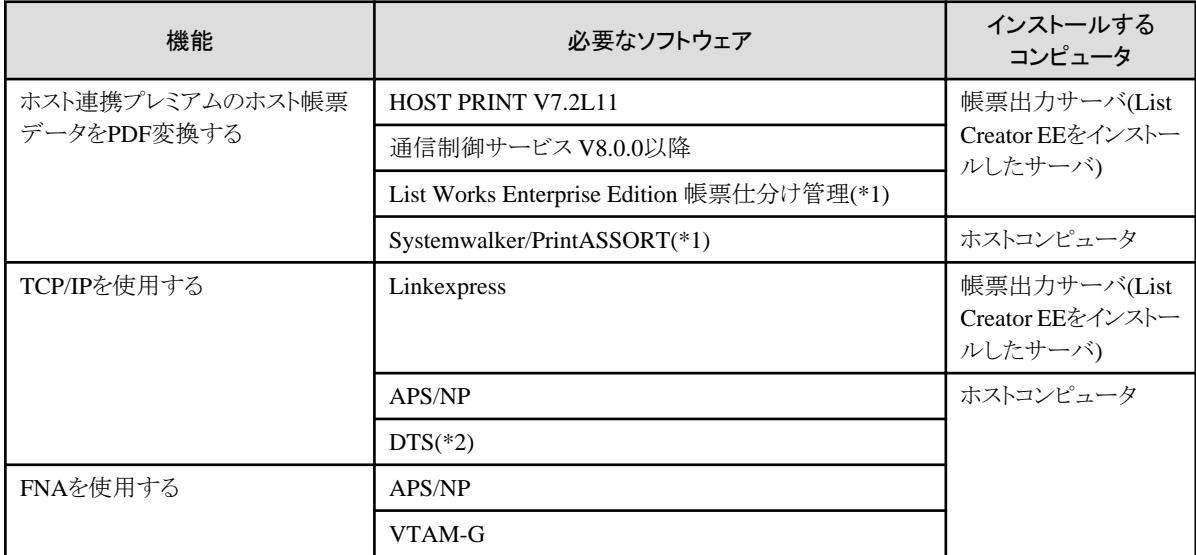

ホストコンピュータ側にOS IV Systemwalker/PrintASSORT、または帳票出力サーバ側にList Works Enterprise Edition帳票仕分け管 理のどちらかが必要です。

\*2:

DTSを導入した場合に必要となるソフトウェア構成の詳細については、OS IV DTSのマニュアルを参照してください。

#### **List Works**連携機能

List Worksと連携してPDFファイルを出力する場合に必要なソフトウェアを示します。

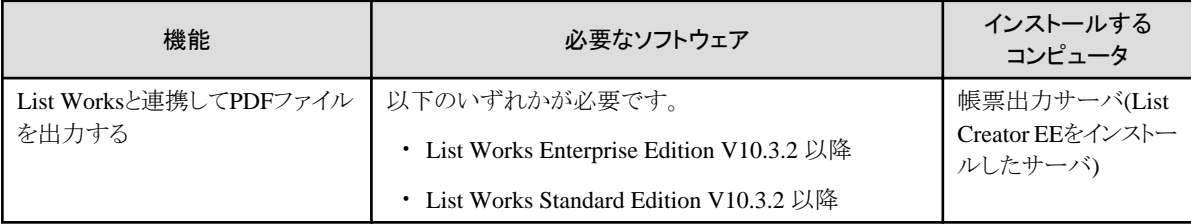

# 1.2.2.2 アプリケーションの開発・実行時

アプリケーションの開発・実行時に必要なソフトウェアを、帳票出力インタフェースごとに示します。ユーザアプリケーションを開発・実行す るコンピュータにはList Creatorがインストールされている必要があります。

#### **Java**インタフェース

Javaインタフェースで開発・実行する場合に必要なソフトウェアを示します。

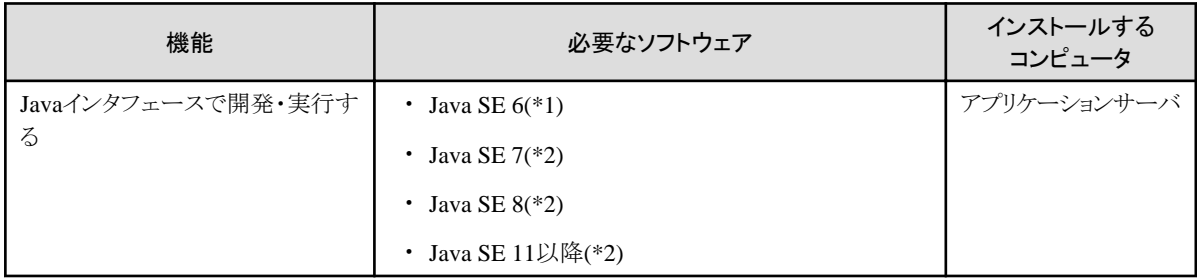

\*1:

富士通製Java SEを使用する場合のみサポートしています。

\*2:

Oracle Java SE、および富士通製Java SEをサポートしています。

<span id="page-16-0"></span>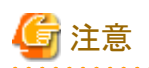

32ビットのJavaは使用できません。

### **.NET**インタフェース

.NETインタフェースで開発・実行する場合に必要なソフトウェアを示します。

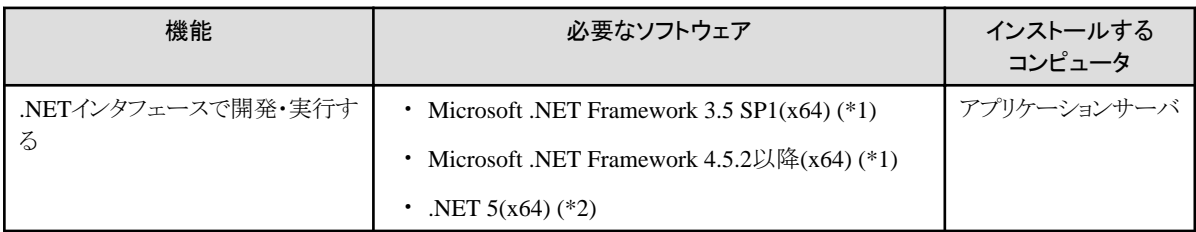

\*1:

アプリケーション作成時のフレームワークに関わらず必要です。

\*2:

アプリケーション作成時のフレームワークとして、.NET5を選択した場合に必要です。

#### カスタムコントロール

カスタムコントロールで開発する場合に必要なソフトウェアを示します。

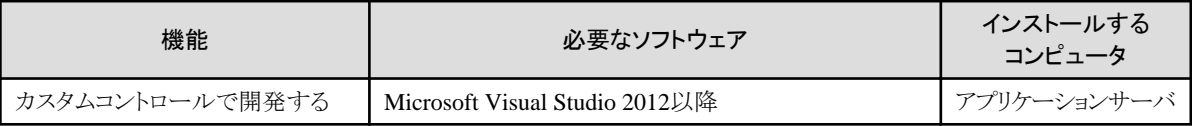

#### **COBOL**インタフェース

COBOLインタフェースで開発・実行する場合に必要なソフトウェアを示します。

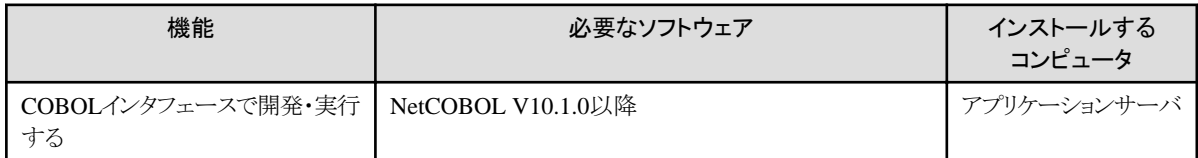

### 帳票**Web**サービスインタフェース

帳票Webサービスインタフェースで開発・実行する場合に必要なソフトウェアを示します。

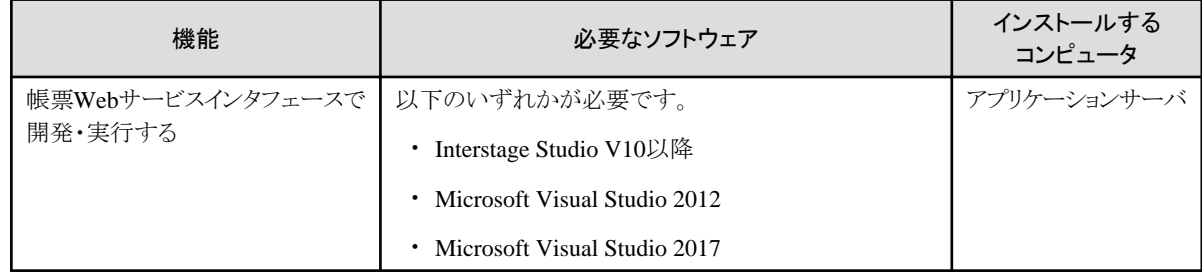

# **1.2.3** 必要なハードウェア

以下のハードウェアが必要です。

#### List Creator Enterprise Editionの場合

- サーバ機能使用時は、以下のハードウェアが必要です。
- PRIMERGY
- PRIMEQUEST 3000/2000/1000シリーズ
- マルチベンダーサーバ

Webプラグイン、またはList Creator Workstation使用時は、以下が必要です。

- $-$  FMV
- マルチベンダークライアント

#### List Creator Standard Editionの場合

- サーバ機能使用時は、以下のハードウェアが必要です。
- PRIMERGY
- ー PRIMEQUEST 3000/2000/1000シリーズ
- マルチベンダーサーバ
- List Creator Workstation使用時は、以下が必要です。
- $-$  FMV
- マルチベンダークライアント

#### List Creator Connectorの場合

以下のハードウェアが必要です。

- $-$  PRIMERGY
- ー PRIMEQUEST 3000/2000/1000シリーズ
- マルチベンダーサーバ

# <span id="page-18-0"></span>第**2**章 必要な資源

ディスク容量やメモリ量などの、List Creatorで必要な資源について説明します。

# **2.1** インストール時に必要なディスク容量

インストール時に必要なディスク容量は、以下のとおりです。

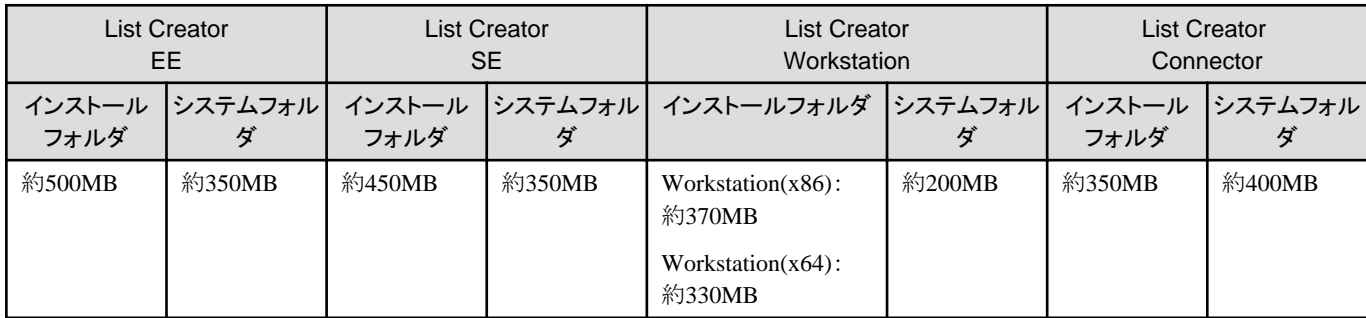

以下の機能をインストールする場合は、以下のディスク容量もあわせて必要です。

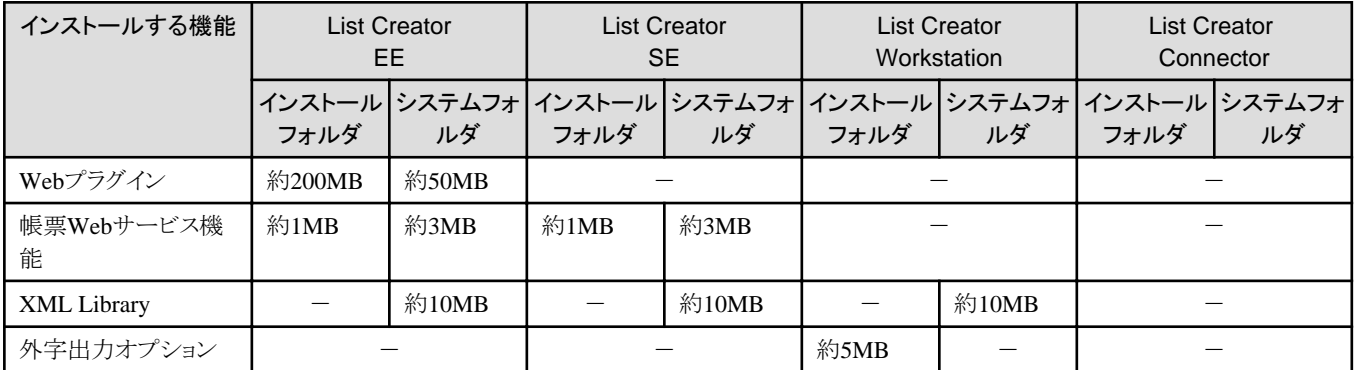

# **2.2** 運用に必要なディスク容量

運用に必要なディスク容量について説明します。

使用する機能に記載されているディスク容量を、あわせて計算してください。

# 帳票を出力する場合

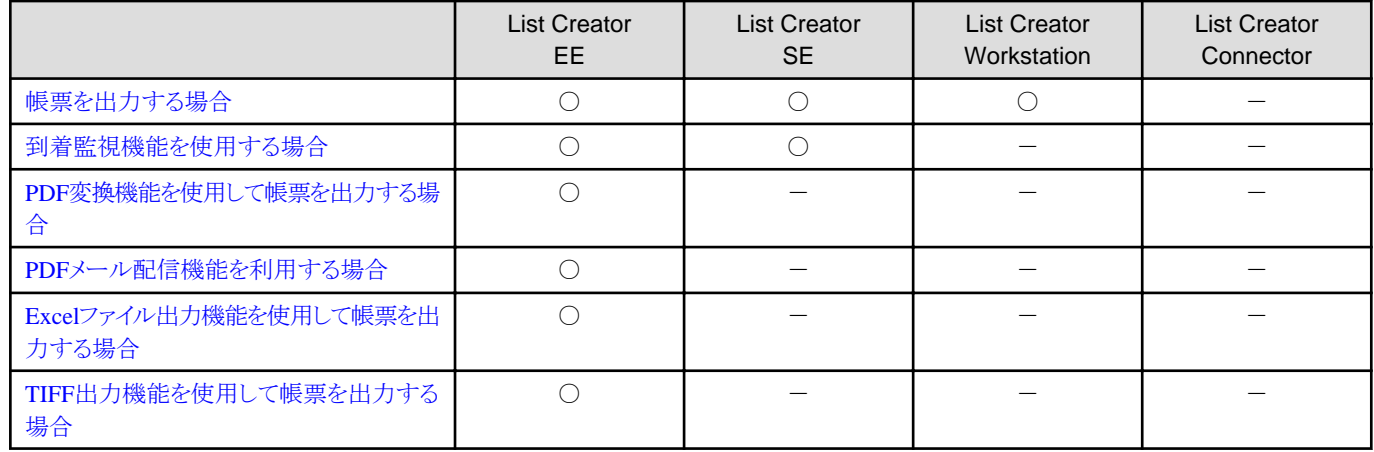

<span id="page-19-0"></span>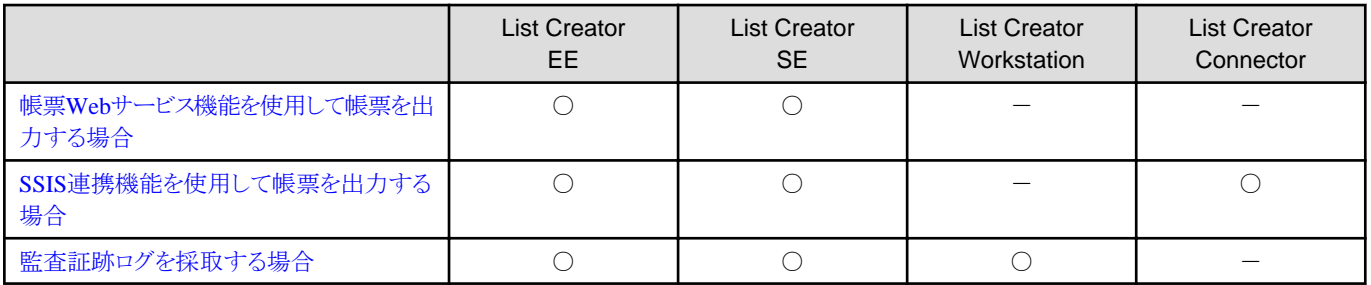

○:考慮する必要あり

-:考慮する必要なし

### 帳票を出力する場合 EE SE WS

帳票を出力する場合、List Creatorの作業用ディレクトリに一時ファイルを作成します。1回の帳票出力に使用するディスク容量は以下 のとおりです。

以下を参考にし、List Creatorの作業用ディレクトリがあるディスクの空き容量を十分確保しておいてください。

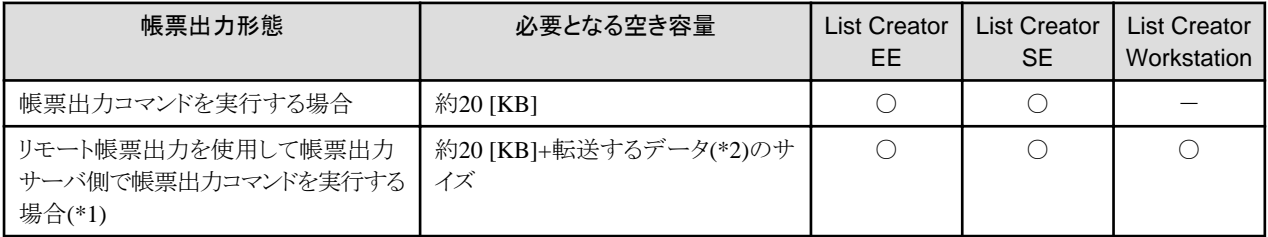

○:考慮する必要あり

-:考慮する必要なし

\*1:

List Creator Workstationは、別のコンピュータから転送された帳票を出力することができます。アプリケーションサーバとして、リモート 帳票出力コマンドを実行することはできません。

\*2:

転送するデータには、データファイル、イメージデータなどがあります。

# 到着監視機能を使用する場合 EE SE

帳票を出力する場合、List Creatorの作業用ディレクトリに一時ファイルを作成します。1回の帳票出力に使用するディスク容量は以下 のとおりです。

以下を参考にし、List Creatorの作業用ディレクトリがあるディスクの空き容量を十分確保しておいてください。

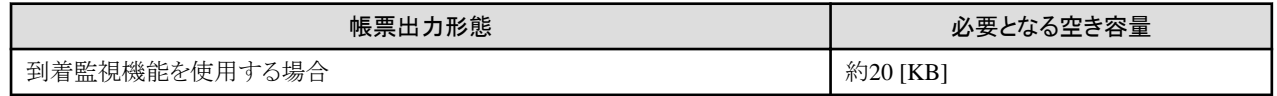

#### PDF変換機能を使用して帳票を出力する場合 EE

PDF変換機能では、List Creatorの作業用ディレクトリに作業ファイルを作成します。必要となるディスクの空き容量は、PDF変換する帳 票出力形態に依存しますが、目安は以下のとおりです。

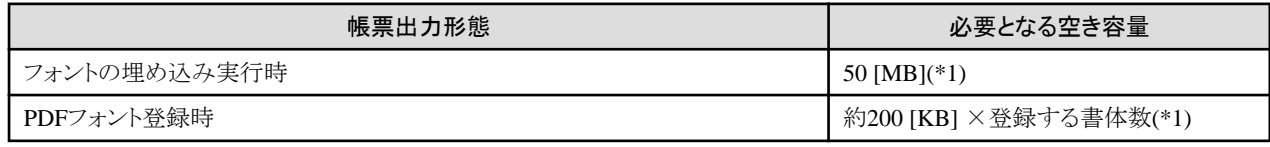

\*1:出力されるPDFファイルサイズの2~4倍の空き容量が必要となります。

#### <span id="page-20-0"></span>PDFメール配信機能を利用する場合 EE

PDFメール配信機能では、メール配信が完了するまでキュー保存フォルダ(\*1)に一時ファイルを作成します。1回の電子メール配信で 必要となるディスクの空き容量は、以下のとおりです。以下を参考にし、キュー保存フォルダがあるディスクの空き容量を十分に確保し てください。

\*1:

「List Creatorのインストールフォルダ\mailqueue」です。

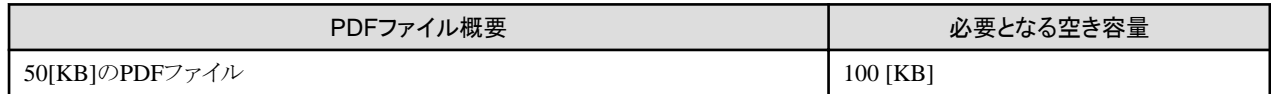

#### Excelファイル出力機能を使用して帳票を出力する場合 EE

Excelファイル出力機能では、List Creatorの作業用ディレクトリに一時ファイルを作成します。必要となるディスクの空き容量は、Excel ファイルに出力する帳票出力形態、および出力データに依存しますが、目安は以下のとおりです。

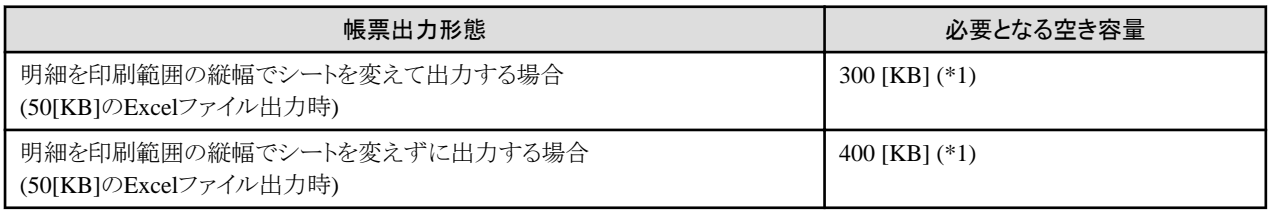

#### \*1:

出力されるExcelファイルサイズの6~10倍の空き容量が必要となります。

#### TIFF出力機能を使用して帳票を出力する場合

TIFF出力機能では、List Creatorの作業用ディレクトリに一時ファイルを作成します。必要となるディスクの空き容量は、TIFFファイルに 出力する帳票出力形態、および出力データに依存しますが、目安は以下のとおりです。

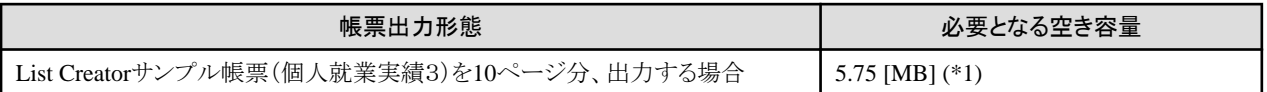

\*1:出力されるTIFFファイルのサイズ以上の空き容量が必要となります。

### 帳票Webサービス機能を使用して帳票を出力する場合 EE SE

帳票を出力する場合、帳票Webサービスのセットアップにて指定した実行アカウントの作業用ディレクトリ(TEMP、またはTMP環境変数 に設定されたディレクトリ)に一時ファイルを作成する場合があります。

帳票Webサービスの1回の帳票出力に使用するディスク容量は、以下のとおりです。以下を参考にし、作業用ディレクトリがあるディスクの 空き容量を十分に確保しておいてください。

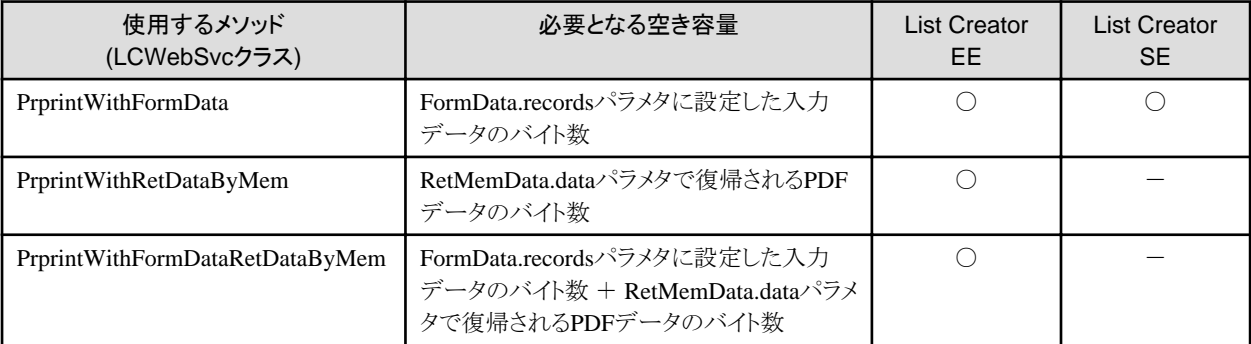

○:考慮する必要あり

-:考慮する必要なし

### <span id="page-21-0"></span>SSIS連携機能を使用して帳票を出力する場合 EE BE BF

#### List Creator EE/SEの場合

帳票を出力する場合、TEMP、またはTMP環境変数に設定されたディレクトリに一時ファイルを作成します。1回の帳票出力で作成 される一時ファイルのサイズは、SSISパッケージでList Creator変換先に入力するデータのバイト数です。

#### 監査証跡ログを採取する場合 EE SE WS

監査証跡ログを採取する場合、帳票出力1回につき、約200バイトのログが採取されます。

この値を目安に、監査証跡ログファイルのサイズを見積もってください。

また、このログファイルのサイズおよび保管日数をもとに、ログファイルの格納ディレクトリにディスクの空き容量を十分に確保してください。

# **2.3** 運用に必要なメモリ量

運用に必要なメモリ量は、以下のとおりです。

使用する機能に記載されているメモリ量を、あわせて計算してください。

### 帳票を出力する場合

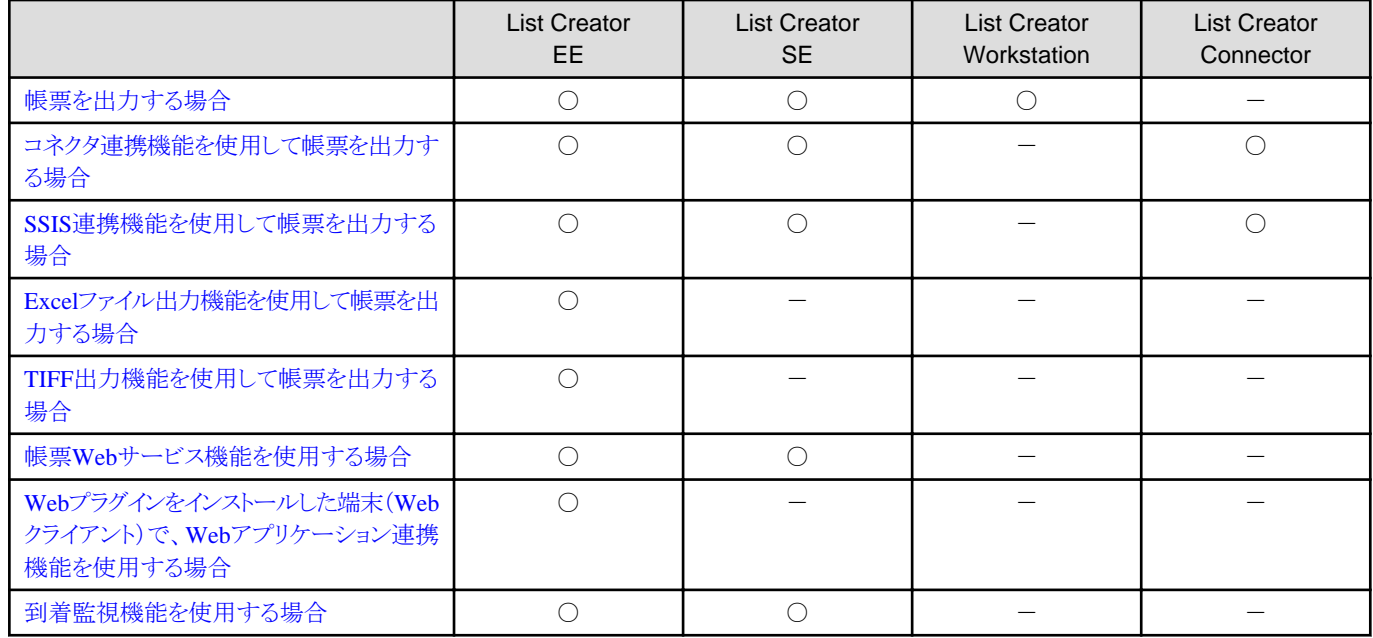

○:考慮する必要あり

-:考慮する必要なし

帳票を出力する場合 <mark>EE SE vs</mark>

メモリ80Mバイト以上

コネクタ連携機能を使用して帳票を出力する場合 <mark>EE SE コネクタ</mark>

必要となるメモリ量は以下のとおりです。

List Creator EE/SEの場合

100Mバイト以上

List Creator Connectorの場合

150+(10×多重度) Mバイト以上

### <span id="page-22-0"></span>SSIS連携機能を使用して帳票を出力する場合 EE SE EAクタ

メモリ70Mバイト以上

#### Excelファイル出力機能を使用して帳票を出力する場合 EE

必要となるメモリ量は、Excelファイルに出力する帳票出力形態、および出力データに依存します。サンプル帳票(個人就業実績3)を 使用した場合のメモリ量は、以下のとおりです。(単位:Mバイト)

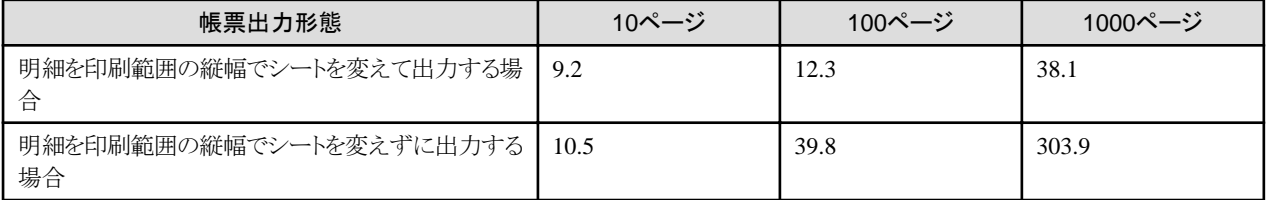

なお、行数拡張して出力する場合に必要となるメモリ量については、製品添付の「memoryestimate.xlsx」を参照して必要なメモリ使用量 を確認してください。

#### TIFF出力機能を使用して帳票を出力する場合

必要となるメモリ量は、TIFFファイルに出力する帳票出力形態、および出力データに依存します。サンプル帳票(個人就業実績3)を 使用した場合のメモリ量は、以下のとおりです。(単位:Mバイト)

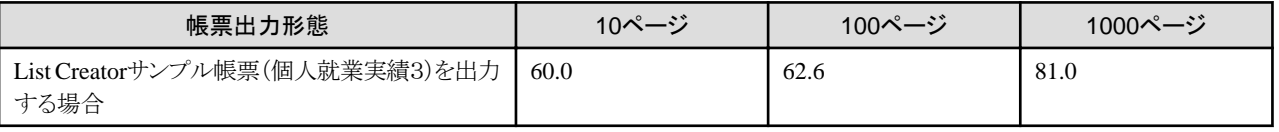

#### 帳票Webサービス機能を使用する場合 EE SE

帳票出力に使用するLCWebSvcクラスのメソッドごとの1回の帳票出力に必要なメモリ量は、以下のとおりです。

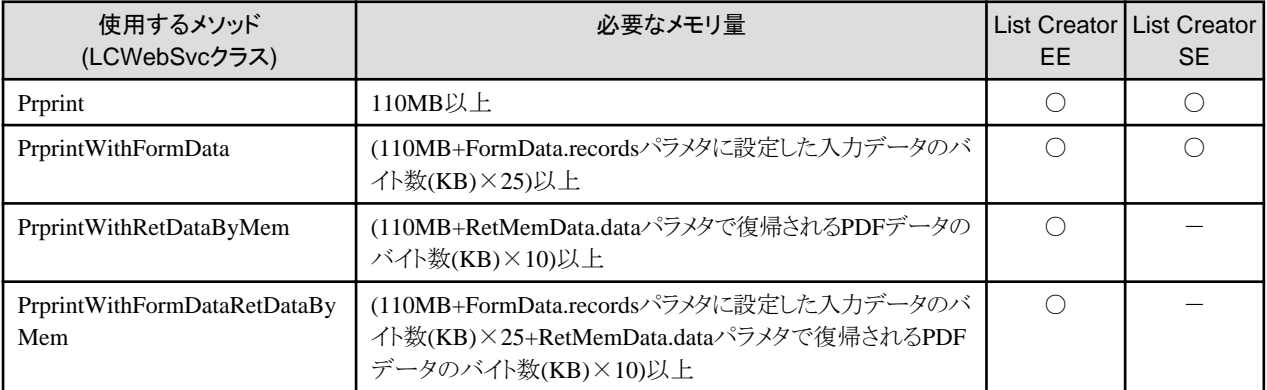

○:考慮する必要あり -:考慮する必要なし

#### Webプラグインをインストールした端末(Webクライアント)で、Webアプリケーション連携機能を使用する場合

メモリ16Mバイト以上

# 到着監視機能を使用する場合 EE SE

必要となるメモリ量は、監視ディレクトリに配置されるファイル数、および環境設定の最大並列処理数、出力データに依存します。サ ンプル帳票(個人就業実績3)を使用した場合のメモリ量は、以下のとおりです。(単位:Mバイト)

なお、最大並列処理数の値を大きく設定し、同時に帳票出力する数が多くなった場合、システムの負荷が高くなります。使用するマ シンの性能に合わせて設定してください。

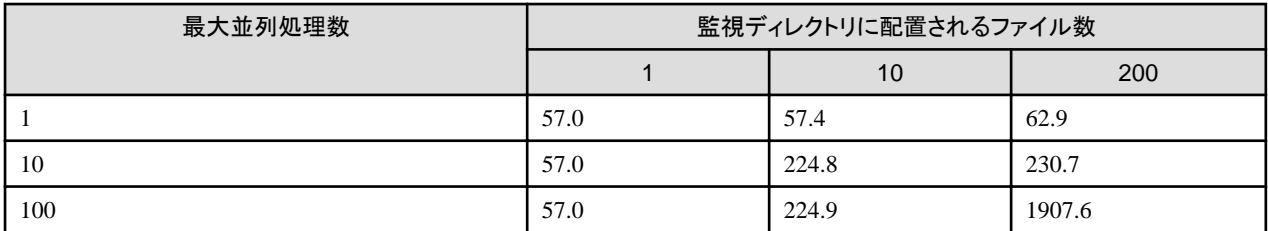

# <span id="page-24-0"></span>第**3**章 提供媒体

本製品の提供媒体について、説明します。

# **3.1 List Creator EE**の場合

List Creator EEは、以下の3枚の製品媒体で構成されています。

1枚目の製品媒体(DVD)

List Creator EE

#### 2枚目の製品媒体(DVD)

List Creator Workstation (x86)

#### 3枚目の製品媒体(DVD)

List Creator Workstation (x64)

List Creator Workstationを提供する、2枚目および3枚目の製品媒体については、"[3.4 Workstation](#page-27-0)機能の場合"を参照してください。

1枚目の製品媒体に収められている主なファイルは、以下のとおりです。

```
\ --+-- Autorun.exe List Creator EEのインストーラ
|| || || || ||
  +-- cir\ マンインストールと管理(ミドルウェア)インストーラ格納先
   |
  +-- citool¥ またのは アイレントインストール資材一式
  \perp +-- FJQSS_ROOT\ FJQSSインストーラ
|| || || || ||
  +-- SidSetup\ インストール資材一式
   |
  +-- vcredist\ Visual Studio 2015、2017、および 2019 用 Microsoft Visual C++
                                  | 再頒布可能パッケージ(x64)(x86)
|| || || || ||
   +-- memoryestimate.xlsx Excelファイル出力で行数拡張指定時のメモリ見積り用シート
|| || || || ||
   | <日本語OS用>
   +-- Japanese¥ --+-- Manual¥ -- LCMaNavi.exe マニュアルナビ(*1)
 | |
             | | <Webアプリケーション連携機能のWebプラグイン>
             | +-- plugin\ -- f3gxplg.exe Webプラグインのインストーラ
 | |
             | | <PDF手元非表示印刷機能>
             | +-- acrolo\ -- setup.exe PDF手元非表示印刷クライアント環境設定プログラムのインストーラ
 | |
             | | <PDFリモート印刷機能>
            +-- pdfrmprt¥ -- setup.exe PDFリモート印刷プログラムのインストーラ
 | |
             | | <XML Library (*1) >
             | +-- XML\ --+-- FujitsuXMLLib-x64.msi XML Libraryのインストーラ
 | | |
            | +-- FujitsuXMLLib.msi XML Libraryのインストーラ (Webプラグイン用)
 | |
            <帳票Webサービス機能>
            +-- LCWebSvc\ --+-- WSI BP\ -- setup.exe
                                  | | 帳票Webサービス機能のインストーラ
 | |
            <SSIS連携機能>
            +-- LCSSIS¥ -- setup.exe SSIS連携機能のインストーラ
|| || || || ||
```
<span id="page-25-0"></span>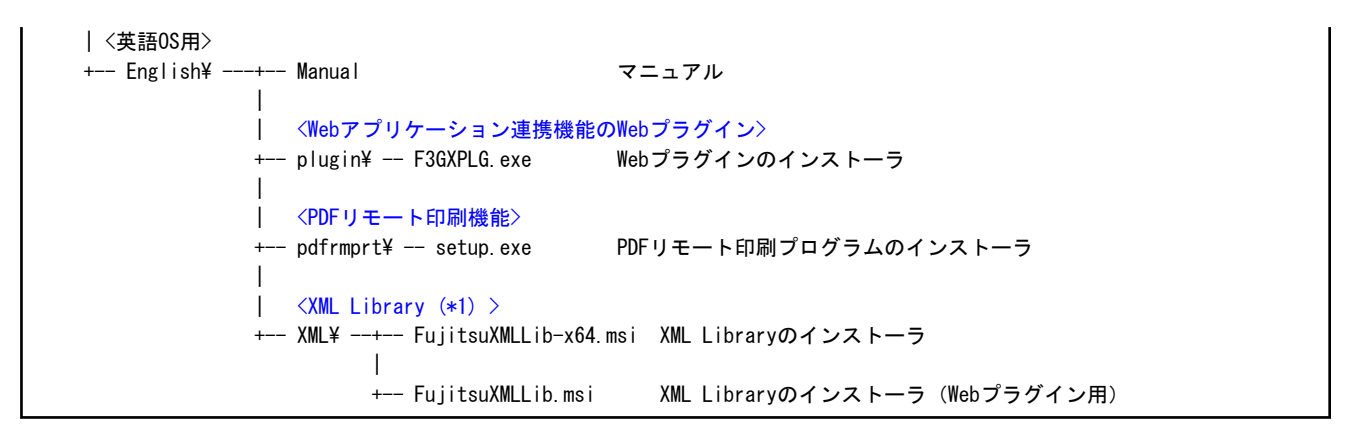

# 日 ポイント

#### デジタル署名について

List Creator EEでは、Webアプリケーション連携機能で使用するWebプラグインに対し、デジタル署名して出荷しています。List Creator EEに含まれるWebプラグインに署名した証明書の有効期限は、以下のとおりです。

. . . . . . . . . . . . . . . . . .

Webプラグイン :2021年08月14日

Webアプリケーション連携機能は、証明書の有効期限内にデジタル署名をしています。

Webアプリケーション連携機能をWebブラウザ上で利用するとき、Webプラグインをダウンロードする際には安全性を確認するための ダイアログが表示されます。

表示内容は、使用しているWebブラウザによって違いがあります。

#### Microsoft(R) Internet Explorer 11を利用の場合

Microsoft(R) Internet Explorer 11を利用されている場合、「セキュリティ警告」画面が表示されます。デジタル署名された日時が証 明書の有効期限以内であること、製品名と会社名「FUJITSU LIMITED」を確認し、ダウンロードして利用するかどうか判断してく ださい。

この画面の会社名(FUJITSU LIMITED)をクリックすると「証明書」画面が表示されます。「証明書」画面は、証明書の内容を示し たものです。

"FUJITSU LIMITEDからのコンテンツを常に信頼する"をチェック(レ印)した場合、以降は証明書の有効期限に関係なく確認の 操作を省略します。

# **3.2 List Creator SE**の場合

本製品は、以下の3枚の製品媒体で構成されています。

#### 1枚目の製品媒体(DVD)

List Creator SE

2枚目の製品媒体(DVD)

List Creator Workstation (x86)

#### 3枚目の製品媒体(DVD)

List Creator Workstation (x64)

List Creator Workstationを提供する、2枚目および3枚目の製品媒体については、"[3.4 Workstation](#page-27-0)機能の場合"を参照してください。

1枚目の製品媒体に収められている主なファイルは、以下のとおりです。

<span id="page-26-0"></span>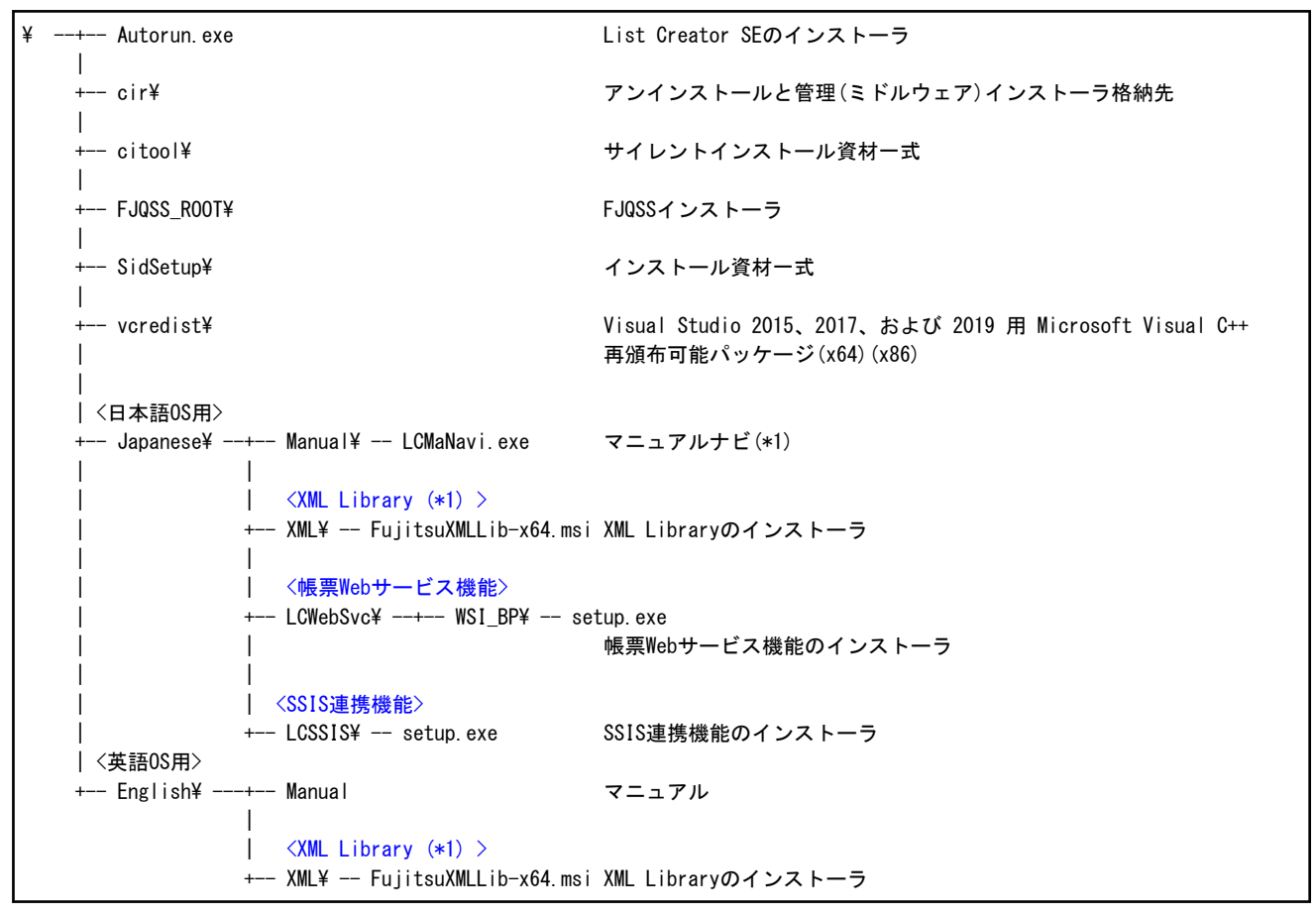

# **3.3 List Creator Connector**の場合

List Creator Connectorは、1枚の製品媒体(DVD)で構成されています。

製品媒体に収められている主なファイルは、以下のとおりです。

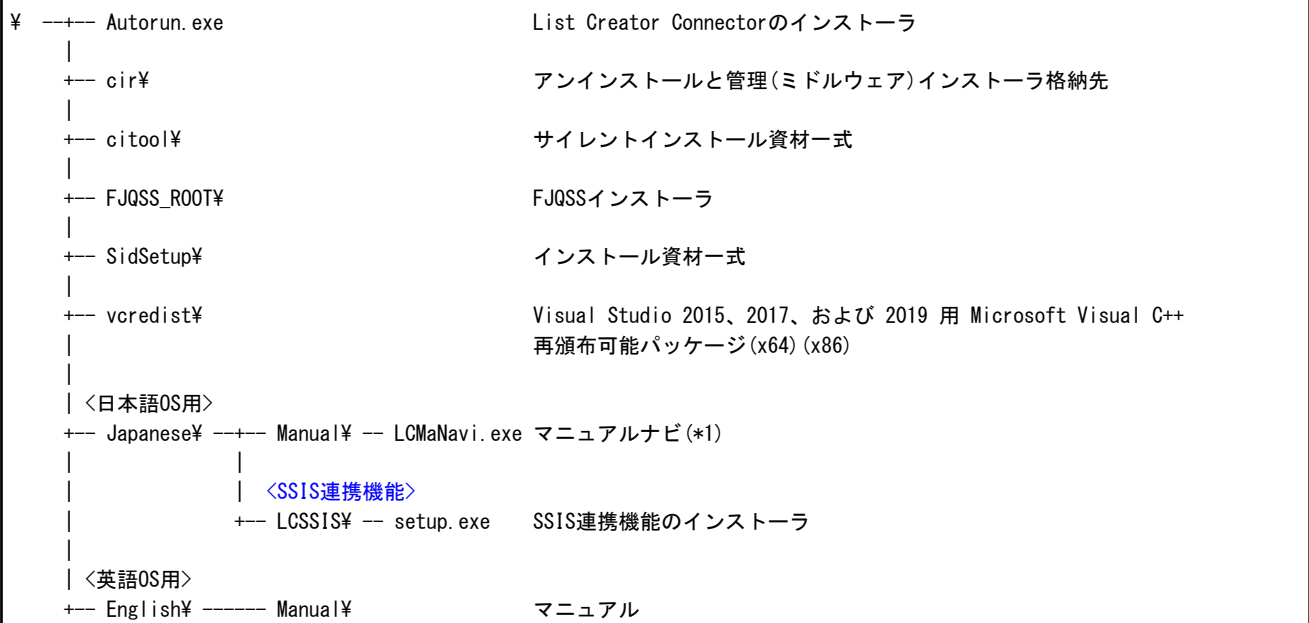

# <span id="page-27-0"></span>**3.4 Workstation**機能の場合

List Creator EEおよびSEの製品媒体では、以下のとおりList Creator Workstationを提供します。

#### 2枚目の製品媒体(DVD)

Windows 32ビットOS用のList Creator Workstation (x86)

#### 3枚目の製品媒体(DVD)

Windows 64ビットOS用のList Creator Workstation (x64)

2枚目の製品媒体(List Creator Workstation (x86))に収められている主なファイルは、以下のとおりです。

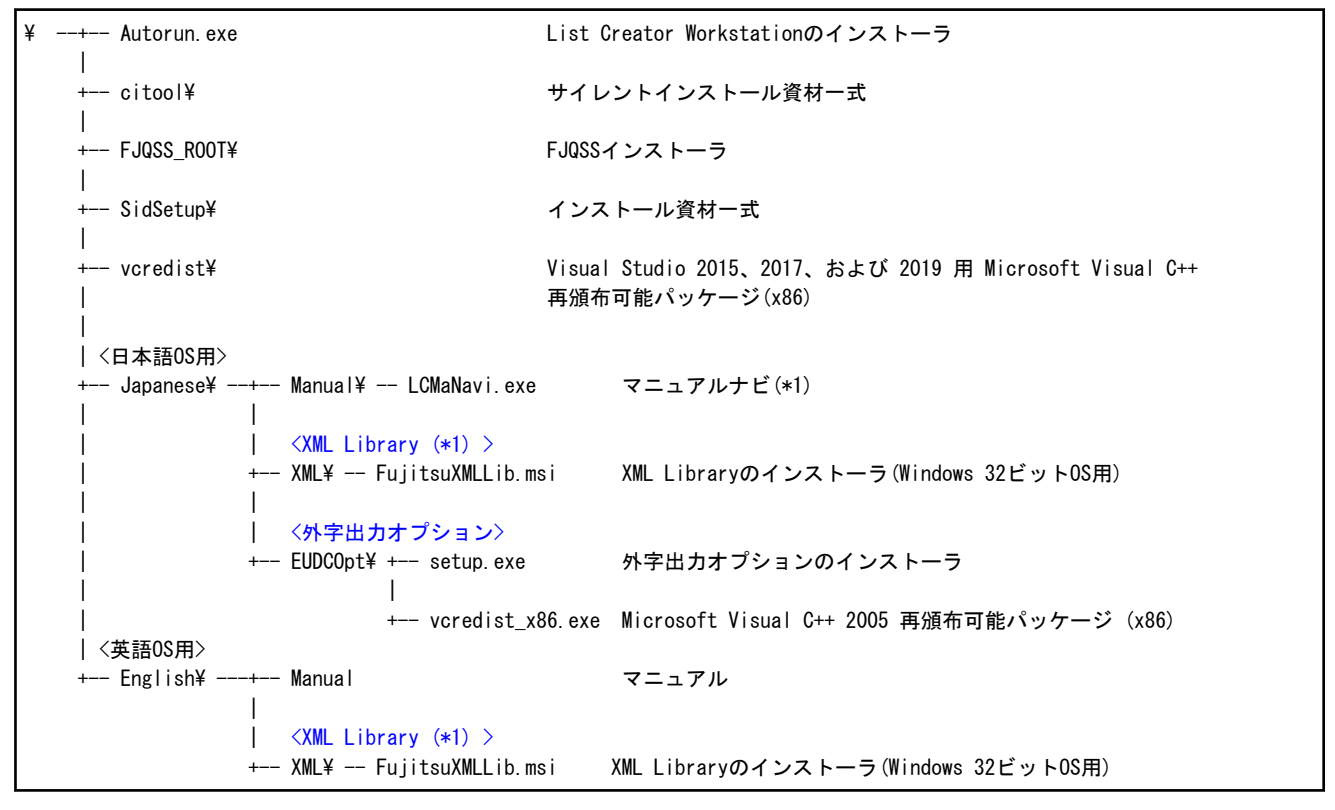

\*1:マニュアルナビとは、オンラインマニュアルを参照するためのツールです。詳しくは、ソフトウェア説明書を参照してください。

3枚目の製品媒体(List Creator Workstation (x64))に収められている主なファイルは、以下のとおりです。

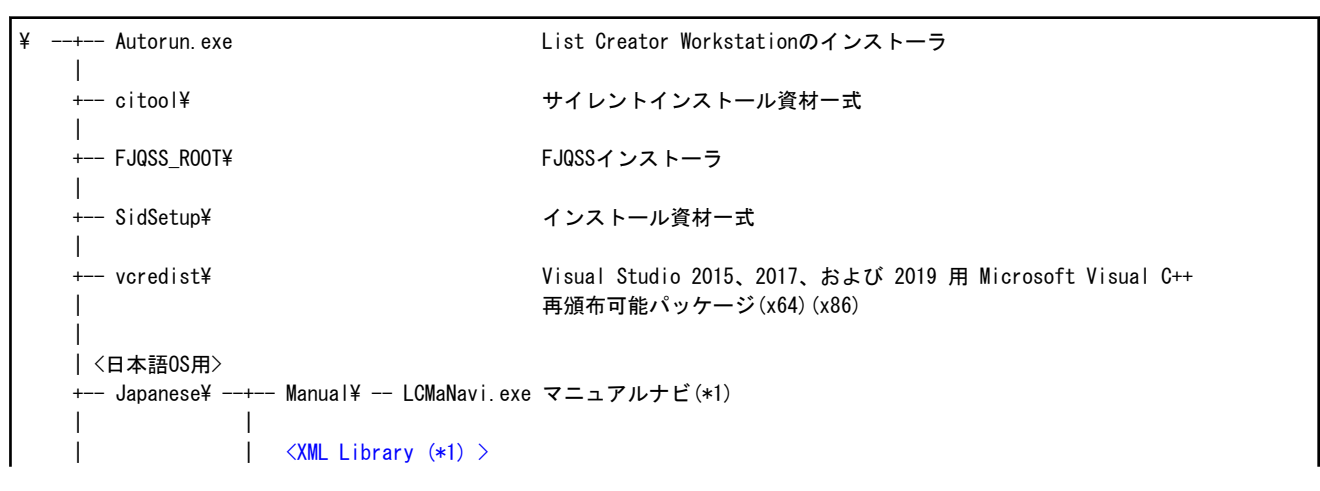

<span id="page-28-0"></span>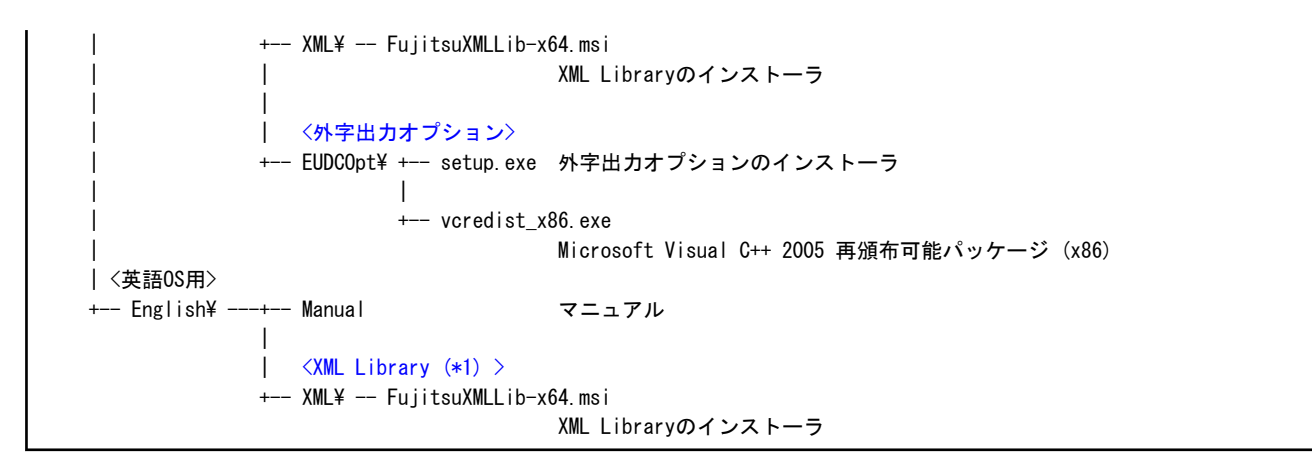

# **3.5** 媒体内のプログラム

本製品の媒体で提供しているプログラムは、以下のとおりです。

#### <Webアプリケーション連携機能のWebプラグイン>

Webアプリケーション連携機能のWebプラグインは、帳票をWebブラウザから参照、および印刷するためのWebブラウザ用のプラグ インです。このプラグインをクライアントPCに適用することにより、クライアントPCからWebサーバ上のOWFファイルをWebブラウザ上で 参照、および手元印刷することができます。

#### <Webアプリケーション連携機能障害調査用情報採取ツール>

Webアプリケーション連携機能でトラブルが発生した場合、調査用資料(List Creatorの情報とシステム情報)を一度に漏れなく採取します。 詳細については、オンラインマニュアル"トラブルシューティング集"の"13.4 Web手元印刷機能のトラブル情報を採取する"を参照し てください。

#### <PDF手元非表示印刷機能>

PDF手元非表示印刷クライアント環境設定プログラムは、PDFファイルをWebブラウザから非表示で印刷するためのクライアントPCの環 境設定を行うプログラムです。詳細については、オンラインマニュアル"PDF変換機能編"の"2.5 PDF手元非表示印刷の環境設定"を 参照してください。

#### <PDFリモート印刷機能>

PDFリモート印刷機能は、PDFファイルを遠隔拠点のクライアントで自動的に印刷することが可能とします。詳細については、オンラ インマニュアル"PDF変換機能編"の"2.6 PDFリモート印刷の環境設定"を参照してください。

#### <XML Library (\*1) >

List CreatorでXML形式の入力データを使用して帳票出力する場合、またはXMLファイルを参照して帳票を設計する場合に必要です。

List Creator Enterprise Edition、List Creator Standard Edition、List Creator Workstation(x64)には、XML Library V5.2.4を同梱して います。List Creator Workstation(x86)には、XML Library V5.2を同梱しています。

\*1:

XML Libraryは、XML SDK のXMLプロセッサに含まれるWindows版 COMコンポーネントの実行ライブラリです。 XML Libraryは、DOMおよびSAXアプリケーションインタフェースを提供しています。

#### <帳票Webサービス機能>

帳票Webサービスは、帳票出力を行うWebサービスです。WS-I Basic Profileに準拠した帳票出力インタフェースを提供します。

#### <SSIS連携機能>

SSIS連携機能は、SSISを使って帳票を出力する機能です。SSISでList Creatorを利用するためのデータ フロー コンポーネントを提供 します。

帳票出力にはList Creatorを使用します。SSISパッケージを実行することによりList Creatorを実行し、帳票を出力します。

#### <span id="page-29-0"></span><外字出力オプション>

Windows 8、またはWindows 10にて、Charset Manager連携を使用せずに、外字を含む帳票出力を行う場合に必要です。List Creator Workstationで提供しています。

Microsoft Visual C++ 2005 再頒布可能パッケージ (x86)を同梱しています。

#### <アンインストールと管理(ミドルウェア)>

「アンインストールと管理(ミドルウェア)」は、富士通ミドルウェア製品共通のツールです。インストールされている富士通ミドルウェア製 品情報の管理や製品のアンインストーラの起動を行います。List Creator Enterprise Edition、List Creator Standard Edition、List Creator Connectorで提供しています。

#### <FJQSS>

FJQSS (資料採取ツール)は、トラブル調査に必要な資料を簡単な操作で採取できるツールです。トラブル発生直後に、FJQSS (資 料採取ツール)を使うことで迅速な原因究明につながります。

FJQSS については、以下で表示されるマニュアルを参照してください。

#### Windows Server 2016、またはWindows Server 2019の場合

「スタート」メニューの「FJOSS(資料採取ツール)」-「FJOSS ユーザーズガイド」

#### Windows 10の場合

「スタート」メニューの「すべてのアプリ」-「FJQSS(資料採取ツール)」-「FJQSS ユーザーズガイド」

#### Windows 8の場合

アプリ画面の「FJQSS(資料採取ツール)」-「FJQSS ユーザーズガイド」

# <span id="page-30-0"></span>第**4**章 インストール

List Creatorのインストールについて、説明します。

# **4.1 List Creator EE**、**List Creator SE**、**List Creator Workstation**、また は**List Creator Connector**のインストール

以下のインストールについて、説明します。

- ・ List Creator EE
- ・ List Creator SE
- ・ List Creator Workstation
- ・ List Creator Connector

# **4.1.1** インストール前の作業

List Creator EE、List Creator SE、List Creator Workstation、またはList Creator Connectorをインストールする場合に、以下の留意事項が あります。

### ◆インストール時の留意事項

### インストール方法 EE SE WS コネクタ

本製品のインストールは、必ず付属のインストールプログラムで行ってください。COPYコマンドなどで複写した場合は動作しません。

#### インストールフォルダのパス EE SE WS コネクタ

インストールフォルダのパスには、「\」の前後、およびパスの最後に半角空白を指定しないでください。

#### オペレーティングシステムのアップグレード EE SE WS J2クタ

本製品、および本製品の製品媒体に含まれる製品がインストールされているオペレーティングシステムをアップグレードする場合、本 製品、および本製品の製品媒体に含まれる製品をアンインストールしてから、オペレーティングシステムのアップグレードを行なって ください。

また、オペレーティングシステムのアップグレード後に必要な製品をインストールしてください。

#### Windows更新プログラムの適用 WS

Windows 8.1にインストールする場合、以下の更新プログラムが適用されていることを確認してください。

- KB2919442以降
- KB2919355以降

更新プログラムが適用されていない場合、更新プログラムを適用してください。

#### Microsoft Visual C++ 再頒布可能パッケージのインストール EE SE WS 32

本インストーラは、以下のソフトウェアをインストールします。

- Visual Studio 2015、2017、および 2019 用 Microsoft Visual C++ 再頒布可能パッケージ

このソフトウェアのインストールに失敗した場合、製品媒体にあるインストーラを使用して直接インストールした後、本インストーラを再 度起動してください。

### ファイアウォール EE SE ws

帳票出力サーバにおいて、Windowsファイアウォール、インターネット接続ファイアウォール(ICF)または、その他のファイアウォール機能 が有効な環境では、List Creatorが使用するポートがブロックされる設定になっていると、次の機能が使用できなくなります。

- リモート帳票出力機能

ー コネクタ連携機能(List Creator EE/SEのみ該当)

参考

Windowsファイアウォール、インターネット接続ファイアウォール(ICF)とは、Windowsを標準でインストールするとインストールされる機能 です。

この機能は、悪意あるユーザまたはプログラムに対抗して一定レベルの保護をコンピュータに提供します。

この場合、以下の手順でWindowsファイアウォール、またはインターネット接続ファイアウォール(ICF)に、List Creatorが使用するポートを 登録する必要があります。

#### Windowsファイアウォールのポートを登録する例(Windows 10の場合)

- 1. 「コントロールパネル」の「システムとセキュリティ」を選択します。
- 2. 「Windows Defender ファイアウォール」をクリックします。
- 3. 左側に表示されている一覧から「詳細設定」をクリックします。
- 4. 「セキュリティが強化されたWindows Defender ファイアウォール」画面の左側のコンソールツリーで「受信の規則」をクリックします。
- 5. 「操作」メニューから「新しい規則」をクリックします。
- 6. 「ポート」を選択して、「次へ」ボタンをクリックします。
- 7. 「受信の規則」に設定する値を選択および設定して、「次へ」ボタンをクリックします。

```
 TCP/UDP:TCP
 特定のローカルポート・ポート番号:(*1)
```
- 8. 「接続を許可する」を選択して、「次へ」ボタンをクリックします。
- 9. 「ドメイン」、「プライベート」、「パブリック」をご利用の環境に合わせて選択して、「次へ」ボタンをクリックします。
- 10. この設定に以下の値を設定して、「完了」ボタンをクリックします。

 名前:任意の文字列 説明:任意の文字列

#### \*1:

#### リモート帳票出力機能の場合

「環境設定」画面の「ネットワーク」タブのポート番号に設定されているポート番号を設定してください。初期値は、「9556」となって います。

#### コネクタ連携機能の場合

以下のフォルダに格納されているDaemonPropertyファイルの受信ポート番号(receivePort)に設定されているポート番号を設定し てください。初期値は、「3913」となっています。

List Creatorインストールディレクトリ\remoteprint\daemon\bin

#### 環境変数 EE SE WS コネクタ

本製品のインストール時、環境変数PATHにList Creatorのインストールフォルダ名が自動的に追加されます。

### Windows Defenderの履歴 EE SE WS 32ク

Windows Defenderがインストールされている環境に本製品をインストールした場合、Windows Defenderの履歴に以下の内容が「警告 レベル:不明」として記録されることがありますが、そのままお使いいただいて問題ありません。

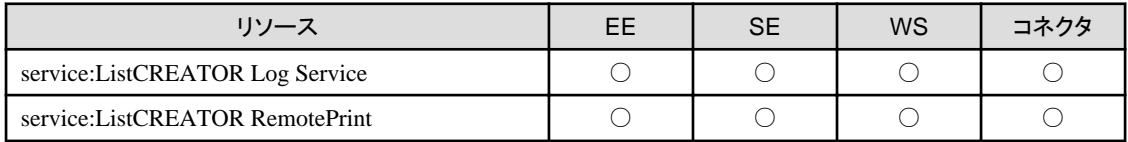

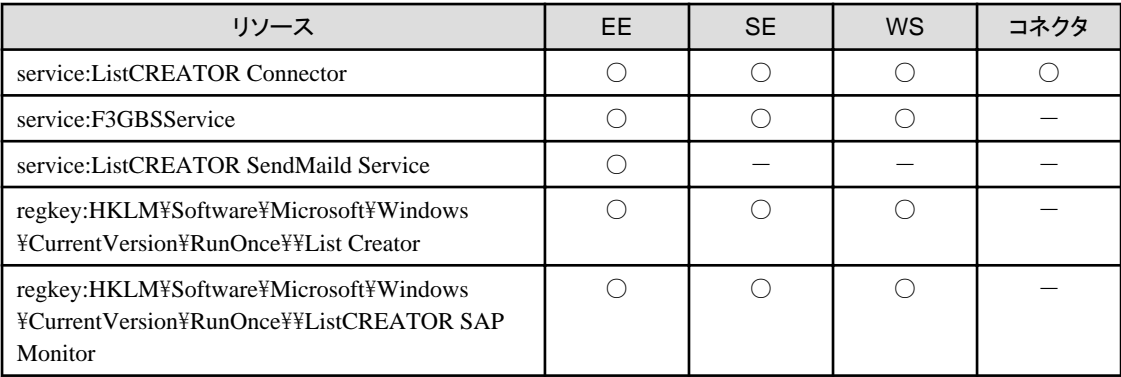

○:履歴に記録される

-:履歴に記録されない

### アンインストールと管理(ミドルウェア) EE SE コネクタ

本製品をインストールすると、ご利用のコンピュータに「アンインストールと管理(ミドルウェア)」がインストールされます。 [「アンインストールと管理](#page-68-0)(ミドルウェア)」の注意事項については、"付録B 「アンインストールと管理(ミドルウェア)」についてのご注意"を 参照してください。

#### インストールされるJava実行環境 EE SE 34クタ

List Creator EE/SE、またはList Creator Connectorをインストールすると、富士通のJava実行環境パッケージが、以下のフォルダにイ ンストールされます。

List Creatorインストールディレクトリ\jvm

本製品によりインストールされたJava実行環境は、List Creatorが使用します。

上記目的以外(お客様のアプリケーションのJava実行環境として使用など)では、使用できません。

#### 出力されるエラーメッセージの扱い WS

Windows 8、Windows 10にList Creator Workstationをインストールした場合、イベントビューアのアプリケーションログに、以下のエ ラーが出力されることがありますが、そのままお使いいただいて問題ありません。

ソース :VSS イベントID:8194

#### ◆英語環境で運用する場合の留意事項

# 英語環境で運用する場合のWindowsのシステムロケール <mark>EE SE WS</mark> 2209

英語環境で運用する場合は、インストール前にWindowsのシステムロケールが英語に設定されていることを確認してください。シス テムロケールにしたがってインストールされるモジュールやスタートメニューが決まります。インストール後にシステムロケールを変更した 場合の動作は保証されません。

### 英語環境で運用する場合の排他製品に関する留意事項 EE SE WS 24ク

英語環境で運用する場合、既にList Creator V9.3.0 (x64)、またはList Creator V9.3.1 (x64)がインストールされている環境に、本バー ジョンレベルのList Creator(x64)をインストールしないでください。List Creator V9.3.0 (x64)、またはList Creator V9.3.1 (x64)をアンイ ンストール後、本バージョンレベルのList Creator(x64)をインストールしてください。

#### ◆インストール時の排他製品に関する留意事項

混在してインストールできる製品 EE SE WS コネクタ

本製品と混在してインストールできる製品は、本バージョンレベルのList Creator(x64)の他のエディション、または本バージョンレベルの List Creatorデザイナ の製品媒体(2/2)です。

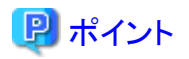

#### List Creator Workstation (x86)の場合

本製品と混在してインストールできる製品は、32ビットアプリケーションとして動作する本バージョンレベルのList Creator デザイナの みです。

なお、本バージョンレベルのList Creatorがインストール済みのシステムに、List Creator V6.0L10、またはListCREATOR V10.0L30以前 の製品をインストール操作後、本バージョンレベルのList Creatorをインストール操作することはできません。 "5.1.3 [手動による製品の削](#page-43-0) [除手順](#page-43-0)"を参照して製品を削除した後に、List Creatorをインストールしてください。 

### 混在してインストールできない製品 EE SE WS 32

以下の製品がインストール済みのシステムに対して本製品をインストールすることはできません。該当製品をアンインストール後、本製品 をインストールしてください。

- List Creator(32bit)

# 日 ポイント

#### List Creator Workstation (x86)の場合

以下の製品がインストール済みのシステムに対して本製品をインストールすることはできません。該当製品をアンインストール後、本製品 をインストールしてください。

- SystemWalker/OutputASSIST
- SystemWalker for R/3 プリント連携
- SystemWalker for Oracle Applications プリント連携
- SystemWalker/e-DocGenerator
- デルバイ for MetaFrame
- Interstage List Manager Agent
- Interstage List Manager Workstation
- Interstage List Works Print Agent V10.1.1(Solaris連携機能)

# ◆インストール順序に関する留意事項

### 本製品を先にインストール WS

既に「Interstage List Creator for MetaFrame V6.0L10」、または「Systemwalker ListCREATOR for MetaFrame V10.0L30」をインストー ル済みのシステムにList Creator Workstation(x86)をインストールする場合は、インストール済みの製品をアンインストールした後に インストールを行ってください。

#### List Creatorデザイナを先にインストール WS

以下のいずれかがインストールされている環境に、本バージョンレベルのList Creator デザイナおよび本バージョンレベルのList Creator Workstation(x86)をインストールする場合には、List Creator デザイナを先にインストールする必要があります。

- List Creator デザイナ V8.0.1以前
- List Creator V8.0.1以前
- ー ListCREATOR デザイナ V10.0L30以前
- ListCREATOR V10.0L30以前

#### <span id="page-34-0"></span>◆メッセージ表示時の留意事項

システム環境変数PATHの設定ができない<mark>EE SE WS</mark> 22クタ

インストール時にシステム環境変数PATHが長いなどの理由により、以下のメッセージが表示される場合があります。

「設定されている環境変数PATHが長すぎるため、List Creatorで必要な環境変数PATHの設定ができませんでした。ソフトウェア説明書を 参照し、環境変数PATHを設定してください。」

上記の場合、システム環境変数PATHから不必要なパスを削除し、List Creatorのインストールディレクトリを設定してください。 環境変数の設定方法については、Windowsのヘルプを参照してください。なお、List Creatorのデフォルトのインストールパスは「C: \ListCREATOR」です。

OCR-Bフォントを登録できない EE SE WS コネクタ

インストール時に、OCR-Bフォントの登録に失敗したメッセージが出力される場合があります。

「OCR-Bフォント「OCR-B FJ 10cpi(TrueType)」の登録に失敗しました。ソフトウェア説明書を参照して手動でフォントの登録を行っ てください。」

上記の場合、Windowsのヘルプを参照し、以下のフォントをインストールしてください。

インストールフォルダ¥F jocrb10.ttf

# **4.1.2** インストール方法

- 1. Administratorsグループに属するユーザでログインします。
- 2. Windows Server 2016、Windows Server 2019のリモートデスクトップサービスをお使いの場合は、オペレーティングシステムの状態を Installモードに変更してください。

change user /install .... Installモードに変更する。 change user /execute .... Applicationの実行モードに変更する。 change user /query .... モードを表示する。

なお、本製品のインストール後はApplicationの実行モードに戻してください。

3. 本製品の製品媒体を、ディスクドライブにセットします。

インストールプログラムが自動的に起動されます。

自動的に起動されない場合には、製品媒体内のルート直下にあるAutorun.exeを実行してください。

- 4. 「インストール」をクリックします。
- 5. インストーラが起動されますので、表示されるメッセージにしたがってインストールを行います。
- 6. コンピュータの再起動後、インストールを完了させるためにAdministratorsグループに属するユーザでログインします。

# **4.1.3** インストール後の作業

本製品をインストール後は必ずコンピュータを再起動し、再起動後にAdministratorsグループに属するユーザでログインしてください。(イ ンストール方法の手順6.を必ず実施してください。)

Administratorsグループに属するユーザでログインしないと一部モジュールがインストールされず、正しく動作しない場合があります。

また、List Creatorの各機能を使用するための準備を、以下のとおり行います。

#### インストール直後の環境設定 EE SE WS コネクタ

インストール直後の帳票格納ディレクトリは、以下のフォルダとなります。

(インストールフォルダ)¥Assets

環境に合わせて、環境設定または帳票定義一覧で変更してください。

#### <span id="page-35-0"></span>コネクタ機能を使用するための準備 EE SE コネクタ

コネクタ機能を使用するためには、アプリケーションサーバおよび帳票出力サーバでのセットアップが必要です。セットアップ手順は、 オンラインマニュアル"環境設定・帳票運用編"を参照してください。

#### PDFメール配信機能を使用するための準備 EE

PDFメール配信機能を使用するためには、サービス「ListCREATOR SendMaild Service」の起動が必要です。起動手順は、オンライ ンマニュアル"PDF変換機能編"を参照してください。

# **4.2** 帳票**Web**サービス機能のインストール **<List Creator EE/SE**のみ**>**

帳票Webサービス機能のインストールについて、説明します。

なお、帳票Webサービス機能は、サイレントインストールをサポートしていません。

# **4.2.1** インストール前の作業

帳票Webサービスをインストールする前に、以下の注意事項を確認します。

- ・ 帳票Webサービスは、サイレントインストールをサポートしていません。
- ・ 帳票Webサービスは、インターネット環境下では利用できません。必ず、イントラネット環境下で利用してください。
- ・ 帳票Webサービスのインストールは、必ず付属のインストールプログラムで行ってください。COPYコマンドなどで複写した場合は動作 しません。
- ・ 帳票Webサービスをインストールすると、インターネット インフォメーション サービス (IIS)のポート番号80のWebサイトの配下に、 「LCWebSvcEx」の仮想ディレクトリが作成されます。
- ・ IISにポート番号80のWebサイトが存在しない状態で、帳票Webサービスをインストールすると、IISにはポート番号80の「Default Web Site」が作成され、帳票Webサービスは「Default Web Site」を使用するように定義されます。

そのため、以下の場合は、インストール後にIISでの設定が必要です。

- 80以外のポート番号で帳票Webサービスを使用したい場合
- 「Default Web Site」以外のWebサイトで帳票Webサービスを使用したい場合

IISでの設定手順については、"4.2.3 [インストール後の作業"](#page-36-0)を参照してください。

・ 旧バージョンレベルのWindows版 帳票Webサービスがインストールされている環境に、インストールできません。 旧バージョンレベルのWindows版 帳票Webサービスをアンインストール後、Windows(x64)版 帳票Webサービスをインストールして ください。

# **4.2.2** インストール方法

#### 4.2.2.1 IISおよび.NET Frameworkのインストール

帳票Webサービスを使用するには、帳票Webサービスをセットアップするサーバに、IISおよび.NET Frameworkを事前にインストールし ておく必要があります。

IISおよび.NET Frameworkのインストール方法は、オペレーティングシステムのヘルプを参照してください。

以下の[役割サービス]を追加すると、IISとともに.NET Framework 3.5 SP1もインストールできます。

- ・ [Webサーバ]-[アプリケーション開発]の[ASP.NET 3.5] (注)
- ・ [管理ツール]-[IIS6管理互換]の[IIS6メタベース互換]

注:Windows Server 2019の場合は留意事項があります。詳細は"ソフトウェア説明書"を参照してください。
<span id="page-36-0"></span>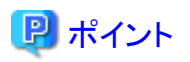

「役割サービス」から「ASP.NET 3.5」を有効にする場合、「.NET Framework 3.5 (.NET 2.0 および 3.0 を含む)」に加えて「ASP.NET 4.6」ま たは「ASP.NET 4.7」も有効にする必要があります。詳細については、マイクロソフトの技術情報を参照してください。

## 4.2.2.2 List Creatorのインストール

帳票Webサービスを使用して帳票を出力するには、帳票Webサービスをセットアップするサーバに、List Creator Standard Edition、または List Creator Enterprise Editionをインストールする必要があります。

## 4.2.2.3 帳票Webサービスモジュールのインストール

帳票Webサービスを使用して帳票を出力するには、帳票Webサービスをセットアップするサーバに、帳票Webサービスモジュールをあ らかじめインストールしておく必要があります。

インストールの手順は、以下のとおりです。

- 1. Administratorsグループに属するユーザでログインします。
- 2. 製品媒体の\Japanese\LCWebSvc\WSI\_BP\setup.exeを起動します。
- 3. インストーラが起動されますので、表示されるメッセージにしたがってインストールを行います。

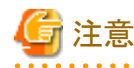

List CreatorV10.6.0以前の互換のための帳票Webサービス機能、または、V10.1までの帳票Webサービス機能と同じインストール ディレクトリを指定しないでください。

4. コンピュータを再起動します。Administratorsグループに属するユーザでログインします。

## **4.2.3** インストール後の作業

80以外のポート番号で帳票Webサービスを使用したい場合、または「Default Web Site」以外のWebサイトで帳票Webサービスを使用したい 場合は、以下の手順で設定してください。

1. 「インターネット インフォメーション サービス マネージャ」を以下のように起動します。

#### Windows Server 2016、Windows Server 2019の場合

[スタート]-[Windows管理ツール]-[インターネットインフォメーションサービス (IIS) マネージャー]

2. 「インターネット インフォメーション サービス マネージャ」の左の画面で、以下のように展開します。

[<<帳票Webサービスが動作するサーバ名>>]-[サイト]-[Default Web Site]または[既定の Web サイト](注)

注:ポート番号が80の[Default Web Site]または[既定の Web サイト]を展開します。

- 3. 「インターネット インフォメーション サービス マネージャ」の左の画面の一覧に[LCWebSvcEx]が存在した場合は、右ボタンクリックし [削除]を実行します。
- 4. 「インターネットインフォメーションサービスマネージャ」の左の画面の一覧に表示された、帳票Webサービスを使用するポート番号の Webサイト上で右ボタンクリックし、[アプリケーションの追加]を実行します。
- 5. 「アプリケーションの追加」が起動します。

[エイリアス]には、"LCWebSvcEx"を設定します。

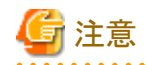

"LCWebSvcEx"は、この通りの綴りで英大文字/英小文字を設定してください。

[物理パス]には、以下のディレクトリを設定します。

<<帳票Webサービスのインストールディレクトリ>>\inetpub\LCWebSvcEx

以下にデフォルトのインストールディレクトリを示します。

(インストールドライブ):\Program Files\LCWebService\LCWebSvcEx

指定が完了したら、[OK]をクリックします。

6. 「インターネット インフォメーション サービス マネージャ」画面を閉じます。

# **4.3 Web**プラグインのインストール **<List Creator EE**のみ**>**

Webプラグインのインストールについて、説明します。

## **4.3.1** インストール前の作業

Webプラグインをインストールする場合に、以下の留意事項があります。

### ◆インストール時の留意事項

・ インストール時にシステム環境変数PATHが長いなどの理由により、以下のメッセージが表示される場合があります。

「設定されている環境変数PATHが長すぎるため、OWF Webプラグインで必要な環境変数PATHの設定ができませんでした。 ソフトウェア説明書を参照し、環境変数PATHを設定してください。」

上記の場合、システム環境変数PATHから不必要なパスを削除し、Webプラグインのインストールディレクトリを設定してください。

環境変数の設定方法については、Windowsのヘルプを参照してください。

なお、Webプラグインのデフォルトのインストール先は、以下のとおりです。

【Windows 32ビットOSの場合】 C:\Program Files\Web Plugin 【Windows 64ビットOSの場合】 C:\Program Files(x86)\Web\_Plugin

・ Windows Defender がインストールされている環境に本製品をインストールした場合、Windows Defenderの履歴に以下の内容が「警告 レベル:不明」として記録されることがありますが、そのままお使いいただいて問題ありません。

リソース:regkey:HKLM\Software\Microsoft\Windows\CurrentVersion\Run\\ListCREATOR Web-Plugin

・ Windows 8、またはWindows 10にWebプラグインをインストールした場合、イベントビューアのアプリケーションログに、以下のエラーが 出力されることがありますが、そのままお使いいただいて問題ありません。

ソース :VSS イベントID:8194

・ 英語環境で運用する場合は、インストール前にシステムロケールが英語に設定されていることを確認してください。インストール後に システムロケールを変更した場合の動作は保証できません。

#### ◆インストール時の排他製品に関する留意事項

・ 既に「SystemWalker/OutputASSIST Webプラグイン」または、「ListCREATOR Webプラグイン」をインストール済みのシステムに対し てはインストールできません。「SystemWalker/OutputASSIST Webプラグイン」または、「ListCREATOR Webプラグイン」をアンイン ストール後、インストールを行ってください。

## **4.3.2** インストール方法

オンラインマニュアル"環境設定・帳票運用編"の"7.2.2 Webプラグインの環境設定"を参照してください。

なお、インストール後は必ずコンピュータを再起動してください。

## **4.3.3** インストール後の作業

使用する機能と形態に合わせて、WebサーバとWebクライアントをセットアップしてください。 詳細については、オンラインマニュアル"環境設定・帳票運用編"を参照してください。

# **4.4 SSIS**連携機能のインストール **<List Creator EE/SE**、**List Creator Connector**のみ**>**

SSIS連携機能のインストールについて、説明します。

## **4.4.1** インストール前の作業

SSIS連携機能をインストールする場合に、以下の留意事項があります。

- ・ 本製品のインストールは、必ず付属のインストールプログラムで行ってください。COPYコマンドなどで複写した場合は動作しません。
- ・ 本製品のインストールの前に、使用する環境に必須ソフトウェアを必ずインストールしてください。
- ・ SSIS連携機能のインストーラは、Windows 64ビットOSのみサポートします。
- ・ 旧バージョンレベルのSSIS連携機能がインストールされている場合は、事前にアンインストールしてください。

## **4.4.2** インストール方法

- 1. Administratorsグループに属するユーザでログインします。
- 2. 製品媒体の\Japanese\LCSSIS\setup.exeを起動します。
- 3. インストーラが起動されますので、表示されるメッセージにしたがってインストールを行います。

## **4.4.3** インストール後の作業

ありません。

# **4.5 XML Library**のインストール **<List Creator EE**、**List Creator SE**、**List Creator Workstation**のみ**>**

XML Libraryのインストールについて、説明します。

XML Libraryは、以下の場合に必要です。

・ List CreatorでXML形式の入力データを使用して帳票出力する場合

# **4.5.1** インストール前の作業

XML Libraryをインストールする場合に、以下の留意事項があります。

## ◆インストール時の留意事項

List Creator以外の製品にXML SDKまたはXML Libraryが同梱され提供されていることがあります。XML SDKまたはXML Libraryの提供 する機能は、システム上に1つしか存在できませんので、他の製品が利用しているXML SDKまたはXML Libraryを無条件に置き換え ることは、他の製品の動作不具合を招くことが考えられます。このため、現在お使いのシステムの状況を確認し、状況に合わせて対応する 必要があります。

以下の手順でシステムの状況を確認し、インストール作業を実施してください。

- 1. 「コントロールパネル」から「プログラムと機能」を選択してください。
- 2. 現在インストールされているプログラムの一覧に、XMLプロセッサ(以下のいずれか)が存在するか確認してください。
	- Fujitsu XMLプロセッサ Vx.x
	- Fujitsu XML Processor Vx.x
	- $-$  Fujitsu XML Library (x.x.y.y)
- 3. XMLプロセッサが存在していない場合には、List Creatorに同梱されているXML Libraryをインストールしてください。

List Creator Workstation(x86)、Webクライアントの場合は、続けて以下の手順も実施してください。

4. 既にインストールされているXMLプロセッサのバージョンレベル(x.xの部分)が、3.0、3.1、5.0、または5.2である場合は、List Creatorに 同梱されているXML Libraryのインストールは不要です。

ただし、帳票資源の参照先、または帳票の出力先をUNC指定とする場合は、XML Library V5.2以降をインストールしてください。

5. 既にインストールされているXMLプロセッサのバージョンレベルが、3.0未満である場合は、以下の手順で本製品をインストールし てください。

現在XMLプロセッサを利用/同梱している製品を、V3.0、V3.1、V5.0またはV5.2のXML SDKに対応する版にバージョンアップした 後、本製品をインストールしてください。

6. 英語環境で運用する場合は、XML Library V5.2以降をインストールしてください。

#### ◆メッセージ表示時の対処

XML プロセッサのインストール時に、Windows Installerコアモジュールのインストールで「Windows Installerを起動できません。管理者にお 問い合わせください。」のメッセージが表示され、インストールが完了しない場合があることが確認されています。

以下の手順に従って作業をしてください。

- 1. 製品媒体をディスクドライブにセットします。
- 2. [スタート]-[すべてのプログラム]-[アクセサリ]のコマンド プロンプトを起動します。
- 3. 以下のコマンドラインを実行します。
	- 日本語環境の場合

D:\Japanese\XML\InstMsiW.exe /c /t:C:\temp\msi

- 英語環境の場合

D:\English\XML\InstMsiW.exe /c /t:C:\temp\msi

ディスクドライブがDドライブの場合の例です。

このコマンドラインでは、「C:\temp\msi」フォルダの中に以下の Windowsインストーラファイルを展開します。

展開先は約4.6MBの空きが必要です。

Cabinet.dll Imagehlp.dll Instmsi.msi Msi.dll Msiexec.exe Msihnd.dll Msiinst.exe Msimsg.dll Msls31.dll Mspatcha.dll Riched20.dll Shfolder.dll Usp10.dll

4. 以下のコマンドラインを実行します。

 $C:\n $\text{Hermp4ms}$  i $\text{Ans in }\text{const.}$  exe /i instmsi.msi /qb+$ 

- 5. 「Windows インストーラのセットアップを正しく完了しました。」 のメッセージが出てきたら、[OK] をクリックします。
- 6. XML Libraryをインストールします。

# **4.5.2** インストール方法

- 1. Administratorsグループに属するユーザでログインします。
- 2. 以下のフォルダに格納されているFujitsuXMLLib-x64.msiを起動します。また、List Creator Workstation (x86)、Webクライアントの 場合はFujitsuXMLLib.msiを起動します。
	- 日本語環境の場合

製品媒体のJapanese¥XML

- 英語環境の場合

製品媒体のEnglish\XML

以降は、インストールプログラムの指示に従ってインストールを進めてください。

## **4.5.3** インストール後の作業

ありません。

# **4.6** 外字出力オプションのインストール **<List Creator Workstation**のみ**>**

外字出力オプションのインストールについて、説明します。

外字出力オプションは、以下の環境にて、Charset Manager連携を使用せずに、外字を含む帳票出力を行う場合に必要です。

- ・ Windows 8
- ・ Windows 10

# **4.6.1** インストール前の作業

外字出力オプションをインストールする場合に、以下の留意事項があります。

- ・ Charset Manager V9.1.0を同一マシンにインストールしている場合、先に、Charset Manager V9.1.0をアンインストールすると、外字出力 オプション機能がアンインストールされてしまいます。この場合、再度、製品媒体の¥Japanese¥EUDCOptフォルダ配下に格納されている setup.exeを管理者として実行し、外字出力オプションを再インストールしてください。
- ・ Charset Manager連携を使用せずに外字出力を行う場合、インストール直後、またはシステムの外字エディタなどで外字を更新する前に、 外字出力オプションのサービスを停止し、再起動してください。外字出力オプションのサービスは以下の名称で登録されます。

#### Charset Manager EUDC Enabler

- ・ 英語環境で外字出力オプションを使用することはできません。
- ・ 適用環境にMicrosoft Visual C++ 2005再頒布可能パッケージがインストールされていない場合には、外字出力オプションのインス トール作業を行う前に、Microsoft Visual C++ 2005再頒布可能パッケージのインストール作業を実施してください。

以下の手順でシステムの状況を確認し、インストール作業を実施してください。

1. 「コントロールパネル」から「プログラムと機能」を選択してください。

2. 現在インストールされているプログラムの一覧に、Microsoft Visual C++ 2005再頒布可能パッケージが存在するか確認してく ださい。

Microsoft Visual C++ 2005 Redistributable

- 3. Microsoft Visual C++ 2005再頒布可能パッケージが存在していない場合には、List Creatorに同梱されているMicrosoft Visual C++ 2005再頒布可能パッケージ(vcredist\_x86.exe)をインストールしてください。
- ・ List Creator Workstation (x64)は上書きインストールできません。既に同一マシンに、List Creator Workstationをインストールしている 場合、アンインストールしてから、インストールを行ってください。

## **4.6.2** インストール方法

製品媒体の\Japanese\EUDCOptフォルダ配下に格納されているsetup.exeを右クリックで「管理者として実行」を選択し、起動します。以降は、 インストールプログラムの指示に従ってインストールを進めてください。

インストール中に、ユーザーアカウント制御のウィンドウが表示された時には、「許可」を選択してください。

## **4.6.3** インストール後の作業

## インストール資源のセキュリティ強化

一般ユーザによる資源の改ざんなどを防ぐために、外字出力オプションのインストールフォルダ配下のフォルダおよびファイルに対して、 必要に応じてアクセス権変更をすることを推奨します。Authenticated UsersやEveryoneを削除して、特定のユーザだけにアクセス権を付与 するなどの対処をしてください。アクセス権設定の詳細は、OSが提供しているマニュアルを参照してください。

# <span id="page-42-0"></span>第**5**章 アンインストール

List Creatorのアンインストールについて、説明します。

# **5.1 List Creator EE**、**List Creator SE**、**List Creator Workstation**、また は**List Creator Connector**のアンインストール

以下のアンインストールについて、説明します。

- ・ List Creator EE
- ・ List Creator SE
- ・ List Creator Workstation
- ・ List Creator Connector

# **5.1.1** アンインストール前の作業

List Creator EE、List Creator SE、List Creator Workstation、またはList Creator Connectorをアンインストールする場合に、以下の留意事項 があります。

**・WS** 

本バージョンレベルのList Creator Workstation(x86)がインストール済みのシステムに、List CreatorV6.0L10、またはListCREATOR V10.0L30以前の製品をインストール操作後、本バージョンレベルのList Creator Workstation(x86)をアンインストールできません。 "5.1.3 [手動による製品の削除手順](#page-43-0)"の「【Workstation(x86)の場合】」を参照して製品を削除してください。

• EE BE WS

帳票出力サーバにおいて、Windowsファイアウォール、インターネット接続ファイアウォール(ICF)または、その他のファイアウォール機能 が有効な環境でList Creator EE/SE、またはList Creator Workstationをアンインストールする場合、Windowsファイアウォール、イン ターネット接続ファイアウォール(ICF)に設定したList Creatorのポートを削除してください。

### ・EE|

Excelファイル出力機能を使用し、Excel環境設定ファイルを利用した運用を行っている場合、必要に応じて、(インストールフォルダ) \conf配下のlc\_xlsx\_env.confを退避してください。

# **5.1.2** アンインストール方法

- 1. Administratorsグループに属するユーザでログインします。
- 2. List Creator EEの場合のみ、PDFフォント登録機能にて、登録内容を削除します。

「スタート」ー「すべてのプログラム」ー「List Creator」ー「環境設定」の「PDFファイルフォント登録」を起動し、PDFフォント登録画面の 右側の登録結果画面に登録されているフォントがある場合、全てのフォントを選択して「削除」ボタンにて登録削除処理を行って ください。

- 3. List Creatorプログラムが動作中の場合は、アプリケーションを終了します。
- 4. [コントロールパネル]から「ListCREATOR」をアンインストールします。
- 5. コンピュータを再起動します。

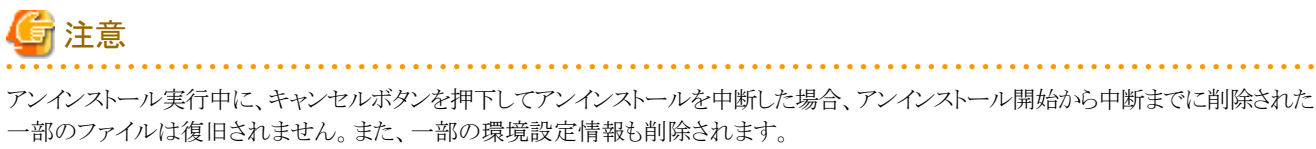

アンインストールを中断した場合、それ以降は製品が正しく動作しませんので、再度アンインストールを実行し、すべてのファイルおよび環境 を削除した上で、再度インストールを行ってください。

# <span id="page-43-0"></span>**5.1.3** 手動による製品の削除手順

インストール時の不測の事態により、再インストールまたはアンインストールが正常に動作しなくなった場合、以下の手順によりハードディスク 上からすべての関連資産を削除することで、元の環境に復旧することができます。なお、この作業を行う前に、起動中のアプリケーショ ンをすべて終了させてください。

## 【**Windows(x64)**版の場合】

1. サービスを停止します。

[コントロールパネル] の[管理ツール]の[サービス] を起動し、以下のサービスが起動されている場合に停止します。

○:停止する必要があるサービス

-:停止不要なサービス(サービスが存在しません)

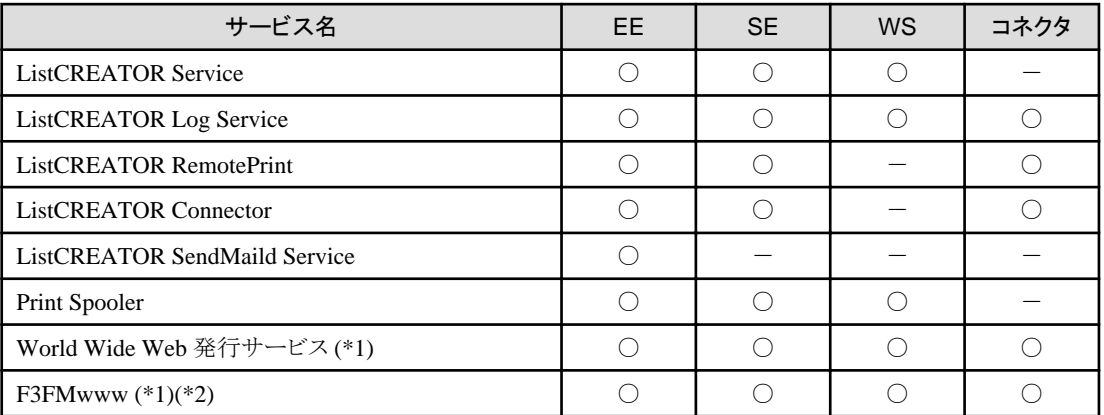

\*1:Webサーバがインストールされている場合、サービスを停止します。 \*2:サービスが存在する場合のみ、停止します。

- 2. ファイル/フォルダを削除します。
	- a. List Creatorのインストールディレクトリ

[エクスプローラ]を起動し、インストール時に指定したフォルダを削除してください。

以下にデフォルトのフォルダ名を記述します。これを参考に該当するフォルダを削除してください。

なお、該当するフォルダ配下にユーザ資源がある場合は、必要に応じて退避してください。

(インストールドライブ):\ListCREATOR

b. List Creatorのファイル

-:削除不要なファイル(ファイルが存在しません)

Windowsディレクトリ配下System32サブディレクトリ内の以下のファイル

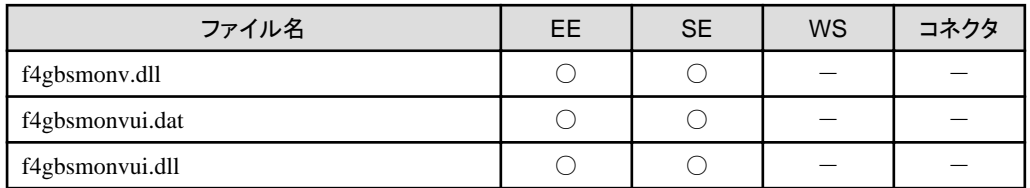

3. レジストリを削除します。

[レジストリエディタ](Windowsフォルダ配下のSYSTEM32サブフォルダ内の[REGEDT32.EXE])を起動し、以下のレジストリキー のうち該当するキー配下をすべて削除してください。

○:削除する必要があるキー

-:削除不要なキー(キーが存在しません)

<sup>○:</sup>削除する必要があるファイル

a. HKEY\_LOCAL\_MACHINE\SOFTWARE\Fujitsu配下の以下のキー

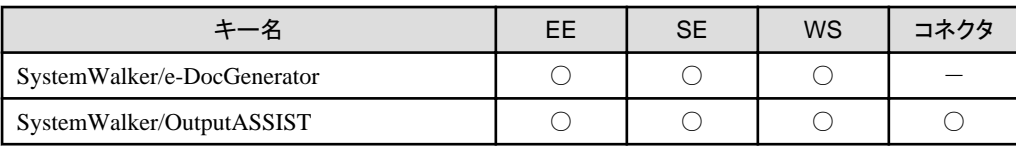

b. HKEY\_LOCAL\_MACHINE\SOFTWARE\Fujitsu\Install配下の以下のキー

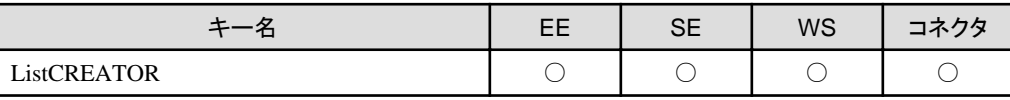

c. HKEY\_LOCAL\_MACHINE\SYSTEM\CurrentControlSet\Services\EventLog\Application配下の以下のキー

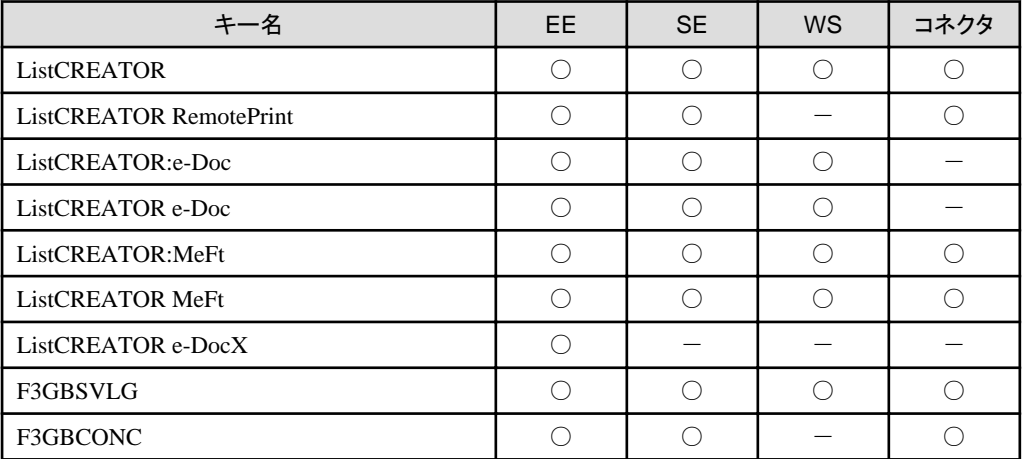

d. HKEY\_LOCAL\_MACHINE\SYSTEM\CurrentControlSet\Services配下の以下のキー

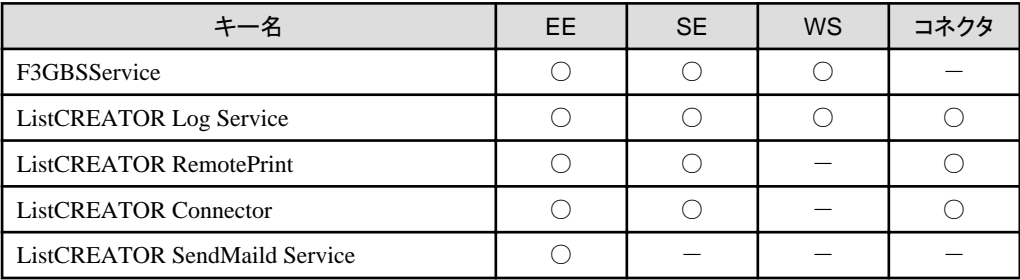

e. HKEY\_LOCAL\_MACHINE\SOFTWARE\Wow6432Node\Microsoft\Windows\CurrentVersion\Uninstall配下の以下 のキー

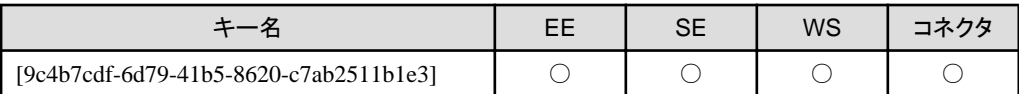

f. HKEY\_LOCAL\_MACHINE\SOFTWARE\Microsoft\Windows\CurrentVersion\App Paths配下の以下のキー

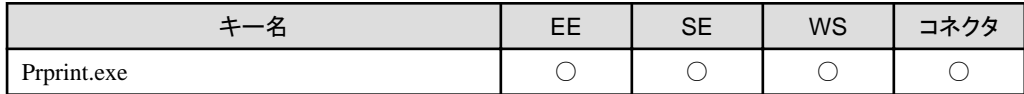

g. HKEY\_LOCAL\_MACHINE\SOFTWARE\Wow6432Node\Microsoft\Windows\CurrentVersion\App Paths配下の以下 のキー

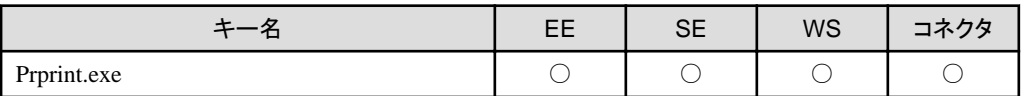

h. HKEY\_CURRENT\_USER\SOFTWARE\Fujitsu配下の以下のキー

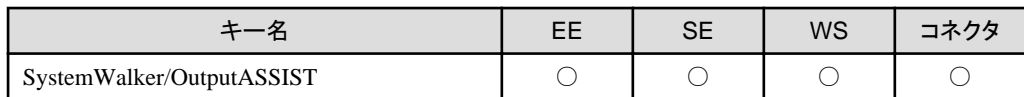

i. HKEY\_LOCAL\_MACHINE\SOFTWARE\Wow6432Node\Fujitsu Limited配下の以下のキー

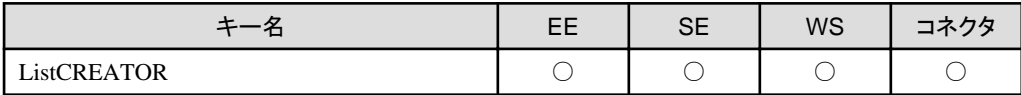

j. HKEY\_LOCAL\_MACHINE\SOFTWARE\Wow6432Node\Fujitsu配下の以下のキー

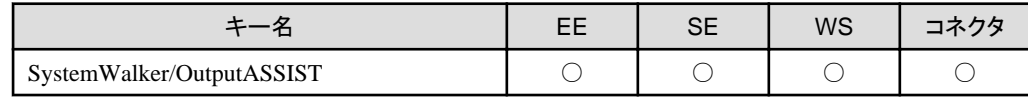

k. HKEY\_LOCAL\_MACHINE\SYSTEM\CurrentControlSet\Control\Print\Monitors配下の以下のキー

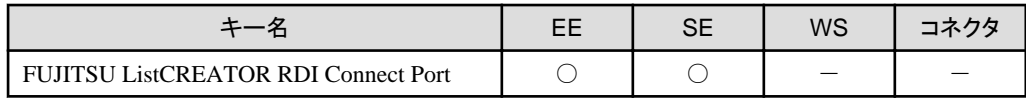

4. PATH(システム環境変数)を削除します。

[コントロールパネル]の[システム]アイコンを起動し、[詳細]タブから[環境変数]を押して環境変数画面を表示します。システム環 境変数の"Path"部を選択後、[編集]ボタンを押して編集画面を表示し"変数値"から2.のフォルダパス、およびそのフォルダパスを含 んだパス名をすべて削除し、[OK]ボタンを押します。

5. アイコン/グループを削除します。

「エクスプローラ]で以下のフォルダを削除してください。

(システムドライブ):\ProgramData\Microsoft\Windows\スタート メニュー\プログラム配下の以下のフォルダ

#### - List Creator

6. インストーラのフォルダを削除します。

[エクスプローラ]を起動し、以下のフォルダを削除してください。

(%Program Files(x86)%)\InstallShield Installation Information\{9C4B7CDF-6D79-41B5-8620-C7AB2511B1E3}

注 : %ProgramFiles(x86)%は、環境変数を表します。通常は、「(システムドライブ):\Program Files (x86)」です。

7. EE/SE/コネクタの場合、製品のインストール情報を削除します。

「スタート」ー「すべてのプログラム」ー「Fujitsu」の「アンインストールと管理(ミドルウェア)」を起動し、本製品を選択して[削除]ボタンを押 して、製品のインストール情報を削除してください。

- 8. FJQSS(資料採取ツール)の定義を削除します。
	- 1. [スタート]-[すべてのプログラム]-[アクセサリ]のコマンドプロンプトを起動します。
	- 2. カレントフォルダを以下に移動します。

%ProgramFiles(x86)%¥Fujitsu¥FJQSS

3. 以下のコマンドラインを実行し、レジストリとスタートメニューを削除します。

setconf.exe UNINS "Interstage List Creator\_x64"

4. 以下のコマンドラインを実行し、スクリプトをコピーします。

copy /Y fjqss\_notcir\_unsetup.vbs %TEMP%

5. 以下のスクリプトを実行します。

cscript %TEMP%\fjqss\_notcir\_unsetup.vbs

List Creator以外に資料採取対象の製品が存在しない場合は、FJQSSが削除されます。

6. 以下のコマンドラインを実行し、コピーしたスクリプトを削除します。

DEL %TEMP%¥fjqss notcir unsetup.vbs

9. 上記操作の終了後、コンピュータの再起動を行ってください。

## 【**Workstation(x86)**の場合】

1. サービスを停止します。

[コントロールパネル]の[管理ツール]の[サービス]を起動し、以下のサービスが起動されている場合に停止します。

- ListCREATOR Service
- ListCREATOR Log Service
- Print Spooler
- World Wide Web 発行サービス (\*1)
- $-$  F3FMwww  $(*1)(*2)$

\*1:Webサーバがインストールされている場合、サービスを停止します。 \*2:サービスが存在する場合のみ、停止します。

- 2. ファイル/フォルダを削除します。
	- a. List Creatorのインストールディレクトリ

[エクスプローラ]を起動し、インストール時に指定したフォルダを削除してください。

以下にデフォルトのフォルダ名を記述します。これを参考に該当するフォルダを削除してください。

なお、該当するフォルダ配下にユーザ資源がある場合は、必要に応じて退避してください。

(インストールドライブ):\ListCREATOR

3. レジストリを削除します。

[レジストリエディタ](Windowsフォルダ配下のSYSTEM32サブフォルダ内の[REGEDT32.EXE])を起動し、以下のレジストリキー のうち該当するキー配下をすべて削除してください。

○:削除する必要があるキー

a. 【Windows 32ビットOSの場合】

HKEY\_LOCAL\_MACHINE\SOFTWARE\Fujitsu配下の以下のキー

【Windows 64ビットOSの場合】

HKEY\_LOCAL\_MACHINE\SOFTWARE\Wow6432Node\Fujitsu配下の以下のキー

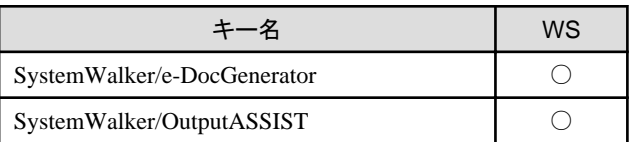

b. 【Windows 32ビットOSの場合】

HKEY\_LOCAL\_MACHINE\SOFTWARE\Fujitsu\Install配下の以下のキー

【Windows 64ビットOSの場合】

HKEY\_LOCAL\_MACHINE\SOFTWARE\Wow6432Node\Fujitsu\Install配下の以下のキー

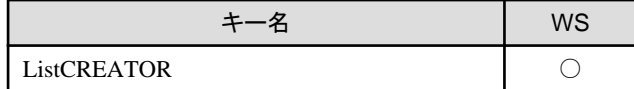

c. 【Windows 32ビットOSの場合】

HKEY\_LOCAL\_MACHINE\SOFTWARE\Fujitsu Limited配下の以下のキー

【Windows 64ビットOSの場合】

HKEY\_LOCAL\_MACHINE\SOFTWARE\Wow6432Node\Fujitsu Limited配下の以下のキー

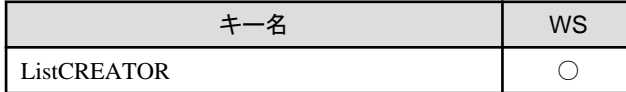

d. HKEY\_LOCAL\_MACHINE\SYSTEM\CurrentControlSet\Services\EventLog\Application配下の以下のキー

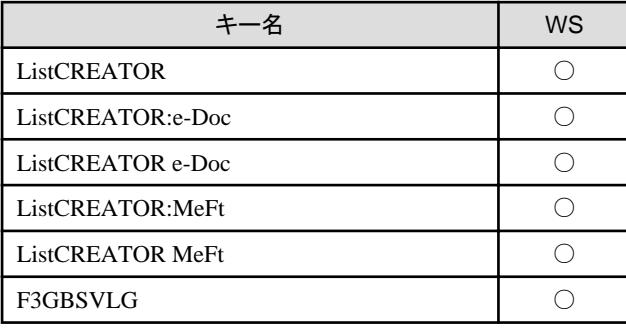

e. HKEY\_LOCAL\_MACHINE\SYSTEM\CurrentControlSet\Services配下の以下のキー

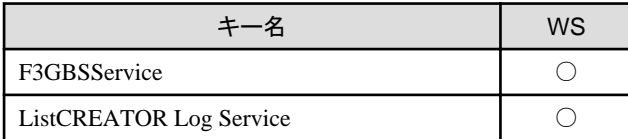

#### f. 【Windows 32ビットOSの場合】

HKEY\_LOCAL\_MACHINE\SOFTWARE\Microsoft\Windows\CurrentVersion\Uninstall配下の以下のキー

#### 【Windows 64ビットOSの場合】

HKEY\_LOCAL\_MACHINE\SOFTWARE\Wow6432Node\Microsoft\Windows\CurrentVersion\Uninstall配下の以下 のキー

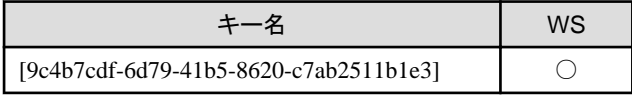

g. HKEY\_LOCAL\_MACHINE\SOFTWARE\Microsoft\Windows\CurrentVersion\App Paths配下の以下のキー

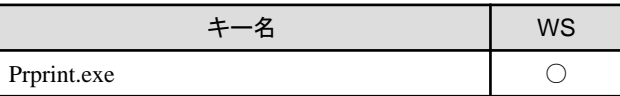

h. 【Windows 64ビットOSの場合】

HKEY\_LOCAL\_MACHINE\SOFTWARE\Wow6432Node\Microsoft\Windows\CurrentVersion\App Paths配下の以下 のキー

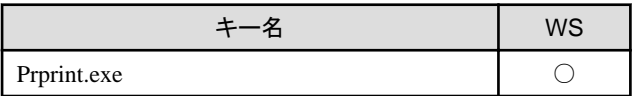

i. HKEY\_CURRENT\_USER\SOFTWARE\Fujitsu配下の以下のキー

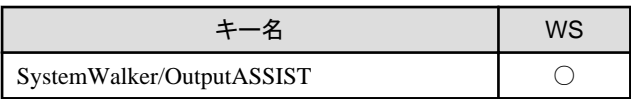

j. HKEY\_LOCAL\_MACHINE\SYSTEM\CurrentControlSet\Control\Print\Monitors配下の以下のキー

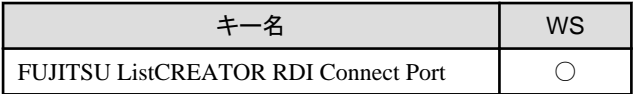

4. PATH(システム環境変数)を削除します。

[コントロールパネル]の[システム]アイコンを起動し、[詳細]タブから[環境変数]を押して環境変数画面を表示します。システム環 境変数の"Path"部を選択後、[編集]ボタンを押して編集画面を表示し"変数値"から2.のフォルダパス、およびそのフォルダパスを含 んだパス名をすべて削除し、[OK]ボタンを押します。

5. アイコン/グループを削除します。

「エクスプローラ]で以下のフォルダを削除してください。

(システムドライブ):\ProgramData\Microsoft\Windows\スタート メニュー\プログラム配下の以下のフォルダ

 $-$  List Creator

6. インストーラのフォルダを削除します。

[エクスプローラ]を起動し、以下のフォルダを削除してください。

【Windows 32ビットOSの場合】

%ProgramFiles%\InstallShield Installation Information\{9C4B7CDF-6D79-41B5-8620-C7AB2511B1E3}

注: %ProgramFiles%は、環境変数を表します。通常は、「(システムドライブ):\Program Files」です。

【Windows 64ビットOSの場合】

%ProgramFiles(x86)%\InstallShield Installation Information\{9C4B7CDF-6D79-41B5-8620-C7AB2511B1E3}

注: %ProgramFiles(x86)%は、環境変数を表します。通常は、「(システムドライブ):\Program Files (x86)」です。

- 7. FJQSS(資料採取ツール)の定義を削除します。
	- 1. [スタート]-[すべてのプログラム]-[アクセサリ]のコマンドプロンプトを起動します。
	- 2. カレントフォルダを以下に移動します。

【Windows 32ビットOSの場合】

%ProgramFiles%¥Fujitsu¥FJQSS

【Windows 64ビットOSの場合】

%ProgramFiles(x86)%\Fujitsu\FJQSS

3. 以下のコマンドラインを実行し、レジストリとスタートメニューを削除します。

setconf.exe UNINS "Interstage List Creator"

4. 以下のコマンドラインを実行し、スクリプトをコピーします。

copy /Y fjqss notcir unsetup.vbs %TEMP%

5. 以下のスクリプトを実行します。

cscript %TEMP%\fiqss\_notcir\_unsetup.vbs

List Creator以外に資料採取対象の製品が存在しない場合は、FJQSSが削除されます。

6. 以下のコマンドラインを実行し、コピーしたスクリプトを削除します。

DEL %TEMP%¥fjqss\_notcir\_unsetup.vbs

<span id="page-49-0"></span>8. 上記操作の終了後、コンピュータの再起動を行ってください。

## **5.1.4** アンインストール後の作業

ありません。

# **5.2** 帳票**Web**サービス機能のアンインストール **< List Creator EE/SE**のみ**>**

帳票Webサービス機能のアンインストールについて、説明します。

## **5.2.1** アンインストール前の作業

帳票Webサービスをアンインストールする前に、以下の注意事項を確認します。

- ・ アンインストール中に、キャンセルボタンを押下してアンインストールを中断すると、製品が正しく動作しません。再度アンインストールを 実行し、すべてのファイルおよび環境を削除した上で、再度インストールしてください。
- ・ 帳票Webサービスのインストール時に、IISにポート番号80のWebサイトが存在しなかったために作成されたポート番号80の「Default Web Site | は、アンインストール時に削除されません。帳票Webサービスをアンインストールした後に削除します。 「Default Web Site」の削除手順については、"5.2.3 [アンインストール後の作業"](#page-51-0)を参照してください。
- ・ "4.2.3 [インストール後の作業](#page-36-0)"を行った場合は、帳票Webサービスのアンインストール前に、以下の手順で「帳票Webサービスが存在 するWebサイト」を削除してください。
	- 1. Administratorsグループに属するユーザでログインします。
	- 2. 「インターネット インフォメーション サービス マネージャ」を以下のように起動します。

Windows Server 2016、Windows Server 2019の場合

[スタート]-[Windows管理ツール]-[インターネットインフォメーションサービス (IIS) マネージャー]

3. 「インターネット インフォメーション サービス マネージャ」の左の画面で、以下のように展開します。

[<<帳票Webサービスが動作するサーバ名>>]-[サイト]-[Default Web Site]または[既定の Web サイト]

4. 「インターネット インフォメーションサービス マネージャ」の左の画面の一覧にある[LCWebSvcEx]を右ボタンクリックし、[削除]を 実行します。

- 5. 「インターネット インフォメーション サービス マネージャ」画面を閉じます。
- 6. "5.2.2 アンインストール方法"に記載されている手順で、帳票Webサービスをアンインストールします。

## **5.2.2** アンインストール方法

以下の手順で、帳票Webサービスをアンインストールします。

1. インストールを実行したユーザでログインします。

## 日 ポイント

インストールを実行したユーザでログインすると、以下の画面に「帳票Webサービス」が表示されます。

「プログラムと機能」の「プログラムのアンインストールまたは変更」の一覧

- 2. 帳票Webサービスを使用するユーザアプリケーションが実行中の場合は、そのアプリケーションを終了します。
- 3. 「コントロールパネル」から「帳票Webサービス(WS-I Basic Profile)」をアンインストールします。
- 4. コンピュータを再起動します。

## ●手動で製品を削除する手順

インストール時の不測の事態により、再インストールまたはアンインストールが正常に動作しなくなった場合、以下の手順により、ハード ディスク上からすべての関連資産を削除できます。すべての関連資産を削除することで、元の環境に復旧できます。

- 1. インストール先のサーバを再起動します。
- 2. Administratorsグループに属するユーザでログインします。
- 3. 起動中のアプリケーションを、すべて終了します。
- 4. インターネット インフォメーション サービス(IIS)を停止します。
	- 1. 「インターネット インフォメーション サービス マネージャ」を以下のように起動します。

#### Windows Server 2016、Windows Server 2019の場合

[スタート]-[Windows管理ツール]-[インターネットインフォメーションサービス (IIS) マネージャー]

2. 「インターネット インフォメーション サービス マネージャ」の左の画面で、以下のように展開します。

[<<帳票Webサービスが動作するサーバ名>>]-[サイト]-[Default Web Site]または[既定の Web サイト](注)

注:ポート番号が80の[Default Web Site]または[既定の Web サイト]を展開します。

3. 「インターネットインフォメーションサービスマネージャ」の左の画面の一覧に「LCWebSvcEx」が存在した場合、以下の手順で 「LCWebSvcEx」のアプリケーションプール名を確認します。

- 「LCWebSvcEx」を右ボタンクリックし、[アプリケーションの管理]-[詳細設定]を開きます。

- [全般]-[アプリケーションプール]に表示されるアプリケーションプール名を確認します。
- 4. 「インターネット インフォメーション サービス マネージャ」の左の画面で、以下のように展開します。

#### [<<帳票Webサービスが動作するサーバ名>>]

5. [アプリケーションプール]を選択します。

表示されるアプリケーションプールの一覧から、3で確認したアプリケーションプールを右ボタンクリックし、「停止」を実行します。

- 6. 「インターネット インフォメーション サービス マネージャ」画面を閉じます。
- 5. 実行コンポーネントを、コンポーネント サービスからシャットダウンします。
	- 1. 「コンポーネント サービス」を以下のように起動します。

#### Windows Server 2016、Windows Server 2019の場合

- [スタート]-[Windows管理ツール]-[コンポーネントサービス]
- 2. 「コンポーネント サービス」の左の画面で、[コンポーネント サービス]-[コンピュータ]-[マイコンピュータ]-[COM+ アプリ ケーション]と展開し、以下の実行コンポーネントが存在するか確認します。

存在した場合は、右ボタンクリックし、「シャットダウン」を実行します。

#### LCWebService(WS-I Basic Profile)(x64)

- 3. 「コンポーネント サービス」画面を閉じます。
- 6. 実行コンポーネントを、アセンブリキャッシュから削除します。
	- 1. エクスプローラを起動し、Windowsディレクトリ配下のassemblyフォルダを開きます。
	- 2. 以下のように実行コンポーネントを、アセンブリキャッシュから削除します。

assemblyフォルダ配下のGAC\_MSILフォルダを開きます。 GAC\_MSILフォルダ配下にf4gbwbs0フォルダがある場合には、f4gbwbs0フォルダを右クリックし、「削除」を実行します。

3. エクスプローラ画面を閉じます。

- <span id="page-51-0"></span>7. 実行コンポーネントを、コンポーネント サービスから削除します。
	- 1. 「コンポーネント サービス」を以下のように起動します。

#### Windows Server 2016、Windows Server 2019の場合

- [スタート]-[Windows管理ツール]-[コンポーネントサービス]
- 2. 「コンポーネント サービス」の左の画面で、[コンポーネント サービス]-[コンピュータ]-[マイコンピュータ]-[COM+ アプリ ケーション]と展開し、以下の実行コンポーネントが存在するか確認します。

存在した場合は、右ボタンクリックし、「削除」を実行します。

#### LCWebService(WS-I Basic Profile)(x64)

- 3. 「コンポーネント サービス」画面を閉じます。
- 8. IISに登録されたモジュールを削除します。
	- 1. 「インターネット インフォメーション サービス マネージャ」を以下のように起動します。

#### Windows Server 2016、Windows Server 2019の場合

[スタート]-[Windows管理ツール]-[インターネットインフォメーションサービス (IIS) マネージャー]

2. 「インターネット インフォメーション サービス マネージャ」の左の画面で、以下のように展開します。

[<<帳票Webサービスが動作するサーバ名>>]-[サイト]-[Default Web Site]または[既定の Web サイト](注)

注:ポート番号が80の[Default Web Site]または[既定の Web サイト]を展開します。

- 3. 「インターネットインフォメーションサービスマネージャ」の左の画面の一覧に「LCWebSvcEx」が存在すれば、右ボタンクリックし 「削除」を実行します。
- 4. 「インターネット インフォメーション サービス マネージャ」画面を閉じます。
- 9. 帳票Webサービスのインストールフォルダを削除します。エクスプローラを起動し、インストール時に指定したフォルダを削除して ください。

以下にデフォルトのフォルダ名を記述します。これを参考に該当するフォルダを削除してください。

#### (インストールドライブ):\Program Files\LCWebService\LCWebSvcEx

10. レジストリを削除します。

「レジストリエディタ」(Windowsフォルダ配下のSYSTEM32サブフォルダ内の[REGEDT32.EXE])を起動し、以下のレジストリキー のうち該当するキー配下を、すべて削除してください。

ー HKEY\_LOCAL\_MACHINE\SYSTEM\CurrentControlSet\Services\EventLog\Application配下の以下のキー

 ListCREATOR:LCWebSvc ListCREATOR LCWebSvc

- HKEY\_LOCAL\_MACHINE\SOFTWARE\Microsoft\Windows\CurrentVersion\Uninstall配下の以下のキー

{74AC55E5-B850-45B8-8B78-84B3C629431C}

ー HKEY\_LOCAL\_MACHINE\SOFTWARE\Fujitsu\Install配下の以下のキー

LCWebServiceEx

11. 上記操作の終了後、コンピュータの再起動を行ってください。

## **5.2.3** アンインストール後の作業

以下の手順でポート番号80の「Default Web Site」を削除します。

1. "5.2.2 [アンインストール方法](#page-49-0)"に従って、帳票Webサービスをアンインストールします。

2. 「インターネット インフォメーション サービス マネージャ」を以下のように起動します。

Windows Server 2016、Windows Server 2019の場合

[スタート]-[Windows管理ツール]-[インターネットインフォメーションサービス (IIS) マネージャー]

3. 「インターネット インフォメーション サービス マネージャ」の左の画面で以下のように展開します。

[<<帳票Webサービスが動作するサーバ名>>]-[サイト]-[Default Web Site]または[既定の Web サイト](注)

注:ポート番号が80の[Default Web Site]または[既定の Web サイト]を展開します。

- 4. 「インターネット インフォメーション サービス マネージャ」の左の画面で、以下を右ボタンクリックし、[削除]を実行します。 [Default Web Site]または[既定の Web サイト]
- 5. 「インターネット インフォメーション サービス マネージャ」画面を閉じます。

# **5.3 Web**プラグインのアンインストール **<List Creator EE**のみ**>**

Webプラグインのアンインストールについて、説明します。

# **5.3.1** アンインストール前の作業

ありません。

# **5.3.2** アンインストール方法

オンラインマニュアル"環境設定・帳票運用編"の"7.2.2.3 Webプラグインのアンインストール"を参照してください。

# **5.3.3** アンインストール後の作業

ありません。

# **5.4 SSIS**連携機能のアンインストール **<List Creator EE/SE**、**List Creator Connector**のみ**>**

SSIS連携機能のアンインストールについて、説明します。

# **5.4.1** アンインストール前の作業

ありキサム

# **5.4.2** アンインストール方法

- 1. Administratorsグループに属するユーザでログインします。
- 2. SSIS連携機能を使用するユーザアプリケーションが実行中の場合は、そのアプリケーションを終了します。
- 3. 「コントロールパネル]から「List Creator SSIS連携機能」をアンインストールします。

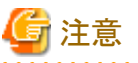

アンインストール実行中に、キャンセルボタンを押下してアンインストールを中断した場合、アンインストール開始から中断までに削除された

一部のファイルは復旧されません。また、一部の環境設定情報も削除されます。

アンインストールを中断した場合、それ以降は製品が正しく動作しませんので、再度アンインストールを実行し、すべてのファイルおよび環境 を削除した上で、再度インストールを行ってください。 

## **5.4.3** 手動による製品の削除手順

インストール時の不測の事態により、再インストールまたはアンインストールが正常に動作しなくなった場合、以下の手順によりハードディスク 上からすべての関連資産を削除することで元の環境に復旧することができます。

なお、この作業を行う前に起動中のアプリケーションをすべて終了させてください。

- 1. インストール先のサーバを再起動します。
- 2. Administratorsグループに属するユーザでログインします。
- 3. 実行コンポーネントを、アセンブリ キャッシュから削除します。
	- 1. [エクスプローラ]を起動し、Windowsディレクトリ配下のMicrosoft.NET\assembly\GAC\_32フォルダを開きます。
	- 2. GAC\_32ディレクトリの内容一覧が表示されますので、一覧にF3gbwdtsフォルダがあれば、そのF3gbwdtsフォルダを削除し ます。
	- 3. [エクスプローラ]を起動し、Windowsディレクトリ配下のMicrosoft.NET\assembly\GAC\_64フォルダを開きます。
	- 4. GAC\_64ディレクトリの内容一覧が表示されますので、一覧にF3gbwdtsフォルダがあれば、そのF3gbwdtsフォルダを削除し ます。
	- 5. [エクスプローラ]画面を閉じます。
- 4. ファイルを削除します。
	- 1. SOL Server 2017の共有機能ディレクトリ配下(\*1)\140\DTS\PipelineComponents配下の以下のファイルを削除します。
		- f3gbwdts.dll
	- 2. SQL Server 2017の共有機能ディレクトリ(x86)配下(\*2)\140\DTS\PipelineComponents配下の以下のファイルを削除します。
		- f3gbwdts.dll
	- 3. List Creatorインストールディレクトリ配下の以下のファイルを削除します。
		- f3gbwdtw.dll
		- f3gbfdia.dll
		- f4gbwdtw.dll
- 5. レジストリを削除します。

[レジストリエディタ](Windowsフォルダ配下のSYSTEM32サブフォルダ内の[REGEDT32.EXE])を起動し、以下のレジストリキーが 存在する場合は削除してください。

HKEY\_LOCAL\_MACHINE\SOFTWARE\Microsoft\Windows\CurrentVersion\Uninstall配下の以下のキー

[5E015C01-2E7F-431B-8DF0-64270B67EAB8]

6. 上記操作の終了後、コンピュータの再起動を行ってください。

\*1:

初期値は、C:\Program Files\Microsoft SQL Serverです。

 $*2$ :

初期値は、C:\Program Files (x86)\Microsoft SQL Serverです。

# **5.4.4** アンインストール後の作業

ありません。

# **5.5 XML Library**のアンインストール **<List Creator EE**、**List Creator SE**、 **List Creator Workstation**のみ**>**

XML Libraryのアンインストールについて、説明します。

# **5.5.1** アンインストール前の作業

他の製品でXML Libraryを使用している場合があります。XML Libraryをアンインストールする場合は、他製品が使用していないことを確認 してください。

# **5.5.2** アンインストール方法

- 1. コントロールパネルの「プログラムと機能」を起動します。
- 2. 一覧より以下のどちらかの「Fujitsu XML Library」を選択し、「追加と削除]をクリックします。なお、インストールしている XML Library のバージョンレベルにより、表示されるバージョンレベルが異なる場合があります。
	- List Creator Enterprise Edition、List Creator Standard Edition、List Creator Workstation(x64)の場合: Fujitsu XML Library(5.2.4)
	- List Creator Workstation(x86)、Webクライアントの場合: Fujitsu XML Library(5.2.0040)
- 3. アンインストーラ起動後は、画面の表示に従いアンインストールを続行してください。

# **5.5.3** アンインストール後の作業

ありません。

# **5.6** 外字出力オプションのアンインストール **<List Creator Workstation**の み**>**

外字出力オプションのアンインストールについて、説明します。

# **5.6.1** アンインストール前の作業

他の製品で 外字出力オプションを使用している場合があります。外字出力オプションをアンインストールする場合は、他製品が使用し ていないことを確認してください。

## **5.6.2** アンインストール方法

- 1. 「コントロールパネル」から「プログラムと機能」を選択してください。
- 2. 一覧より「Interstage List Creator 外字出力オプション」を選択し、[追加と削除]を選択します。
- 3. アンインストーラ起動後は、画面の表示に従い、アンインストールを続行してください。

## **5.6.3** アンインストール後の作業

ありません。

# <span id="page-55-0"></span>第**6**章 サイレントインストール

サイレントインストールは、インストール先などの指定画面やメッセージを表示せず、あらかじめ決められた指定に従って自動でインストー ルするインストール方法です。

サイレントインストールによるインストール方法について、説明します。

# 参考

インストール時に指定するインストール先フォルダなどのパラメーターを、CSVファイルに設定してサイレントインストールを実行する場合は、 "付録A CSV[ファイルを使用したサイレントインストール"](#page-59-0)を参照してください。 

# **6.1** インストール方法

サイレントインストールによるインストール手順は、以下のとおりです。

1. 応答ファイルの作成

1台のコンピュータでインストールし、インストール先などの指定を応答ファイルに記録します。

応答ファイルを作成するには、インストールプログラムを以下の形式で実行してください。なお、応答ファイルのパス名の拡張子には、 必ず"iss"を指定してください。指定しない場合には、サイレントインストール実行時に異常終了します。

#### 日本語環境の場合

(ディスクドライブ)\Japanese\setup.exe -r [-f1作成する応答ファイルのパス名]

#### 英語環境の場合

(ディスクドライブ)¥English¥setup.exe -r [-f1作成する応答ファイルのパス名]

# 注意

- "-f1"オプションと応答ファイルパス名の間は空白を空けないで、続けて指定してください。空白を空けた場合は、正しく動作し ません。
- "-f1"オプションを省略すると、応答ファイルはWindowsフォルダ配下に"setup.iss"というファイル名で自動的に作成されます。
- 応答ファイルのパス名に存在しないフォルダを指定した場合、以下のメッセージが表示されます。

「記録中に、レスポンスファイル'XX'に書き込むことができません。 コピー先ドライブに充分な空き容量があるか確認して下さい。」

この場合、応答ファイルは作成されずにインストールは実行されます。応答ファイルを作成するには、応答ファイルのパス名に 存在するフォルダを指定して再度実行してください。

2. 応答ファイルの移行

サイレントインストールを行うコンピュータで応答ファイルを使用するため、上記1.で作成した応答ファイルをサイレントインストールを 実行するコンピュータに移行します。

3. ログイン

Administratorsグループに属するユーザでログインします。

4. サイレントインストール

1.で作成した応答ファイルをインストールプログラムのコマンドオプションに指定してインストールプログラムを実行します。インストー ルプログラムの終了を待ち合わせるには"clone\_wait"オプションを指定してください。

#### <span id="page-56-0"></span>日本語環境の場合

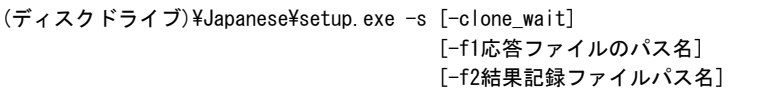

### 英語環境の場合

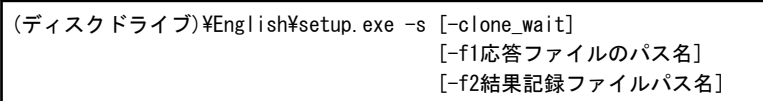

# 注意

- WindowsのUAC(ユーザーアカウント制御)が有効な環境の場合は、「管理者:コマンドプロンプト」を使用してください。

- "-f1"オプションと応答ファイルパス名の間は空白を入れずに、続けて指定してください。空白を空けた場合は、正しく動作し ません。
- "-f2"オプションと結果記録ファイルパス名の間は空白を入れずに続けて指定してください。空白を空けた場合は、正しく動作し ません。
- "-f1"オプションを省略すると、応答ファイルのパス名には"setup.exe"と同一フォルダにある"setup.iss"が指定されたものとして動 作します。
- "-f2"オプションを省略すると、"-f1"オプションで指定した応答ファイルと同一フォルダに"setup.log"というファイル名で自動的に 作成されます。このとき、"-f1"オプションで指定したフォルダが存在しない場合、結果記録ファイルは作成されません。
- 結果記録ファイルのパス名に存在しないフォルダを指定した場合、結果記録ファイルは作成されずにサイレントインストールが 実行されます。

# 日 ポイント

## サイレントインストールの実行結果

<u>. . . . . . . . . . . . . . .</u>

サイレントインストールが成功したかどうかは、インストールプログラム実行時にコマンドオプション"-f2"で指定した結果記録ファイルの [ResponseResult]セクション内の"ResultCode"の値で確認できます。

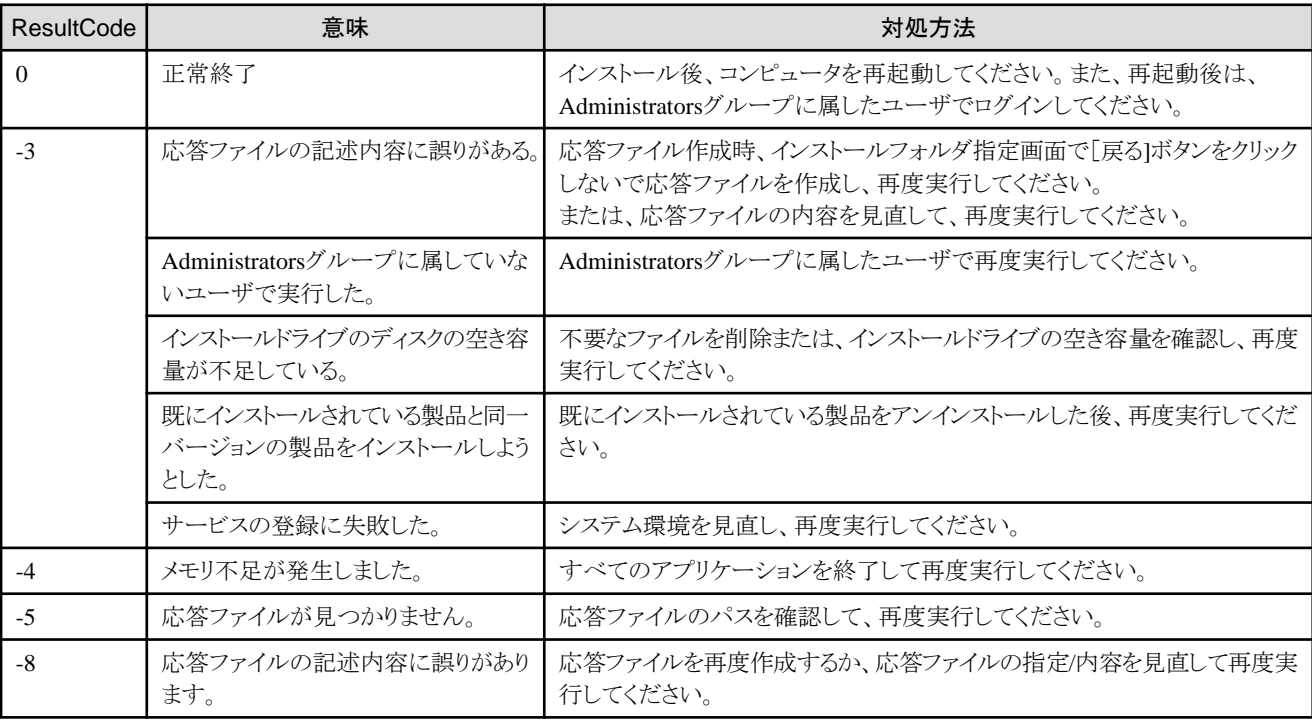

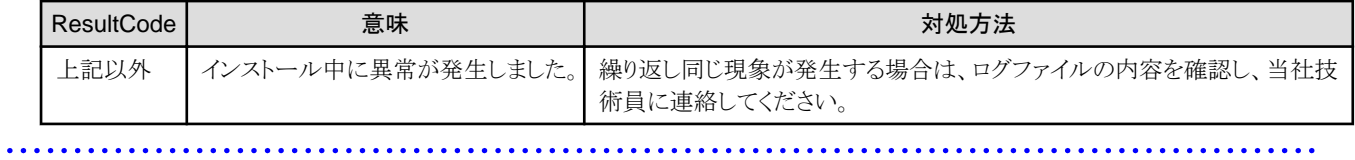

# 第**7**章 追加インストール

本製品の他のエディションを、同一マシンに追加インストールする手順および注意事項について説明します。

## 追加インストールする前に

- ・ 他のエディションを追加インストールする場合は、インストールフォルダのサブフォルダ配下のユーザ資源を退避してください。ユーザ 資源とは以下のファイルです。
	- 帳票定義情報 (帳票格納ディレクトリ配下のファイル)
	- 組合せフォーム定義ファイル (帳票格納ディレクトリ配下のファイル)

### 追加インストール手順

- 1. Administratorsグループに属するユーザでログインします。
- 2. List Creatorプログラムが動作中の場合は、アプリケーションを終了します。
- 3. インストールを行う製品の製品媒体をディスクドライブにセットします。 インストールプログラムが自動的に起動されます。 自動的に起動されない場合には、製品媒体内のAutorun.exeを実行してください。
- 4. 「インストール」をクリックします。
- 5. インストーラが起動されます。
- 6. 「変更」を選択し「次へ」ボタンを押します。
- 7. インストール済みの製品と、インストールを行おうとしている製品の製品名が表示されます。確認し問題が無ければ「次へ」ボタンを押し 表示されるメッセージに従ってインストールを続行します。

# <span id="page-59-0"></span>付録**A CSV**ファイルを使用したサイレントインストール

本製品のサイレントインストールは、以下の方式です。

・ 応答ファイル方式

標準応答ファイルにパラメーターを設定してサイレントインストールを実行します。

本手順では、パラメーターをCSVファイル(以下「インストールパラメーターCSVファイル」)で設定します。

注意

・ すべてのパラメーターをデフォルト値でインストールする場合は、インストールパラメーターCSVファイルは不要です。本製品に添付の 標準応答ファイルでサイレントインストールを実行してください。

- ・ 以下の場合は、「第6章 [サイレントインストール](#page-55-0)」に従って、サイレントインストールを実施してください。
	- 旧バージョンから上書きインストールする場合
	- 他のエディションと混在してインストールする場合

## インストールの流れ

応答ファイル方式によるサイレントインストールを実施します。サイレントインストールの流れを以下に示します。

1. インストールパラメーターCSVファイルを作成します。

本書とサンプルを参考に作成してください。

- 2. 対象サーバの任意のフォルダに以下のファイルを格納します。
	- 製品インストーラ
	- パラメーター設定用コマンド/スクリプト
	- 標準応答ファイル
	- 1で作成したインストールパラメーターCSVファイル
- 3. サイレントインストール用コマンド/スクリプトを実行します。

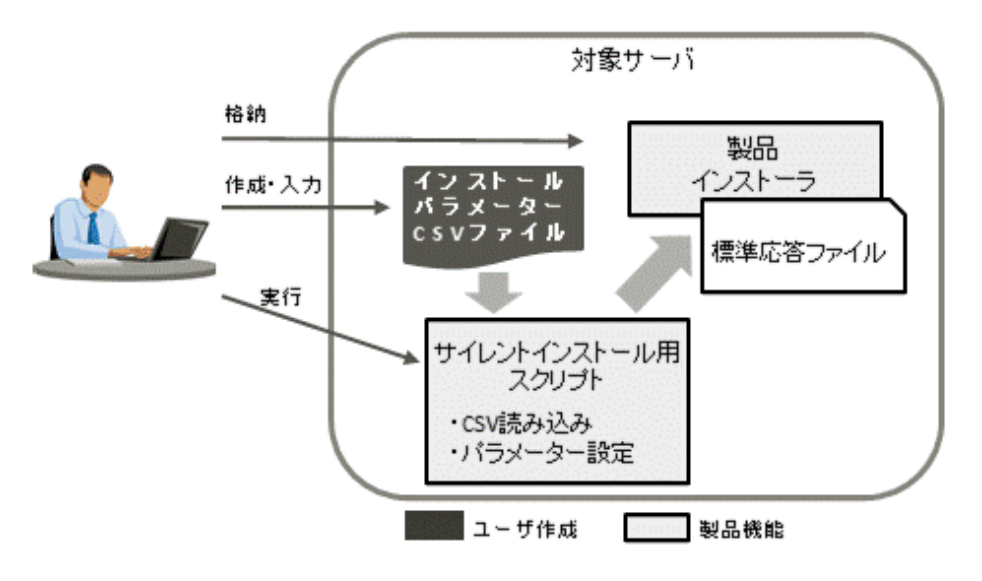

# **A.1** インストールパラメーター**CSV**ファイルの作成

# **A.1.1** インストールパラメーター**CSV**ファイル

インストールパラメーターは、製品媒体のcitool\sampleフォルダ配下にあるサンプルファイル(sample\_lc\_param.csv、Webプラグインは sample\_lc\_param\_wcl.csv)をコピーして作成します。

CSVファイルの記述形式は"A.3 CSV[ファイルの形式"](#page-65-0)を参照してください。

## 文字コード

対象サーバのプラットフォームの文字コードに従います。

対象サーバがWindows環境の場合: Shift JIS

## フォーマット

パラメーターの種類(installInfo/parameters)、パラメーターのキー名、パラメーターの値をCSVで記載します。

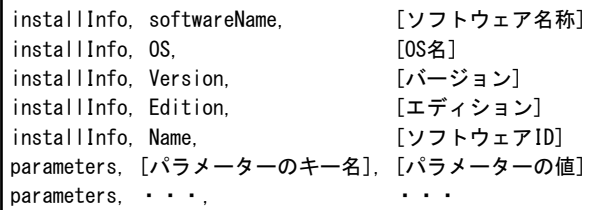

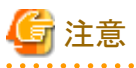

・ 入力で指定するインストールパラメーターCSVファイルのパスの長さは、以下の長さを超えないようにしてください。

Windows環境: 256バイト

・ parametersパラメーターは1つ以上指定してください。

# **A.1.2 installInfoパラメーター**

installInfoパラメーターに設定する値は変更できません。

サンプルファイルに設定されている値のままお使いください。

## **A.1.3 parametersパラメーター**

parametersに設定できるパラメーターについて説明します。

 キー名 :パラメーターのキー名を示します。 <type>型 : パラメーターに入力可能なデータ型を示します。 省略可否 :パラメーターが省略可能かを示します。 デフォルト値:パラメーターを省略した場合の値を示します。

### 【**Windows**】

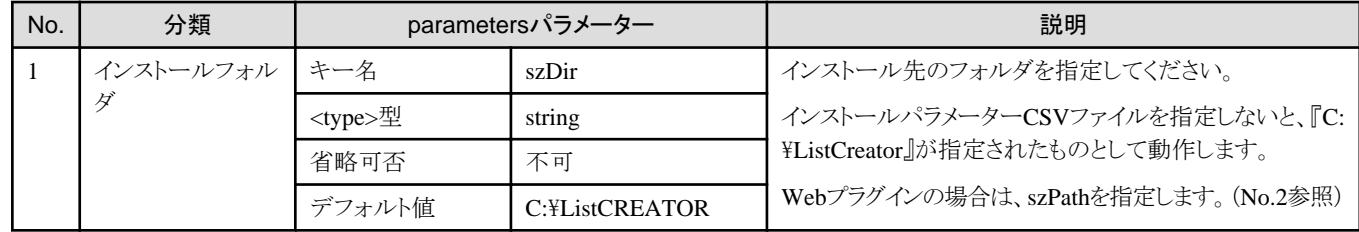

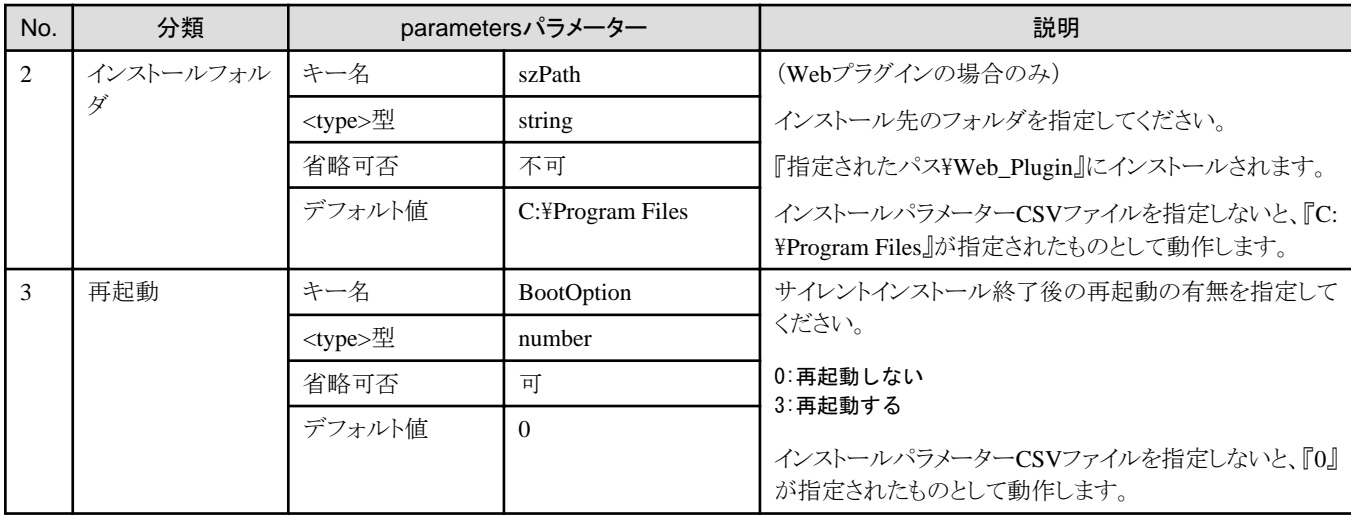

## 記述例: **Windows**

parameters, szDir, C:\ListCREATOR parameters, BootOption, 0

# **A.2** サイレントインストールの実行

## **A.2.1** インストール前に必須な作業

本製品のインストールにあたっては、以下を参照してください。

本書の"第4章 [インストール](#page-30-0)"および"第5章 [アンインストール](#page-42-0)"

## **A.2.2** インストールに必要な資源

本製品のサイレントインストール時には、以下の資源が必要です。

- ・ 製品媒体
- ・ サイレントインストール資源
- ・ 標準応答ファイル:lc\_standard\_setup.iss
- ・ サイレントインストール用スクリプト:lc\_silent\_install.bat、lc\_silent\_install\_wcl.bat、lc\_instparam.exe、csv\_parse.dll
- ・ インストールパラメーターCSVファイル

# **A.2.3** インストール手順

## 【**Windows**】

- 1. Administratorsグループに属するユーザでログインします。
- 2. Windows Server 2016、Windows Server 2019のリモートデスクトップサービスをお使いの場合は、オペレーティングシステムの状態を Installモードに変更してください。

操作例:

(コマンドプロンプトを開き、以下のコマンドを実行)

> change user /install .... Installモードに変更する。

なお、本製品のインストール後はApplicationの実行モードに戻してください。

操作例:

(コマンドプロンプトを開き、以下のコマンドを実行)

> change user /execute .... Applicationの実行モードに変更する。

3. 製品媒体をディスクドライブにセットします。

操作例:

(Dドライブに製品媒体を格納)

4. サイレントインストール資源を格納します。

対象サーバの任意のフォルダにサイレントインストール資源(製品媒体のcitool\installフォルダ配下の全ファイル)を格納します。

操作例:

(以下のフォルダにサイレントインストール資源を格納)

C:¥temp¥silentinstall

5. サイレントインストール用スクリプトを実行します。

コマンドプロンプトを開き、手順4で作成したフォルダに移動後、日本語環境の場合はJapaneseフォルダに、英語環境の場合は Englishフォルダに移動し、サイレントインストール用スクリプト(lc\_silent\_install.bat)を実行します。

サイレントインストール用スクリプトの記述形式は、以下のとおりです。

#### サイレントインストール用スクリプトの記述形式

lc\_silent\_install.bat 製品媒体のドライブレター [インストールパラメーターCSVファイル](\*1)

第一引数…製品媒体のドライブレターを指定します。 第二引数…インストールパラメーターCSVファイルを指定します。

\*1:

インストールパラメーターCSVファイルは省略可能です。インストールパラメーターCSVファイルを指定しない場合は、標準の応答 ファイルでサイレントインストールされます。

#### 操作例:

(コマンドプロンプトを開き、以下のコマンドを実行)

> cd C:\temp\silentinstall\Japanese  $>$  lc silent install.bat D:\ sample lc param.csv

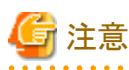

- WindowsのUAC(ユーザーアカウント制御)が有効な環境の場合は、「管理者:コマンドプロンプト」を使用してください。

- Webプラグインでは、以下のとおり、サイレントインストール用スクリプト(lc\_silent\_install\_wcl.bat)を実行してください。

コマンドプロンプトを開き、手順4で作成したフォルダに移動後、wclフォルダに移動します。日本語環境の場合はJapaneseフォ ルダに、英語環境の場合はEnglishフォルダに移動し、サイレントインストール用スクリプト(lc\_silent\_install\_wcl.bat)を実行します。

サイレントインストール用スクリプトの記述形式は、以下のとおりです。

#### サイレントインストール用スクリプトの記述形式

lc\_silent\_install\_wcl.bat 製品媒体のドライブレター [インストールパラメーターCSVファイル]

第一引数…製品媒体のドライブレターを指定します。

第二引数…インストールパラメーターCSVファイルを指定します。

6. インストール結果を確認します。

インストール終了後、ログファイル(lc\_silentinstall.log) に記載された[ResponseResult] セクション内の"ResultCode"の値を確認します。

ログファイルは、サイレントインストール用スクリプトの実行後、%TEMP%フォルダ配下に作成されます。前回のログファイルが存在 する場合、前回のログファイルはlc\_silentinstall.bakとして%TEMP%フォルダ配下にバックアップされます。

"ResultCode"の詳細は、["サイレントインストールの実行結果](#page-56-0)"を参照してください。

## **A.2.4** 出力メッセージ

インストール時に出力されるメッセージについて説明します。

#### サイレントインストール用スクリプトのエラー

#### ■インストールパラメーター**CSV**ファイルのエラー

インストールパラメーターCSVファイルでのパラメーター指定に誤りがあります。

#### **CSV file error:code = 1, Invalid CSV error.**

#### 意味

CSVの記述形式が誤っています。

#### 対処方法

インストールパラメーターCSVファイルが「A.3 CSV[ファイルの形式」](#page-65-0)に合っていません。

インストールパラメーターCSVファイルの形式を確認してください。

#### **CSV file error:code = 2, installInfo/Name is required.**

#### 意味

installInfo の Name パラメーターが指定されていません。

### 対処方法

installInfo の Name パラメーターに製品名を指定してください。

#### **CSV file error:code = 3, Invalid installInfo key.**

#### 意味

installInfo の指定が誤っています。

#### 対処方法

installInfo の指定を確認してください。

#### **CSV file error:code = 4, Duplicated installInfo key.**

#### 意味

installInfo で同一パラメーターが重複定義されています。

#### 対処方法

重複している installInfo パラメーターを削除してください。

## **CSV file error:code = 5, Invalid character length.**

### 意味

指定した文字列が長すぎます。

## 対処方法

指定した文字列の長さを確認してください。

## **CSV file error:code = 6, Invalid character format or encoding.**

#### 意味

インストールパラメーターCSVファイルに不当な文字が指定されています。

## 対処方法

インストールパラメーターCSVファイルの文字コードを確認してださい。

## **CSV file error:code = 8, Parameter is required.**

### 意味

パラメーター値が指定されていません。

### 対処方法

パラメーター値を確認してください。

### **System error.**

#### 意味

システムエラーが発生しました。

### 対処方法

当メッセージと操作内容を記録し、当社技術員に連絡してください。

### ■パラメーター埋め込みルーチンでのエラー

サイレントインストール用スクリプトのパラメーター埋め込みルーチンでエラーが発生しました。

### **Argument error: Usage: instparam -infile <input file path> -outfile <output file path>**

### 意味

パラメーター埋め込みルーチンの呼び出し方法に誤りがあります。

### 対処方法

パラメーター埋め込みルーチンで指定するパラメーターを確認してください。

## **Input file error.**

### 意味

パラメーター埋め込みルーチンが入力CSVファイルを読み込めません。

## 対処方法

入力CSVファイルを確認してください。

### <span id="page-65-0"></span>**Output file error.**

### 意味

パラメーター埋め込みルーチンがパラメーター設定するための応答ファイルを出力できません。

#### 対処方法

応答ファイルが出力できるかを確認してください。

### **System error.**

#### 意味

システムエラーが発生しました。

### 対処方法

当メッセージと操作内容を記録し、当社技術員に連絡してください。

### **Template iss file error.**

#### 意味

標準応答ファイルに誤りがあります。

## 対処方法

標準応答ファイルを確認してください。

## 製品インストーラのエラー

製品インストーラを実行中のエラーについては、以下を参照してください。

本書の"第4章 [インストール](#page-30-0)"および"第5章 [アンインストール](#page-42-0)"

## **A.2.5** インストール後の操作

インストール後に必要な操作について説明します。

サーバの再起動後、インストールを完了させるためにAdministratorsグループに属するユーザでログインします。

# **A.3 CSV**ファイルの形式

CSVファイルの形式は、RFC4180を基に以下の仕様とします。

### レコードについて

- ・ 各レコードは改行「CRLF」で区切ります。(「CR」、「LF」のみの改行は動作保証しません。)
- ・ ファイル末尾には改行を指定してください。
- ・ レコード内の各フィールドはカンマ「,」で区切ります。(カンマはASCII(1byte文字))

aaa.bbb.ccc

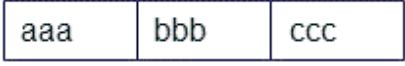

・ カンマが連続した場合、および、改行の前にカンマがある場合は、カンマの次に空データがあるものとします。

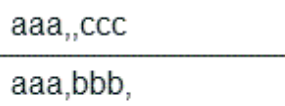

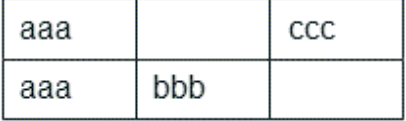

・ ヘッダーは指定できません。

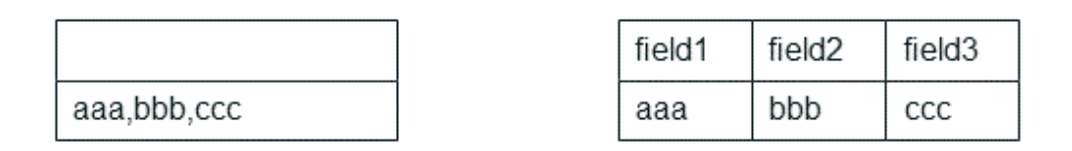

## ダブルクォーテーションについて

・ ダブルクォーテーションで囲む場合は、同じレコードのすべてのフィールドをダブルクォーテーションで囲みます。

"aaa,bbb,ccc"

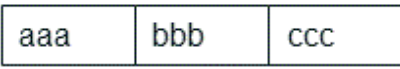

・ 改行、ダブルクォーテーション、カンマを含むフィールドは、ダブルクォーテーションで囲みます。

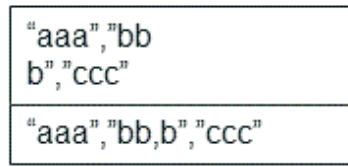

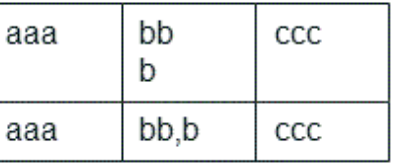

・ ダブルクォーテーションで囲まれているフィールドでダブルクォーテーションを使用する場合は、ダブルクォーテーションでエスケー プします。

"aaa","bb""b","ccc"

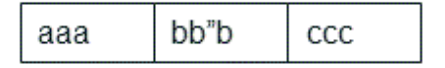

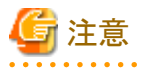

以下の場合はエラーとなります。

- ・ 区切り(カンマ)の前後に空白、タブなどがある 空白、タブなどを入れた場合、それらも1文字として認識するため、パラメーターエラーの原因となります。
- ・ ダブルクォーテーションで囲まれているフィールドの前後に空白がある

"zzz ", "yyy ", " xxx "

・ フィールド数が異なる

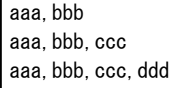

・ ダブルクォーテーションで囲まれているフィールドと囲まれていないフィールドが混在する

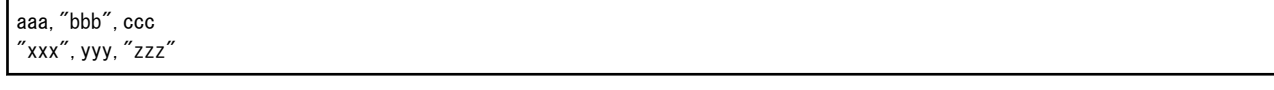

・ ダブルクォーテーションのエスケープが崩れている

"aaa","bb"""b","ccc"

# 付録**B** 「アンインストールと管理**(**ミドルウェア**)**」についてのご注意

以下の製品のインストールにより「アンインストールと管理(ミドルウェア)」がインストールされます。

- ・ Interstage List Creator Enterprise Edition
- ・ Interstage List Creator Standard Edition
- ・ Interstage List Creator Connector

「アンインストールと管理(ミドルウェア)」は、富士通ミドルウェア製品共通のツールです。インストールされている富士通ミドルウェア製品情報 の管理や製品のアンインストーラの起動を行います。

- ・ システムの再起動およびシャットダウンを行う場合は、本ツールを必ず終了させてください。
- ・ 本ツールは、本製品以外に他の富士通ミドルウェア製品情報も含めて管理しています。どうしても必要な場合を除いて、本ツール をアンインストールしないでください。誤ってアンインストールしてしまった場合は、下記手順に従い再度インストールしてください。
	- 1. インストール対象マシンにAdministratorsグループに所属するユーザー名でログオンするか、管理権限を持つアカウントに切り替 えます。
	- 2. ドライブ装置に本製品の製品媒体をセットします。
	- 3. インストールコマンドを実行します。

#### 製品媒体の¥cir¥cirinst.exe

- ・ 本製品がサポートしていない環境に対して、本ツールだけインストールされる場合があります。そのときは、以下の手順でアンインス トールしてください。
	- 1. 「アンインストールと管理(ミドルウェア)」を起動して他の富士通ミドルウェア製品が残っていないか確認します。 【スタート】メニューから「アンインストールと管理(ミドルウェア)」を起動することができます。
	- 2. インストールされている富士通ミドルウェア製品が何もない場合、下記のアンインストールコマンドを実行します。

#### %ProgramFiles(x86)%\Fujitsu\FujitsuF4CR\bin\cirremove.exe

3. "本ソフトウェアは富士通製品共通のツールです。本当に削除しますか?[y/n]: "と表示されたら、「y」を入力して継続します。 数秒ほどでアンインストールが完了します。

# 付録**C** ライセンス文

List Creatorの一部には、以下のソフトウェアが含まれております。

### **Apache License**のライセンス文

本製品は、Apache Software Foundationによって開発されたソフトウェア(Logging-log4j 1.2.13)を含んでいます。

This product includes software developed by The Apache Software Foundation (http://www.apache.org/).

また、本製品は、Apache License, Version 2.0が適用される以下のソフトウェアを含んでいます。

・ソフトウェア Shaj のソースコードを改変したものを含んでいます。

以下に「Apache License Version 2.0」のライセンス文を示します。

 Apache License Version 2.0, January 2004 http://www.apache.org/licenses/

TERMS AND CONDITIONS FOR USE, REPRODUCTION, AND DISTRIBUTION

1. Definitions.

 "License" shall mean the terms and conditions for use, reproduction, and distribution as defined by Sections 1 through 9 of this document.

 "Licensor" shall mean the copyright owner or entity authorized by the copyright owner that is granting the License.

 "Legal Entity" shall mean the union of the acting entity and all other entities that control, are controlled by, or are under common control with that entity. For the purposes of this definition, "control" means (i) the power, direct or indirect, to cause the direction or management of such entity, whether by contract or otherwise, or (ii) ownership of fifty percent (50%) or more of the outstanding shares, or (iii) beneficial ownership of such entity.

 "You" (or "Your") shall mean an individual or Legal Entity exercising permissions granted by this License.

 "Source" form shall mean the preferred form for making modifications, including but not limited to software source code, documentation source, and configuration files.

 "Object" form shall mean any form resulting from mechanical transformation or translation of a Source form, including but not limited to compiled object code, generated documentation, and conversions to other media types.

 "Work" shall mean the work of authorship, whether in Source or Object form, made available under the License, as indicated by a copyright notice that is included in or attached to the work (an example is provided in the Appendix below).

 "Derivative Works" shall mean any work, whether in Source or Object form, that is based on (or derived from) the Work and for which the editorial revisions, annotations, elaborations, or other modifications represent, as a whole, an original work of authorship. For the purposes of this License, Derivative Works shall not include works that remain separable from, or merely link (or bind by name) to the interfaces of,

the Work and Derivative Works thereof.

 "Contribution" shall mean any work of authorship, including the original version of the Work and any modifications or additions to that Work or Derivative Works thereof, that is intentionally submitted to Licensor for inclusion in the Work by the copyright owner or by an individual or Legal Entity authorized to submit on behalf of the copyright owner. For the purposes of this definition, "submitted" means any form of electronic, verbal, or written communication sent to the Licensor or its representatives, including but not limited to communication on electronic mailing lists, source code control systems, and issue tracking systems that are managed by, or on behalf of, the Licensor for the purpose of discussing and improving the Work, but excluding communication that is conspicuously marked or otherwise designated in writing by the copyright owner as "Not a Contribution.'

 "Contributor" shall mean Licensor and any individual or Legal Entity on behalf of whom a Contribution has been received by Licensor and subsequently incorporated within the Work.

- 2. Grant of Copyright License. Subject to the terms and conditions of this License, each Contributor hereby grants to You a perpetual, worldwide, non-exclusive, no-charge, royalty-free, irrevocable copyright license to reproduce, prepare Derivative Works of, publicly display, publicly perform, sublicense, and distribute the Work and such Derivative Works in Source or Object form.
- 3. Grant of Patent License. Subject to the terms and conditions of this License, each Contributor hereby grants to You a perpetual, worldwide, non-exclusive, no-charge, royalty-free, irrevocable (except as stated in this section) patent license to make, have made, use, offer to sell, sell, import, and otherwise transfer the Work, where such license applies only to those patent claims licensable by such Contributor that are necessarily infringed by their Contribution(s) alone or by combination of their Contribution(s) with the Work to which such Contribution(s) was submitted. If You institute patent litigation against any entity (including a cross-claim or counterclaim in a lawsuit) alleging that the Work or a Contribution incorporated within the Work constitutes direct or contributory patent infringement, then any patent licenses granted to You under this License for that Work shall terminate as of the date such litigation is filed.
- 4. Redistribution. You may reproduce and distribute copies of the Work or Derivative Works thereof in any medium, with or without modifications, and in Source or Object form, provided that You meet the following conditions:
	- (a) You must give any other recipients of the Work or Derivative Works a copy of this License; and
	- (b) You must cause any modified files to carry prominent notices stating that You changed the files; and
	- (c) You must retain, in the Source form of any Derivative Works that You distribute, all copyright, patent, trademark, and attribution notices from the Source form of the Work, excluding those notices that do not pertain to any part of the Derivative Works; and
	- (d) If the Work includes a "NOTICE" text file as part of its distribution, then any Derivative Works that You distribute must include a readable copy of the attribution notices contained

 within such NOTICE file, excluding those notices that do not pertain to any part of the Derivative Works, in at least one of the following places: within a NOTICE text file distributed as part of the Derivative Works; within the Source form or documentation, if provided along with the Derivative Works; or, within a display generated by the Derivative Works, if and wherever such third-party notices normally appear. The contents of the NOTICE file are for informational purposes only and do not modify the License. You may add Your own attribution notices within Derivative Works that You distribute, alongside or as an addendum to the NOTICE text from the Work, provided that such additional attribution notices cannot be construed as modifying the License.

 You may add Your own copyright statement to Your modifications and may provide additional or different license terms and conditions for use, reproduction, or distribution of Your modifications, or for any such Derivative Works as a whole, provided Your use, reproduction, and distribution of the Work otherwise complies with the conditions stated in this License.

- 5. Submission of Contributions. Unless You explicitly state otherwise, any Contribution intentionally submitted for inclusion in the Work by You to the Licensor shall be under the terms and conditions of this License, without any additional terms or conditions. Notwithstanding the above, nothing herein shall supersede or modify the terms of any separate license agreement you may have executed with Licensor regarding such Contributions.
- 6. Trademarks. This License does not grant permission to use the trade names, trademarks, service marks, or product names of the Licensor, except as required for reasonable and customary use in describing the origin of the Work and reproducing the content of the NOTICE file.
- 7. Disclaimer of Warranty. Unless required by applicable law or agreed to in writing, Licensor provides the Work (and each Contributor provides its Contributions) on an "AS IS" BASIS, WITHOUT WARRANTIES OR CONDITIONS OF ANY KIND, either express or implied, including, without limitation, any warranties or conditions of TITLE, NON-INFRINGEMENT, MERCHANTABILITY, or FITNESS FOR A PARTICULAR PURPOSE. You are solely responsible for determining the appropriateness of using or redistributing the Work and assume any risks associated with Your exercise of permissions under this License.
- 8. Limitation of Liability. In no event and under no legal theory, whether in tort (including negligence), contract, or otherwise, unless required by applicable law (such as deliberate and grossly negligent acts) or agreed to in writing, shall any Contributor be liable to You for damages, including any direct, indirect, special, incidental, or consequential damages of any character arising as a result of this License or out of the use or inability to use the Work (including but not limited to damages for loss of goodwill, work stoppage, computer failure or malfunction, or any and all other commercial damages or losses), even if such Contributor has been advised of the possibility of such damages.
- 9. Accepting Warranty or Additional Liability. While redistributing the Work or Derivative Works thereof, You may choose to offer, and charge a fee for, acceptance of support, warranty, indemnity, or other liability obligations and/or rights consistent with this License. However, in accepting such obligations, You may act only on Your own behalf and on Your sole responsibility, not on behalf of any other Contributor, and only if You agree to indemnify,
defend, and hold each Contributor harmless for any liability incurred by, or claims asserted against, such Contributor by reason of your accepting any such warranty or additional liability.

END OF TERMS AND CONDITIONS

APPENDIX: How to apply the Apache License to your work.

 To apply the Apache License to your work, attach the following boilerplate notice, with the fields enclosed by brackets "[]" replaced with your own identifying information. (Don't include the brackets!) The text should be enclosed in the appropriate comment syntax for the file format. We also recommend that a file or class name and description of purpose be included on the same "printed page" as the copyright notice for easier identification within third-party archives.

Copyright 1999-2005 The Apache Software Foundation

 Licensed under the Apache License, Version 2.0 (the "License"); you may not use this file except in compliance with the License. You may obtain a copy of the License at

http://www.apache.org/licenses/LICENSE-2.0

 Unless required by applicable law or agreed to in writing, software distributed under the License is distributed on an "AS IS" BASIS, WITHOUT WARRANTIES OR CONDITIONS OF ANY KIND, either express or implied. See the License for the specific language governing permissions and limitations under the License.

## **log4cplus**、**Java Native Access (JNA)**および**Xerces-C++**のライセンス文

log4cplusおよびJava Native Access (JNA)の使用に関して、"Apache License, Version 2.0"ライセンスを選択しています。

ソフトウェアlog4cplusのソースコードを改変したものを含んでいます。

Xerces-C++

 =========================================================================  $==$  NOTICE file corresponding to section 4(d) of the Apache License,  $==$  $=$  Version 2.0, in this case for the Apache Xerces distribution.  $=$  ========================================================================= This product includes software developed by The Apache Software Foundation (http://www.apache.org/). Portions of this software were originally based on the following: - software copyright (c) 1999, IBM Corporation., http://www.ibm.com.

以下に「Apache License Version 2.0」のライセンス文を示します。

 Apache License Version 2.0, January 2004 http://www.apache.org/licenses/

TERMS AND CONDITIONS FOR USE, REPRODUCTION, AND DISTRIBUTION

1. Definitions.

 "License" shall mean the terms and conditions for use, reproduction, and distribution as defined by Sections 1 through 9 of this document.  "Licensor" shall mean the copyright owner or entity authorized by the copyright owner that is granting the License.

 "Legal Entity" shall mean the union of the acting entity and all other entities that control, are controlled by, or are under common control with that entity. For the purposes of this definition, "control" means (i) the power, direct or indirect, to cause the direction or management of such entity, whether by contract or otherwise, or (ii) ownership of fifty percent (50%) or more of the outstanding shares, or (iii) beneficial ownership of such entity.

 "You" (or "Your") shall mean an individual or Legal Entity exercising permissions granted by this License.

 "Source" form shall mean the preferred form for making modifications, including but not limited to software source code, documentation source, and configuration files.

 "Object" form shall mean any form resulting from mechanical transformation or translation of a Source form, including but not limited to compiled object code, generated documentation, and conversions to other media types.

 "Work" shall mean the work of authorship, whether in Source or Object form, made available under the License, as indicated by a copyright notice that is included in or attached to the work (an example is provided in the Appendix below).

 "Derivative Works" shall mean any work, whether in Source or Object form, that is based on (or derived from) the Work and for which the editorial revisions, annotations, elaborations, or other modifications represent, as a whole, an original work of authorship. For the purposes of this License, Derivative Works shall not include works that remain separable from, or merely link (or bind by name) to the interfaces of, the Work and Derivative Works thereof.

 "Contribution" shall mean any work of authorship, including the original version of the Work and any modifications or additions to that Work or Derivative Works thereof, that is intentionally submitted to Licensor for inclusion in the Work by the copyright owner or by an individual or Legal Entity authorized to submit on behalf of the copyright owner. For the purposes of this definition, "submitted" means any form of electronic, verbal, or written communication sent to the Licensor or its representatives, including but not limited to communication on electronic mailing lists, source code control systems, and issue tracking systems that are managed by, or on behalf of, the Licensor for the purpose of discussing and improving the Work, but excluding communication that is conspicuously marked or otherwise designated in writing by the copyright owner as "Not a Contribution."

 "Contributor" shall mean Licensor and any individual or Legal Entity on behalf of whom a Contribution has been received by Licensor and subsequently incorporated within the Work.

- 2. Grant of Copyright License. Subject to the terms and conditions of this License, each Contributor hereby grants to You a perpetual, worldwide, non-exclusive, no-charge, royalty-free, irrevocable copyright license to reproduce, prepare Derivative Works of, publicly display, publicly perform, sublicense, and distribute the Work and such Derivative Works in Source or Object form.
- 3. Grant of Patent License. Subject to the terms and conditions of this License, each Contributor hereby grants to You a perpetual,

 worldwide, non-exclusive, no-charge, royalty-free, irrevocable (except as stated in this section) patent license to make, have made, use, offer to sell, sell, import, and otherwise transfer the Work, where such license applies only to those patent claims licensable by such Contributor that are necessarily infringed by their Contribution(s) alone or by combination of their Contribution(s) with the Work to which such Contribution(s) was submitted. If You institute patent litigation against any entity (including a cross-claim or counterclaim in a lawsuit) alleging that the Work or a Contribution incorporated within the Work constitutes direct or contributory patent infringement, then any patent licenses granted to You under this License for that Work shall terminate as of the date such litigation is filed.

- 4. Redistribution. You may reproduce and distribute copies of the Work or Derivative Works thereof in any medium, with or without modifications, and in Source or Object form, provided that You meet the following conditions:
	- (a) You must give any other recipients of the Work or Derivative Works a copy of this License; and
	- (b) You must cause any modified files to carry prominent notices stating that You changed the files; and
	- (c) You must retain, in the Source form of any Derivative Works that You distribute, all copyright, patent, trademark, and attribution notices from the Source form of the Work, excluding those notices that do not pertain to any part of the Derivative Works; and
	- (d) If the Work includes a "NOTICE" text file as part of its distribution, then any Derivative Works that You distribute must include a readable copy of the attribution notices contained within such NOTICE file, excluding those notices that do not pertain to any part of the Derivative Works, in at least one of the following places: within a NOTICE text file distributed as part of the Derivative Works; within the Source form or documentation, if provided along with the Derivative Works; or, within a display generated by the Derivative Works, if and wherever such third-party notices normally appear. The contents of the NOTICE file are for informational purposes only and do not modify the License. You may add Your own attribution notices within Derivative Works that You distribute, alongside or as an addendum to the NOTICE text from the Work, provided that such additional attribution notices cannot be construed as modifying the License.

 You may add Your own copyright statement to Your modifications and may provide additional or different license terms and conditions for use, reproduction, or distribution of Your modifications, or for any such Derivative Works as a whole, provided Your use, reproduction, and distribution of the Work otherwise complies with the conditions stated in this License.

 5. Submission of Contributions. Unless You explicitly state otherwise, any Contribution intentionally submitted for inclusion in the Work by You to the Licensor shall be under the terms and conditions of this License, without any additional terms or conditions. Notwithstanding the above, nothing herein shall supersede or modify the terms of any separate license agreement you may have executed with Licensor regarding such Contributions.

- 6. Trademarks. This License does not grant permission to use the trade names, trademarks, service marks, or product names of the Licensor, except as required for reasonable and customary use in describing the origin of the Work and reproducing the content of the NOTICE file.
- 7. Disclaimer of Warranty. Unless required by applicable law or agreed to in writing, Licensor provides the Work (and each Contributor provides its Contributions) on an "AS IS" BASIS, WITHOUT WARRANTIES OR CONDITIONS OF ANY KIND, either express or implied, including, without limitation, any warranties or conditions of TITLE, NON-INFRINGEMENT, MERCHANTABILITY, or FITNESS FOR A PARTICULAR PURPOSE. You are solely responsible for determining the appropriateness of using or redistributing the Work and assume any risks associated with Your exercise of permissions under this License.
- 8. Limitation of Liability. In no event and under no legal theory, whether in tort (including negligence), contract, or otherwise. unless required by applicable law (such as deliberate and grossly negligent acts) or agreed to in writing, shall any Contributor be liable to You for damages, including any direct, indirect, special, incidental, or consequential damages of any character arising as a result of this License or out of the use or inability to use the Work (including but not limited to damages for loss of goodwill, work stoppage, computer failure or malfunction, or any and all other commercial damages or losses), even if such Contributor has been advised of the possibility of such damages.
- 9. Accepting Warranty or Additional Liability. While redistributing the Work or Derivative Works thereof, You may choose to offer, and charge a fee for, acceptance of support, warranty, indemnity, or other liability obligations and/or rights consistent with this License. However, in accepting such obligations, You may act only on Your own behalf and on Your sole responsibility, not on behalf of any other Contributor, and only if You agree to indemnify, defend, and hold each Contributor harmless for any liability incurred by, or claims asserted against, such Contributor by reason of your accepting any such warranty or additional liability.

END OF TERMS AND CONDITIONS

APPENDIX: How to apply the Apache License to your work.

 To apply the Apache License to your work, attach the following boilerplate notice, with the fields enclosed by brackets "[]" replaced with your own identifying information. (Don't include the brackets!) The text should be enclosed in the appropriate comment syntax for the file format. We also recommend that a file or class name and description of purpose be included on the same "printed page" as the copyright notice for easier identification within third-party archives.

Copyright 1999-2005 The Apache Software Foundation

Licensed under the Apache License, Version 2.0 (the "License"); you may not use this file except in compliance with the License. You may obtain a copy of the License at

http://www.apache.org/licenses/LICENSE-2.0

 Unless required by applicable law or agreed to in writing, software distributed under the License is distributed on an "AS IS" BASIS, WITHOUT WARRANTIES OR CONDITIONS OF ANY KIND, either express or implied.  See the License for the specific language governing permissions and limitations under the License.

# **Crypto++**のライセンス文

以下に、「Crypto++」のライセンス文を示します。

Boost Software License - Version 1.0 - August 17th, 2003

Permission is hereby granted, free of charge, to any person or organization obtaining a copy of the software and accompanying documentation covered by this license (the "Software") to use, reproduce, display, distribute, execute, and transmit the Software, and to prepare derivative works of the Software, and to permit third-parties to whom the Software is furnished to do so, all subject to the following:

The copyright notices in the Software and this entire statement, including the above license grant, this restriction and the following disclaimer, must be included in all copies of the Software, in whole or in part, and all derivative works of the Software, unless such copies or derivative works are solely in the form of machine-executable object code generated by a source language processor.

THE SOFTWARE IS PROVIDED "AS IS", WITHOUT WARRANTY OF ANY KIND, EXPRESS OR IMPLIED, INCLUDING BUT NOT LIMITED TO THE WARRANTIES OF MERCHANTABILITY, FITNESS FOR A PARTICULAR PURPOSE, TITLE AND NON-INFRINGEMENT. IN NO EVENT SHALL THE COPYRIGHT HOLDERS OR ANYONE DISTRIBUTING THE SOFTWARE BE LIABLE FOR ANY DAMAGES OR OTHER LIABILITY, WHETHER IN CONTRACT, TORT OR OTHERWISE, ARISING FROM, OUT OF OR IN CONNECTION WITH THE SOFTWARE OR THE USE OR OTHER DEALINGS IN THE SOFTWARE.

# **libjpeg**のライセンス文

本製品は、JPEG の出力機能において、libjpegを使用しています。

This software is based in part on the work of the Independent JPEG Group.

# **libtiff**のライセンス文

本製品は、TIFFの出力機能において、libtiffを使用しています。

以下に、「libtiff」のライセンス文を示します。

Copyright (c) 1988-1997 Sam Leffler Copyright (c) 1991-1997 Silicon Graphics, Inc.

Permission to use, copy, modify, distribute, and sell this software and its documentation for any purpose is hereby granted without fee, provided that (i) the above copyright notices and this permission notice appear in all copies of the software and related documentation, and (ii) the names of Sam Leffler and Silicon Graphics may not be used in any advertising or publicity relating to the software without the specific, prior written permission of Sam Leffler and Silicon Graphics.

THE SOFTWARE IS PROVIDED "AS-IS" AND WITHOUT WARRANTY OF ANY KIND, EXPRESS, IMPLIED OR OTHERWISE, INCLUDING WITHOUT LIMITATION, ANY WARRANTY OF MERCHANTABILITY OR FITNESS FOR A PARTICULAR PURPOSE.

IN NO EVENT SHALL SAM LEFFLER OR SILICON GRAPHICS BE LIABLE FOR ANY SPECIAL, INCIDENTAL, INDIRECT OR CONSEQUENTIAL DAMAGES OF ANY KIND, OR ANY DAMAGES WHATSOEVER RESULTING FROM LOSS OF USE, DATA OR PROFITS, WHETHER OR NOT ADVISED OF THE POSSIBILITY OF DAMAGE, AND ON ANY THEORY OF

# **Info-ZIP**のライセンス文

本製品は、Excelファイル出力機能、および帳票印刷配信機能(List Creator互換印刷機能)において、Info-ZIPを使用しています。

以下に「Info-ZIP」のライセンス文を示します。

This is version 2007-Mar-4 of the Info-ZIP license. The definitive version of this document should be available at ftp://ftp.info-zip.org/pub/infozip/license.html indefinitely and a copy at http://www.info-zip.org/pub/infozip/license.html.

Copyright (c) 1990-2007 Info-ZIP. All rights reserved.

For the purposes of this copyright and license, "Info-ZIP" is defined as the following set of individuals:

 Mark Adler, John Bush, Karl Davis, Harald Denker, Jean-Michel Dubois, Jean-loup Gailly, Hunter Goatley, Ed Gordon, Ian Gorman, Chris Herborth, Dirk Haase, Greg Hartwig, Robert Heath, Jonathan Hudson, Paul Kienitz, David Kirschbaum, Johnny Lee, Onno van der Linden, Igor Mandrichenko, Steve P. Miller, Sergio Monesi, Keith Owens, George Petrov, Greg Roelofs, Kai Uwe Rommel, Steve Salisbury, Dave Smith, Steven M. Schweda, Christian Spieler, Cosmin Truta, Antoine Verheijen, Paul von Behren, Rich Wales, Mike White.

This software is provided "as is," without warranty of any kind, express or implied. In no event shall Info-ZIP or its contributors be held liable for any direct, indirect, incidental, special or consequential damages arising out of the use of or inability to use this software.

Permission is granted to anyone to use this software for any purpose, including commercial applications, and to alter it and redistribute it freely, subject to the above disclaimer and the following restrictions:

- 1. Redistributions of source code (in whole or in part) must retain the above copyright notice, definition, disclaimer, and this list of conditions.
- 2. Redistributions in binary form (compiled executables and libraries) must reproduce the above copyright notice, definition, disclaimer, and this list of conditions in documentation and/or other materials provided with the distribution. The sole exception to this condition is redistribution of a standard UnZipSFX binary (including SFXWiz) as part of a self-extracting archive; that is permitted without inclusion of this license, as long as the normal SFX banner has not been removed from the binary or disabled.
- 3. Altered versions--including, but not limited to, ports to new operating systems, existing ports with new graphical interfaces, versions with modified or added functionality, and dynamic, shared, or static library versions not from Info-ZIP--must be plainly marked as such and must not be misrepresented as being the original source or, if binaries, compiled from the original source. Such altered versions also must not be misrepresented as being Info-ZIP releases--including, but not limited to, labeling of the altered versions with the names "Info-ZIP" (or any variation thereof, including, but not limited to, different capitalizations), "Pocket UnZip," "WiZ" or "MacZip" without the explicit permission of Info-ZIP. Such altered versions are further prohibited from misrepresentative use of the Zip-Bugs or Info-ZIP e-mail addresses or the Info-ZIP URL(s), such as to imply Info-ZIP

will provide support for the altered versions.

 4. Info-ZIP retains the right to use the names "Info-ZIP," "Zip," "UnZip," "UnZipSFX," "WiZ," "Pocket UnZip," "Pocket Zip," and "MacZip" for its own source and binary releases.

# **FreeType**のライセンス文

本製品は、Excel/PDFの出力機能において、FreeTypeを使用しています。

Portions of this software are copyright (c) 2007 The FreeType Project (www.freetype.org). All rights reserved.

# **MiG Layout Manager for Java Swing and SWT** のライセンス文

以下に、MiG Layout Manager for Java Swing and SWT 3.7.3.1 (BSD License 2.0) を示します。

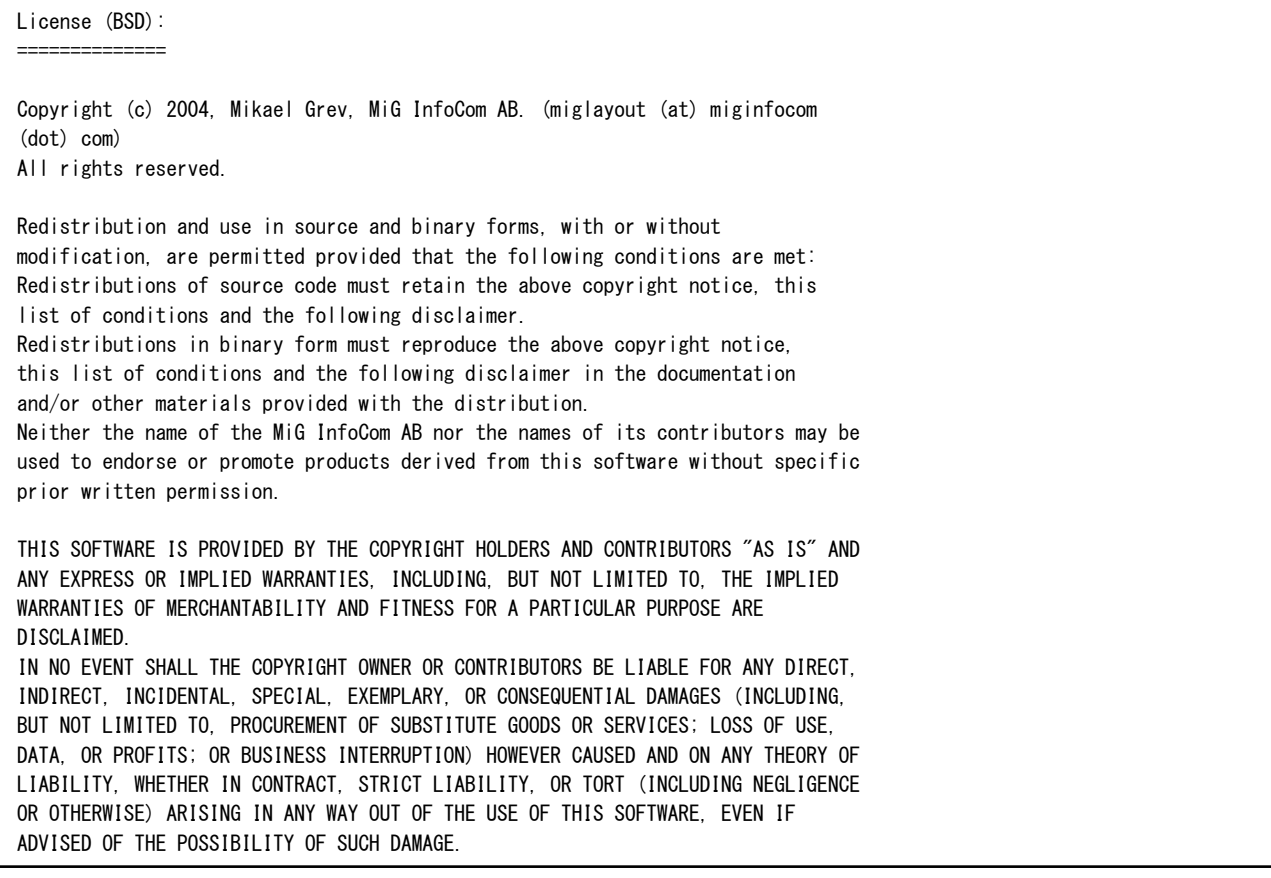

## **Microsoft Visual Studio 2005** 再頒布可能ファイル

(1)Microsoft Visual Studio 2005 再頒布可能コードについて 本ソフトウェアには、Microsoft Visual Studio 2005 再頒布可能コード が含まれています。お客様は、本ソフトウェアに含まれるMicrosoft Visual Studio 2005 再頒布可能コードを再頒布することはできません。 (2)Microsoft Visual Studio 2005 再頒布可能ファイルのソフトウェアライセンス条項について 本ソフトウェアには、Microsoft Visual Studio 2005再頒布可能ファイルの中の

MICROSOFT VISUAL C++ 2005 RUNTIME LIBRARIESが含まれています。 MICROSOFT VISUAL C++ 2005 RUNTIME LIBRARIESの使用については、以下の使用許諾 契約の条項が適用されます。

マイクロソフト ソフトウェアライセンス条項 MICROSOFT VISUAL C++ 2005 RUNTIME LIBRARIES

本ソフトウェア ライセンス条項 (以下「本ライセンス条項」といいます) の条項は、 お客様とMicrosoft Corporation (またはお客様の居住地によってはその関連会社) との契約を構成します。以下の条項を注意してお読みください。 本ライセンス条項は、上記のソフトウェアおよびソフトウェアが記録された媒体 (以 下総称して「本ソフトウェア」といいます) に適用されます。また、本ライセンス条 項は、マイクロソフトの

- \* 更新プログラム
- \* 追加物
- \* インターネットベースのサービス
- \* サポート サービス

にも適用されるものとします。

但し、これらのアイテムに別途固有のライセンス条項がある場合には、当該ライセン ス条項が優先して適用されるものとします。

本ソフトウェアを使用することにより、お客様は本ライセンス条項に同意されたもの とします。本ライセンス条項に同意されない場合、本ソフトウェアを使用することは できません。

お客様が本ライセンス条項に同意される場合、お客様には以下が許諾されます。

1. インストールおよび使用に関する権利。お客様は以下のことが許諾されます。ソ フトウェアの任意の数のコピーをデバイスにインストールして使用することができま す。

2. 使用許諾の適用範囲。本ソフトウェアは許諾されるものであり、販売されるもの ではありません。本ライセンス条項は、お客様に本ソフトウェアを使用する限定的な 権利を付与します。マイクロソフトはその他の権利をすべて留保します。 適用される法令により本ライセンス条項を超える権利が付与される場合を除き、お客 様は本ライセンス条項で明示的に許可された方法でのみ本ソフトウェアを使用するこ とができます。お客様は、本ソフトウェアに組み込まれた使用方法を制限する技術的 制限に従うものとします。次の行為は一切禁止されています。

- \* 本ソフトウェアのベンチマーク テスト結果の開示を第三者に対して、マイクロソ フトからの書面による承諾を事前に得ることなく行うこと
- \* 本ソフトウェアの技術的な制限を回避する方法で利用すること
- \* 本ソフトウェアをリバースエンジニアリング、逆コンパイル、または逆アセンブ ルすること
- \* 本ライセンス条項で規定された以上の数の本ソフトウェアのコピーを作成するこ と
- \* 第三者がコピーできるように本ソフトウェアを公開すること
- \* 本ソフトウェアをレンタル、リース、または貸与すること
- \* 本ソフトウェアまたは本ライセンス条項を第三者に譲渡すること
- \* 本ソフトウェアを商用ホスティング サービスで使用すること
- 3. バックアップ コピー。お客様は、本ソフトウェアのバックアップ コピーを1 つ 作成することができます。お客様は、本ソフトウェアを再インストールするため にのみコピーを使用することができます。
- 4. ドキュメント。お客様の内部ネットワークを正規にアクセスできる方は、内部的 な参照目的に限り、ドキュメントをコピーして使用することができます。
- 5. 輸出規制。本ソフトウェアはアメリカ合衆国および日本国の輸出に関する規制の 対象となります。お客様は、本ソフトウェアに適用されるすべての国内法および 国際法 (輸出対象国、エンドユーザーおよびエンドユーザーによる使用に関する 制限を含みます) を遵守することに同意されたものとします。詳細については www.microsoft.com/japan/exporting をご参照ください。
- 6. サポート サービス。本ソフトウェアは何ら保証もない現状有姿のまま瑕疵を問わ ない条件で提供されるため、サポート サービスはいたしかねます。
- 7. 完全な合意。本ライセンス条項、その補足条項、および追加物、更新プログラム、 インターネットベース サービス、ならびにサポート サービスに関する条件は、 本ソフトウェアおよびサポート サービスについてのお客様とマイクロソフトと の間の完全なる合意です。

8. 準拠法。

- a. 日本 お客様が本ソフトウェアを日本国内で入手された場合、本ライセンス条項は 日本法に準拠するものとします。
- b. 米国 お客様が本ソフトウェアをアメリカ合衆国内で入手された場合、抵触法に関 わらず、本ライセンス条項の解釈および契約違反への主張は、アメリカ合衆国ワ シントン州法に準拠するものとします。消費者保護法、公正取引法、および違法 行為を含みますがこれに限定されない他の主張については、お客様が所在する地 域の法律に準拠します。
- c. 日本及び米国以外 お客様が本ソフトウェアを日本国及びアメリカ合衆国以外の国 で入手された場合、本ライセンス条項は適用される地域法に準拠するものとしま す。
- 9. 法的効力。本ライセンス条項は、法的な権利を定めたものです。お客様は、国に よっては、本ライセンス条項の定めにかかわらず、本ライセンス条項と異なる権 利を有する場合があります。また、お客様が本ソフトウェアを取得された第三者 に関する権利を取得できる場合もあります。本ライセンス条項は、お客様の国の 法律によって規定されているお客様の権利を変更しないものとします。これは、 お客様の国の法律でそのように規定されている場合に適用されます。
- 10. 免責。本ソフトウェアは "現状のまま" ライセンス供与されます。お客様は、そ の使用に関するリスクを負うものとします。他の明示的な保証は規定しません。 本ライセンス条項が変更できないお客様の地域の法令による追加の消費者の権利 が存在する場合があります。法律上許容される最大限において、黙示の保証 (商 品性、特定目的に対する適合性、非侵害性を含みますがこれらに限定されません) については一切責任を負いません。
- 11. 救済手段および責任の制限および除外。救済手段および責任の制限および除外マ イクロソフトおよびその供給者の責任は、700 円を上限とする直接損害に限定さ れます。その他の損害 (派生的損害、逸失利益、特別損害、間接損害、または付 随的損害を含みますがこれらに限定されません) に関しては、一切責任を負いま せん。

この制限は、以下に適用されるものとします。

 \* 本ソフトウェア、サービス、第三者のインターネットのサイト上のコンテンツ ( コードを含みます) または第三者のプログラムに関連した事項 \* 契約違反、保証違反、無過失責任、または不法行為 (適用法で許可されている範 囲において)

マイクロソフトがこのような損害の可能性について知らされていた場合も、この制限 は適用されます。上記の制限または除外は、一部の国では付随的、派生的、およびそ の他の損害の免責、または責任の制限を認めないため、適用されない場合があります。

### **Microsoft Visual Studio 2017** 再頒布可能ファイル

(1) Microsoft Visual Studio 2017 再頒布可能コードについて

本ソフトウェアには、Microsoft Visual Studio 2017 再頒布可能コードが含まれています。お客様は、本ソフトウェアに含まれる Microsoft Visual Studio 2017再頒布可能コードを再頒布することはできません。

(2) Microsoft Visual Studio 2017 再頒布可能ファイルのソフトウェアライセンス条項について

本ソフトウェアには、Microsoft Visual Studio 2017再頒布可能コードが含まれています。再頒布可能コードの使用については、以下の マイクロソフト ソフトウェア ライセンス条項が適用されます。

マイクロソフト ソフトウェアライセンス条項

MICROSOFT VISUAL STUDIO 2017 ツール、アドオン、および機能拡張

本ライセンス条項は、Microsoft Corporation (またはお客様の所在地に応じてはその関 連会社) とお客様との契約を構成します。本ライセンス条項は、上記のソフトウェア (以下「本ソフトウェア」といいます) に適用されます。本ライセンス条項は、別途のラ イセンス条項が付属している場合を除き、本ソフトウェアに関連するマイクロソフトの サービスまたは更新プログラムにも適用されます。

本ライセンス条項を遵守することを条件として、お客様には以下の権利が許諾されます。

1. インストールおよび使用に関する権利

 お客様は、本ソフトウェアの任意の数の複製をインストールして使用することができ ます。

- 2. 特定のコンポーネントに関する条件
- a. ユーティリティ本ソフトウェアには、https://go.microsoft.com/fwlink/?linkid=823097 にあるユーティリティ一覧に示された一定の製品が含まれている場合があります。 これらのユーティリティが本ソフトウェアに同梱されている場合は、本ソフトウェア を使用してお客様が開発されたアプリケーションおよびデータベースをデバッグおよ び展開するために、デバイスに複製してインストールすることができます。ユーティ リティは一時的な使用を目的として設計されていること、マイクロソフトは本ソフト ウェアの他のコンポーネントと切り離してユーティリティにパッチを適用したり、ユ ーティリティを更新したりできない場合があること、および一部のユーティリティは その性質上、そのユーティリティがインストールされているデバイスに他者がアクセ スできるようにすることが可能であることに注意してください。このため、お客様 は、お客様のアプリケーションおよびデータベースのデバッグまたは展開が終了した 後で、お客様がインストールしたすべてのユーティリティを削除する必要がありま す。マイクロソフトは、お客様が任意のデバイスにインストールしたユーティリティ の第三者による使用またはアクセスについて責任を負いません。
- b. ビルド ツール本ソフトウェアには、特定の使用条件が規定されているビルド ツー ルが含まれる場合があります。ビルド ツールでは、お客様は、本ソフトウェアのフ ァイルを、オンプレミス コンピューターであるかリモート コンピューターである か、お客様が所有しているか、お客様のために Azure 上にホスティングされている か、またはお客様専用であるかを問わない、物理デバイスや、仮想マシンまたは当該 マシン上のコンテナーを含むお客様のビルド デバイス (以下総称して「ビルドデバ イス」といいます) に複製してインストールすることができます。お客様およびお客 様の組織の他のユーザーは、アプリケーションのコンパイル、ビルド、および検証を 行う目的、またはビルド プロセスの一環として当該アプリケーションの品質または パフォーマンス テストを実行する目的に限り、お客様のビルド デバイス上でこれら のファイルを使用することができます。明示のために、「アプリケーション」とは、 各自が本ソフトウェアを使用するライセンスを取得しているお客様およびお客様の組 織の他のユーザーが開発したアプリケーションを意味します。
- c. マイクロソフト プラットフォーム本ソフトウェアには、Microsoft Windows、 Microsoft Windows Server、Microsoft SQL Server、Microsoft Exchange、 Microsoft Office、および Microsoft SharePoint のコンポーネントが含まれている ことがあります。これらのコンポーネントには、本ソフトウェアに付属しているマイ クロソフトの「Licenses」フォルダーに規定されている、別途のライセンス条項およ び固有の製品サポート ポリシーが適用されます。ただし、関連するインストール デ ィレクトリにこれらのコンポーネントのライセンス条項も含まれている場合は当該ラ イセンス条項が適用されます。
- d. 第三者のコンポーネント本ソフトウェアには、別途の法的通知を含みまたは別の契 約が適用される第三者のコンポーネントが含まれている場合があり、これらについて は本ソフトウェアに付属する ThirdPartyNotices ファイルに規定されています。

 $3 \neq -4$ 

- a. データ収集本ソフトウェアは、お客様およびお客様による本ソフトウェアの使用に 関する情報を収集し、マイクロソフトに送信することがあります。マイクロソフトは この情報を、サービスの提供ならびにマイクロソフトの製品およびサービスの向上を 目的として使用することがあります。お客様は、製品付属の文書に説明されていると おり、これらの情報収集の多くを停止することができますが、すべてを停止すること はできません。また、本ソフトウェアにある特定の機能を使用すると、お客様および マイクロソフトがお客様のアプリケーションのユーザーからデータを収集できる場合 があります。お客様は、これらの機能を使用する場合、お客様のアプリケーションの ユーザーに適切な通知を提供するなど、適用される法令を遵守しなければなりませ ん。また、マイクロソフトのプライバシーに関する声明をお客様のユーザーに提供し てください。マイクロソフトのプライバシーに関する声明は https://go.microsoft.com/fwlink/?LinkID=824704 をご参照ください。データの収集および使用の詳細については、ヘルプ ドキュメン ト およびマイクロソフトのプライバシーに関する声明を参照してください。本ソフ
- b. 個人データの処理マイクロソフトが、本ソフトウェアに関して個人データの処理者 または下請処理者である場合、マイクロソフトは、2018 年 5 月 25 日より有効とな ったオンライン サービス条件 (http://go.microsoft.com/?linkid=9840733)の EU 一般データ保護規則条件の遵守をすべてのお客様に約束します。

トウェアを使用した場合、お客様はこれらの規定に同意したものとみなされます。

- 4. ライセンスの適用範囲本ソフトウェアは使用許諾されるものであり、販売されるもの ではありません。本ライセンス条項は、お客様に本ソフトウェアを使用する限定的な 権利を許諾します。その他の権利はすべてマイクロソフトが留保します。適用される 法令によって本ライセンス条項の制限を超える権利が許諾される場合を除き、お客様 は本ライセンス条項で明示的に許可された方法でのみ本ソフトウェアを使用すること ができます。お客様は、ソフトウェアに組み込まれた使用方法を制限する技術的制限 に従うものとします。以下の行為は禁じられています。
	- ・ 本ソフトウェアの技術的な制限を回避すること。
	- ・ 本ソフトウェアをリバース エンジニアリング、逆コンパイル、もしくは逆アセン ブルすること、またはその他の方法で本ソフトウェアのソース コードの解明を試 みること。ただし、本ソフトウェアに含まれる場合がある一定のオープンソース コンポーネントの使用に適用される第三者のライセンス条項により求められてい る場合を除きます。
	- ・ ソフトウェアの Microsoft またはサウライヤの通知を削除、最小化、ブロックま たは修正すること。
	- ・ 法律に違反する方法で本ソフトウェアを使用すること。
	- ・ 本ソフトウェアを共有、公開、レンタル、もしくはリースすること、本ソフトウ ェアを第三者が使用できるようにスタンドアロンのホスト型ソリューションとし て提供すること、または本ソフトウェアもしくは本ライセンス条項を第三者に譲 渡すること。
- 5. 輸出規制お客様は、本ソフトウェアに適用されるすべての国内法および国際法 (輸出 対象国、エンド ユーザーおよびエンド ユーザーによる使用に関する制限を含みま す)を遵守しなければなりません。輸出規制の詳細については www.microsoft.com/exporting をご参照ください。
- 6. サポート サービス本ソフトウェアは「現状有姿のまま」で提供されるため、マイク ロソフトは本ソフトウェアに関してサポート サービスを提供しない場合がありま す。
- 7. 完全合意本ライセンス条項ならびにお客様が使用する追加物、更新プログラム、イン ターネット ベースのサービスおよびサポート サービスに関する条項は、本ソフトウ ェアおよびサポート サービスについてのお客様とマイクロソフトとの間の完全なる 合意です。
- 8. 準拠法お客様が本ソフトウェアを米国内で入手された場合、本ライセンス条項の解釈 および契約違反への主張は、米国ワシントン州法に準拠するものとします。他の主張 については、お客様が所在する地域の法律に準拠します。お客様が本ソフトウェアを 他の国で入手した場合は、当該地域の法律を準拠法とします。
- 9. 消費者の権利、地域による違い本契約は、特定の法的な権利を規定したものです。お 客様は、地域や国によっては、消費者権利を含め、その他の権利を有する場合があり ます。Microsoft とお客様との関係とは別に、お客様が本ソフトウェアを取得した当 事者に関する権利を有する場合もあります。本契約は、お客様の地域または国の法令 が権利の変更を許容しない場合、それらのその他の権利を変更しないものとします。 たとえば、お客様が本ソフトウェアを以下のいずれかの地域で取得した場合、または 強行的な国の法令が適用される場合には、以下の規定がお客様に適用されます。
- a. オーストラリアお客様は、オーストラリア消費者法に基づく法定保証を有し、本ラ イセンス条項は、それらの権利に影響を与えることを意図するものではありません。
- b. カナダ本ソフトウェアをカナダで取得した場合、自働更新機能をオフにし、お使い の機器をインターネットから外すと、更新受信を停止することができます(ただし、 インターネットに再接続した場合、および再接続したとき、本ソフトウェアは更新プ ログラムのチェックとインストールを再開します)、製品付属の文書がある場合は、 当該文書にお客様の特定のデバイスまたはソフトウェアの更新をオフにする方法が記 載されていることもあります。
- c. ドイツおよびオーストリア
	- (i) 保証正規にライセンスを取得したソフトウェアは、本ソフトウェアに付属するマ イクロソフトの資料の記載に実質的に従って動作します。ただし、マイクロソフ トは、ライセンスを取得したソフトウェアに関して契約上の保証は一切いたしま せん。
	- (ii) 限定責任故意、重過失、製品責任法に基づく請求があった場合、および死亡、 人的または物的損傷があった場合、Microsoft では、制定法にしたがって責任を 負うものとします。

 前掲条項 ii. にしたがって、Microsoft は、Microsoft が当該の契約上の重大義務 違反をした場合で、かつ同義務が本契約の正当な履行の土台となるため、同違反が本 契約の目的および一方の当事者が通常信頼を置く同義務への準拠の履行が危うくなる 場合(いわゆる「基本的義務」)について、軽過失についてのみ責任を負うものとし ます。その他の軽過失については、マイクロソフトは責任を負いません。

- 10. 保証の免責: 本ソフトウェアは、現状有姿のまま提供されます。Wiki サービスを使 用することで生じるリスクは、お客様が負うものとします。マイクロソフトは、明示 的な瑕疵担保責任または保証責任を一切負いません。お客様の地域の法律によって認 められる範囲において、マイクロソフトは、商品性、特定目的に対する適合性、およ び侵害の不存在に関して一切責任を負いません。
- 11. 責任の制限および除外:マイクロソフトおよびそのサプライヤーの責任は、5 米ド ルを上限とする直接損害に限定されます。マイクロソフトは、派生的損害、逸失利 益、特別損害、間接損害、または付随的損害を含め、その他の損害について一切責任 を負いません。

 この制限は、(a) 本ソフトウェア、サービス、第三者のインターネットのサイト上の コンテンツ (コードを含みます) または第三者のアプリケーションに関連した事項、 および (b) 契約違反、保証違反、厳格責任、過失、または不法行為等の請求 (適用 される法令により認められている範囲において) に適用されます。

 この制限は、マイクロソフトがこのような損害の可能性を認識していたか、または認 識しえた場合にも適用されます。また、国によっては付随的損害、派生的損害等また はその他の損害に対する責任の排除または制限を認めていないことがあるため、上記 の制限または排除がお客様に適用されない場合があります。

EULA ID: VS 2017 TOOLS ADDONs C++ RTW. 3 JPN

# **OpenJDK**について

OpenJDKのライセンス文

# GNU General Public License, version 2, with the Classpath Exception

The GNU General Public License (GPL)

Version 2, June 1991

Copyright (C) 1989, 1991 Free Software Foundation, Inc. 51 Franklin Street, Fifth Floor, Boston, MA 02110-1301 USA

Everyone is permitted to copy and distribute verbatim copies of this license document, but changing it is not allowed.

Preamble

The licenses for most software are designed to take away your freedom to share and change it. By contrast, the GNU General Public License is intended to guarantee your freedom to share and change free software--to make sure the software is free for all its users. This General Public License applies to most of the Free Software Foundation's software and to any other program whose authors commit to using it. (Some other Free Software Foundation software is covered by the GNU Library General Public License instead.) You can apply it to your programs, too.

When we speak of free software, we are referring to freedom, not price. Our General Public Licenses are designed to make sure that you have the freedom to distribute copies of free software (and charge for this service if you wish), that you receive source code or can get it if you want it, that you can change the software or use pieces of it in new free programs; and that you know you can do these things.

To protect your rights, we need to make restrictions that forbid anyone to deny you these rights or to ask you to surrender the rights. These restrictions translate to certain responsibilities for you if you distribute copies of the software, or if you modify it.

For example, if you distribute copies of such a program, whether gratis or for a fee, you must give the recipients all the rights that you have. You must make sure that they, too, receive or can get the source code. And you must show them these terms so they know their rights.

We protect your rights with two steps: (1) copyright the software, and (2) offer you this license which gives you legal permission to copy, distribute and/or modify the software.

Also, for each author's protection and ours, we want to make certain that everyone understands that there is no warranty for this free software. If the software is modified by someone else and passed on, we want its recipients to know that what they have is not the original, so that any problems introduced by others will not reflect on the original authors' reputations.

Finally, any free program is threatened constantly by software patents. We wish to avoid the danger that redistributors of a free program will individually obtain patent licenses, in effect making the program proprietary. To prevent this, we have made it clear that any patent must be licensed for everyone's free use or not licensed at all.

The precise terms and conditions for copying, distribution and modification follow.

### TERMS AND CONDITIONS FOR COPYING, DISTRIBUTION AND MODIFICATION

0. This License applies to any program or other work which contains a notice placed by the copyright holder saying it may be distributed under the terms of this General Public License. The "Program", below, refers to any such program or work, and a "work based on the Program" means either the Program or any derivative work under copyright law: that is to say, a work containing the Program or a portion of it, either verbatim or with modifications and/or translated into another language. (Hereinafter, translation is included without limitation in the term "modification") Fach licensee is addressed as "you".

Activities other than copying, distribution and modification are not covered by this License; they are outside its scope. The act of running the Program is not restricted, and the output from the Program is covered only if its contents constitute a work based on the Program (independent of having been made by running the Program). Whether that is true depends on what the Program does.

1. You may copy and distribute verbatim copies of the Program's source code as you receive it, in any medium, provided that you conspicuously and appropriately publish on each copy an appropriate copyright notice and disclaimer of warranty; keep intact all the notices that refer to this License and to the absence of any warranty; and give any other recipients of the Program a copy of this License along with the Program.

You may charge a fee for the physical act of transferring a copy, and you may at your option offer warranty protection in exchange for a fee.

2. You may modify your copy or copies of the Program or any portion of it, thus forming a work based on the Program, and copy and distribute such modifications or work under the terms of Section 1 above, provided that you also meet all of these conditions:

 a) You must cause the modified files to carry prominent notices stating that you changed the files and the date of any change.

 b) You must cause any work that you distribute or publish, that in whole or in part contains or is derived from the Program or any part thereof, to be licensed as a whole at no charge to all third parties under the terms of this License.

 c) If the modified program normally reads commands interactively when run, you must cause it, when started running for such interactive use in the most ordinary way, to print or display an announcement including an appropriate copyright notice and a notice that there is no warranty (or else, saying that you provide a warranty) and that users may redistribute the program under these conditions, and telling the user how to view a copy of this License. (Exception: if the Program itself is interactive but does not normally print such an announcement, your work based on the Program is not required to print an announcement.)

These requirements apply to the modified work as a whole. If identifiable sections of that work are not derived from the Program, and can be reasonably considered independent and separate works in themselves, then this License, and its terms, do not apply to those sections when you distribute them as separate works. But when you distribute the same sections as part of a whole which is a work based on the Program, the distribution of the whole must be on the terms of this License, whose permissions for other licensees extend to the entire whole, and thus to each and every part regardless of who wrote it.

Thus, it is not the intent of this section to claim rights or contest your rights to work written entirely by you; rather, the intent is to exercise the right to control the distribution of derivative or collective works based on the Program.

In addition, mere aggregation of another work not based on the Program with the Program (or with a work based on the Program) on a volume of a storage or distribution medium does not bring the other work under the scope of this License.

3. You may copy and distribute the Program (or a work based on it, under Section 2) in object code or executable form under the terms of Sections 1 and 2 above provided that you also do one of the following:

 a) Accompany it with the complete corresponding machine-readable source code, which must be distributed under the terms of Sections 1 and 2 above on a medium customarily used for software interchange; or,

 b) Accompany it with a written offer, valid for at least three years, to give any third party, for a charge no more than your cost of physically performing source distribution, a complete machine-readable copy of the corresponding source code, to be distributed under the terms of Sections 1 and 2 above on a medium customarily used for software interchange; or,

 c) Accompany it with the information you received as to the offer to distribute corresponding source code. (This alternative is allowed only for noncommercial distribution and only if you received the program in object code or executable form with such an offer, in accord with Subsection b above.)

The source code for a work means the preferred form of the work for making modifications to it. For an executable work, complete source code means all the source code for all modules it contains, plus any associated interface definition files, plus the scripts used to control compilation and installation of the executable. However, as a special exception, the source code distributed need not include anything that is normally distributed (in either source or binary form) with the major components (compiler, kernel, and so on) of the operating system on which the executable runs, unless that component itself accompanies the executable.

If distribution of executable or object code is made by offering access to copy from a designated place, then offering equivalent access to copy the source code from the same place counts as distribution of the source code, even though third parties are not compelled to copy the source along with the object code.

4. You may not copy, modify, sublicense, or distribute the Program except as expressly provided under this License. Any attempt otherwise to copy, modify, sublicense or distribute the Program is void, and will automatically terminate your rights under this License. However, parties who have received copies, or rights, from you under this License will not have their licenses terminated so long as such parties remain in full compliance.

5. You are not required to accept this License, since you have not signed it. However, nothing else grants you permission to modify or distribute the Program or its derivative works. These actions are prohibited by law if you do not accept this License. Therefore, by modifying or distributing the Program (or any work based on the Program), you indicate your acceptance of this License to do so, and all its terms and conditions for copying, distributing or modifying the Program or works based on it.

6. Each time you redistribute the Program (or any work based on the Program), the recipient automatically receives a license from the original licensor to copy, distribute or modify the Program subject to these terms and conditions. You may not impose any further restrictions on the recipients' exercise of the rights granted herein. You are not responsible for enforcing compliance by

third parties to this License.

7. If, as a consequence of a court judgment or allegation of patent infringement or for any other reason (not limited to patent issues), conditions are imposed on you (whether by court order, agreement or otherwise) that contradict the conditions of this License, they do not excuse you from the conditions of this License. If you cannot distribute so as to satisfy simultaneously your obligations under this License and any other pertinent obligations, then as a consequence you may not distribute the Program at all. For example, if a patent license would not permit royalty-free redistribution of the Program by all those who receive copies directly or indirectly through you, then the only way you could satisfy both it and this License would be to refrain entirely from distribution of the Program.

If any portion of this section is held invalid or unenforceable under any particular circumstance, the balance of the section is intended to apply and the section as a whole is intended to apply in other circumstances.

It is not the purpose of this section to induce you to infringe any patents or other property right claims or to contest validity of any such claims; this section has the sole purpose of protecting the integrity of the free software distribution system, which is implemented by public license practices. Many people have made generous contributions to the wide range of software distributed through that system in reliance on consistent application of that system; it is up to the author/donor to decide if he or she is willing to distribute software through any other system and a licensee cannot impose that choice.

This section is intended to make thoroughly clear what is believed to be a consequence of the rest of this License.

8. If the distribution and/or use of the Program is restricted in certain countries either by patents or by copyrighted interfaces, the original copyright holder who places the Program under this License may add an explicit geographical distribution limitation excluding those countries, so that distribution is permitted only in or among countries not thus excluded. In such case, this License incorporates the limitation as if written in the body of this License.

9. The Free Software Foundation may publish revised and/or new versions of the General Public License from time to time. Such new versions will be similar in spirit to the present version, but may differ in detail to address new problems or concerns.

Each version is given a distinguishing version number. If the Program specifies a version number of this License which applies to it and "any later version", you have the option of following the terms and conditions either of that version or of any later version published by the Free Software Foundation. If the Program does not specify a version number of this License, you may choose any version ever published by the Free Software Foundation.

10. If you wish to incorporate parts of the Program into other free programs whose distribution conditions are different, write to the author to ask for permission. For software which is copyrighted by the Free Software Foundation, write to the Free Software Foundation; we sometimes make exceptions for this. Our decision will be guided by the two goals of preserving the free status of all derivatives of our free software and of promoting the sharing and reuse of software generally.

#### NO WARRANTY

11. BECAUSE THE PROGRAM IS LICENSED FREE OF CHARGE, THERE IS NO WARRANTY FOR THE PROGRAM, TO THE EXTENT PERMITTED BY APPLICABLE LAW. EXCEPT WHEN OTHERWISE STATED IN WRITING THE COPYRIGHT HOLDERS AND/OR OTHER PARTIES PROVIDE THE PROGRAM "AS IS" WITHOUT WARRANTY OF ANY KIND, EITHER EXPRESSED OR IMPLIED, INCLUDING, BUT NOT LIMITED TO, THE IMPLIED WARRANTIES OF MERCHANTABILITY AND FITNESS FOR A PARTICULAR PURPOSE. THE ENTIRE RISK AS TO THE QUALITY AND PERFORMANCE OF THE PROGRAM IS WITH YOU. SHOULD THE PROGRAM PROVE DEFECTIVE, YOU ASSUME THE COST OF ALL NECESSARY SERVICING, REPAIR OR CORRECTION.

12. IN NO EVENT UNLESS REQUIRED BY APPLICABLE LAW OR AGREED TO IN WRITING WILL ANY COPYRIGHT HOLDER, OR ANY OTHER PARTY WHO MAY MODIFY AND/OR REDISTRIBUTE THE PROGRAM AS PERMITTED ABOVE, BE LIABLE TO YOU FOR DAMAGES, INCLUDING ANY GENERAL, SPECIAL, INCIDENTAL OR CONSEQUENTIAL DAMAGES ARISING OUT OF THE USE OR INABILITY TO USE THE PROGRAM (INCLUDING BUT NOT LIMITED TO LOSS OF DATA OR DATA BEING RENDERED INACCURATE OR LOSSES SUSTAINED BY YOU OR THIRD PARTIES OR A FAILURE OF THE PROGRAM TO OPERATE WITH ANY OTHER PROGRAMS), EVEN IF SUCH HOLDER OR OTHER PARTY HAS BEEN ADVISED OF THE POSSIBILITY OF SUCH DAMAGES.

END OF TERMS AND CONDITIONS

How to Apply These Terms to Your New Programs

If you develop a new program, and you want it to be of the greatest possible use to the public, the best way to achieve this is to make it free software which everyone can redistribute and change under these terms.

To do so, attach the following notices to the program. It is safest to attach them to the start of each source file to most effectively convey the exclusion of warranty; and each file should have at least the "copyright" line and a pointer to where the full notice is found.

One line to give the program's name and a brief idea of what it does.

Copyright  $(C)$   $\langle year \rangle$   $\langle name \ of \ author \rangle$ 

 This program is free software; you can redistribute it and/or modify it under the terms of the GNU General Public License as published by the Free Software Foundation; either version 2 of the License, or (at your option) any later version.

 This program is distributed in the hope that it will be useful, but WITHOUT ANY WARRANTY; without even the implied warranty of MERCHANTABILITY or FITNESS FOR A PARTICULAR PURPOSE. See the GNU General Public License for more details.

 You should have received a copy of the GNU General Public License along with this program; if not, write to the Free Software Foundation, Inc., 51 Franklin Street, Fifth Floor, Boston, MA 02110-1301 USA.

Also add information on how to contact you by electronic and paper mail.

If the program is interactive, make it output a short notice like this when it starts in an interactive mode:

 Gnomovision version 69, Copyright (C) year name of author Gnomovision comes with ABSOLUTELY NO WARRANTY; for details type 'show w'. This is free software, and you are welcome to redistribute it under certain conditions; type 'show c' for details.

The hypothetical commands 'show w' and 'show c' should show the appropriate parts of the General Public License. Of course, the commands you use may be called something other than 'show w' and 'show c'; they could even be mouse-clicks or menu items--whatever suits your program.

You should also get your employer (if you work as a programmer) or your school,

if any, to sign a "copyright disclaimer" for the program, if necessary. Here is a sample; alter the names:

 Yoyodyne, Inc., hereby disclaims all copyright interest in the program 'Gnomovision' (which makes passes at compilers) written by James Hacker.

signature of Ty Coon, 1 April 1989

Ty Coon, President of Vice

This General Public License does not permit incorporating your program into proprietary programs. If your program is a subroutine library, you may consider it more useful to permit linking proprietary applications with the library. If this is what you want to do, use the GNU Library General Public License instead of this License.

### "CLASSPATH" EXCEPTION TO THE GPL

Certain source files distributed by Oracle America and/or its affiliates are subject to the following clarification and special exception to the GPL, but only where Oracle has expressly included in the particular source file's header the words "Oracle designates this particular file as subject to the "Classpath" exception as provided by Oracle in the LICENSE file that accompanied this code."

 Linking this library statically or dynamically with other modules is making a combined work based on this library. Thus, the terms and conditions of the GNU General Public License cover the whole combination.

 As a special exception, the copyright holders of this library give you permission to link this library with independent modules to produce an executable, regardless of the license terms of these independent modules, and to copy and distribute the resulting executable under terms of your choice, provided that you also meet, for each linked independent module, the terms and conditions of the license of that module. An independent module is a module which is not derived from or based on this library. If you modify this library, you may extend this exception to your version of the library, but you are not obligated to do so. If you do not wish to do so, delete this exception statement from your version.

### ADDITIONAL INFORMATION ABOUT LICENSING

-------------------------------

Certain files distributed by Oracle America, Inc. and/or its affiliates are subject to the following clarification and special exception to the GPLv2, based on the GNU Project exception for its Classpath libraries, known as the GNU Classpath Exception.

Note that Oracle includes multiple, independent programs in this software package. Some of those programs are provided under licenses deemed incompatible with the GPLv2 by the Free Software Foundation and others. For example, the package includes programs licensed under the Apache License, Version 2.0 and may include FreeType. Such programs are licensed to you under their original licenses.

Oracle facilitates your further distribution of this package by adding the Classpath Exception to the necessary parts of its GPLv2 code, which permits you to use that code in combination with other independent modules not licensed under the GPLv2. However, note that this would not permit you to commingle code under an incompatible license with Oracle's GPLv2 licensed code by, for example, cutting and pasting such code into a file also containing Oracle's GPLv2 licensed code and then distributing the result.

Additionally, if you were to remove the Classpath Exception from any of the files to which it applies and distribute the result, you would likely be required to license some or all of the other code in that distribution under the GPLv2 as well, and since the GPLv2 is incompatible with the license terms of some items included in the distribution by Oracle, removing the Classpath Exception could therefore effectively compromise your ability to further distribute the package.

Failing to distribute notices associated with some files may also create unexpected legal consequences.

Proceed with caution and we recommend that you obtain the advice of a lawyer skilled in open source matters before removing the Classpath Exception or making modifications to this package which may subsequently be redistributed and/or involve the use of third party software.

### OpenJDK Assembly Exception

The OpenJDK source code made available by Oracle America, Inc. (Oracle) at openjdk. java.net ("OpenJDK Code") is distributed under the terms of the GNU General Public License <http://www.gnu.org/copyleft/gpl.html> version 2 only ("GPL2"), with the following clarification and special exception.

 Linking this OpenJDK Code statically or dynamically with other code is making a combined work based on this library. Thus, the terms and conditions of GPL2 cover the whole combination.

 As a special exception, Oracle gives you permission to link this OpenJDK Code with certain code licensed by Oracle as indicated at <http://openjdk.java.net/legal/exception-modules-2007-05-08.html> ("Designated Exception Modules") to produce an executable, regardless of the license terms of the Designated Exception Modules, and to copy and distribute the resulting executable under GPL2, provided that the Designated Exception Modules continue to be governed by the licenses under which they were offered by Oracle.

As such, it allows licensees and sublicensees of Oracle's GPL2 OpenJDK Code to build an executable that includes those portions of necessary code that Oracle could not provide under GPL2 (or that Oracle has provided under GPL2 with the Classpath exception). If you modify or add to the OpenJDK code, that new GPL2 code may still be combined with Designated Exception Modules if the new code is made subject to this exception by its copyright holder.

# オープンソフトウェアについて

弊社が本製品内で提供するOpenJDKバイナリは、OSSで公開されているOpenJDKの派生物であり、クラスパス例外付きGNU General Public License v2(GPLv2+CPE) に基づいたソフトウェアです。

### ソースコードの配布について

弊社がOSSのライセンス条件によりソースコードの提供義務を負うプログラムについては、ソースコードを提供する用意があります。 提供期間は、本製品の受領日から3年間または本製品の保守サポートに関する契約を締結している間のどちらか長い方の期間に なります。ソースコードが必要な場合は、弊社技術員へご連絡願います。

# 使用しているソフトウェア

・ freetype 2.5.3

 GNU GENERAL PUBLIC LICENSE Version 2, June 1991

 Copyright (C) 1989, 1991 Free Software Foundation, Inc. 51 Franklin St, Fifth Floor, Boston, MA 02110-1301 USA Everyone is permitted to copy and distribute verbatim copies of this license document, but changing it is not allowed.

#### Preamble

 The licenses for most software are designed to take away your freedom to share and change it. By contrast, the GNU General Public License is intended to guarantee your freedom to share and change free software--to make sure the software is free for all its users. This General Public License applies to most of the Free Software Foundation's software and to any other program whose authors commit to using it. (Some other Free Software Foundation software is covered by the GNU Library General Public License instead.) You can apply it to your programs, too.

 When we speak of free software, we are referring to freedom, not price. Our General Public Licenses are designed to make sure that you have the freedom to distribute copies of free software (and charge for this service if you wish), that you receive source code or can get it if you want it, that you can change the software or use pieces of it in new free programs; and that you know you can do these things.

 To protect your rights, we need to make restrictions that forbid anyone to deny you these rights or to ask you to surrender the rights. These restrictions translate to certain responsibilities for you if you distribute copies of the software, or if you modify it.

 For example, if you distribute copies of such a program, whether gratis or for a fee, you must give the recipients all the rights that you have. You must make sure that they, too, receive or can get the source code. And you must show them these terms so they know their rights.

 We protect your rights with two steps: (1) copyright the software, and (2) offer you this license which gives you legal permission to copy, distribute and/or modify the software.

 Also, for each author's protection and ours, we want to make certain that everyone understands that there is no warranty for this free software. If the software is modified by someone else and passed on, we want its recipients to know that what they have is not the original, so that any problems introduced by others will not reflect on the original authors' reputations.

 Finally, any free program is threatened constantly by software patents. We wish to avoid the danger that redistributors of a free program will individually obtain patent licenses, in effect making the program proprietary. To prevent this, we have made it clear that any patent must be licensed for everyone's free use or not licensed at all.

 The precise terms and conditions for copying, distribution and modification follow.

### GNU GENERAL PUBLIC LICENSE TERMS AND CONDITIONS FOR COPYING, DISTRIBUTION AND MODIFICATION

 0. This License applies to any program or other work which contains a notice placed by the copyright holder saying it may be distributed under the terms of this General Public License. The "Program", below, refers to any such program or work, and a "work based on the Program" means either the Program or any derivative work under copyright law: that is to say, a work containing the Program or a portion of it, either verbatim or with modifications and/or translated into another language. (Hereinafter, translation is included without limitation in the term "modification".) Each licensee is addressed as "you".

Activities other than copying, distribution and modification are not covered by this License; they are outside its scope. The act of running the Program is not restricted, and the output from the Program is covered only if its contents constitute a work based on the Program (independent of having been made by running the Program). Whether that is true depends on what the Program does.

 1. You may copy and distribute verbatim copies of the Program's source code as you receive it, in any medium, provided that you conspicuously and appropriately publish on each copy an appropriate copyright notice and disclaimer of warranty; keep intact all the notices that refer to this License and to the absence of any warranty; and give any other recipients of the Program a copy of this License along with the Program.

You may charge a fee for the physical act of transferring a copy, and you may at your option offer warranty protection in exchange for a fee.

 2. You may modify your copy or copies of the Program or any portion of it, thus forming a work based on the Program, and copy and distribute such modifications or work under the terms of Section 1 above, provided that you also meet all of these conditions:

 a) You must cause the modified files to carry prominent notices stating that you changed the files and the date of any change.

 b) You must cause any work that you distribute or publish, that in whole or in part contains or is derived from the Program or any part thereof, to be licensed as a whole at no charge to all third parties under the terms of this License.

 c) If the modified program normally reads commands interactively when run, you must cause it, when started running for such interactive use in the most ordinary way, to print or display an announcement including an appropriate copyright notice and a notice that there is no warranty (or else, saying that you provide a warranty) and that users may redistribute the program under these conditions, and telling the user how to view a copy of this License. (Exception: if the Program itself is interactive but does not normally print such an announcement, your work based on the Program is not required to print an announcement.)

These requirements apply to the modified work as a whole. If identifiable sections of that work are not derived from the Program, and can be reasonably considered independent and separate works in themselves, then this License, and its terms, do not apply to those sections when you distribute them as separate works. But when you distribute the same sections as part of a whole which is a work based on the Program, the distribution of the whole must be on the terms of this License, whose permissions for other licensees extend to the entire whole, and thus to each and every part regardless of who wrote it.

Thus, it is not the intent of this section to claim rights or contest your rights to work written entirely by you; rather, the intent is to exercise the right to control the distribution of derivative or collective works based on the Program.

In addition, mere aggregation of another work not based on the Program with the Program (or with a work based on the Program) on a volume of a storage or distribution medium does not bring the other work under the scope of this License.

 3. You may copy and distribute the Program (or a work based on it, under Section 2) in object code or executable form under the terms of Sections 1 and 2 above provided that you also do one of the following:

 a) Accompany it with the complete corresponding machine-readable source code, which must be distributed under the terms of Sections 1 and 2 above on a medium customarily used for software interchange; or,

 b) Accompany it with a written offer, valid for at least three years, to give any third party, for a charge no more than your cost of physically performing source distribution, a complete machine-readable copy of the corresponding source code, to be distributed under the terms of Sections 1 and 2 above on a medium customarily used for software interchange; or,

 c) Accompany it with the information you received as to the offer to distribute corresponding source code. (This alternative is allowed only for noncommercial distribution and only if you received the program in object code or executable form with such an offer, in accord with Subsection b above.)

The source code for a work means the preferred form of the work for making modifications to it. For an executable work, complete source code means all the source code for all modules it contains, plus any associated interface definition files, plus the scripts used to control compilation and installation of the executable. However, as a special exception, the source code distributed need not include anything that is normally distributed (in either source or binary form) with the major components (compiler, kernel, and so on) of the operating system on which the executable runs, unless that component itself accompanies the executable.

If distribution of executable or object code is made by offering access to copy from a designated place, then offering equivalent access to copy the source code from the same place counts as distribution of the source code, even though third parties are not compelled to copy the source along with the object code.

 4. You may not copy, modify, sublicense, or distribute the Program except as expressly provided under this License. Any attempt otherwise to copy, modify, sublicense or distribute the Program is void, and will automatically terminate your rights under this License. However, parties who have received copies, or rights, from you under this License will not have their licenses terminated so long as such parties remain in full compliance.

 5. You are not required to accept this License, since you have not signed it. However, nothing else grants you permission to modify or distribute the Program or its derivative works. These actions are prohibited by law if you do not accept this License. Therefore, by modifying or distributing the Program (or any work based on the Program), you indicate your acceptance of this License to do so, and all its terms and conditions for copying, distributing or modifying the Program or works based on it.

 6. Each time you redistribute the Program (or any work based on the Program), the recipient automatically receives a license from the original licensor to copy, distribute or modify the Program subject to these terms and conditions. You may not impose any further restrictions on the recipients' exercise of the rights granted herein. You are not responsible for enforcing compliance by third parties to this License.

 7. If, as a consequence of a court judgment or allegation of patent infringement or for any other reason (not limited to patent issues), conditions are imposed on you (whether by court order, agreement or otherwise) that contradict the conditions of this License, they do not excuse you from the conditions of this License. If you cannot distribute so as to satisfy simultaneously your obligations under this License and any other pertinent obligations, then as a consequence you may not distribute the Program at all. For example, if a patent license would not permit royalty-free redistribution of the Program by all those who receive copies directly or indirectly through you, then the only way you could satisfy both it and this License would be to refrain entirely from distribution of the Program.

If any portion of this section is held invalid or unenforceable under any particular circumstance, the balance of the section is intended to apply and the section as a whole is intended to apply in other circumstances.

It is not the purpose of this section to induce you to infringe any patents or other property right claims or to contest validity of any such claims; this section has the sole purpose of protecting the integrity of the free software distribution system, which is implemented by public license practices. Many people have made generous contributions to the wide range of software distributed through that system in reliance on consistent application of that system; it is up to the author/donor to decide if he or she is willing to distribute software through any other system and a licensee cannot impose that choice.

This section is intended to make thoroughly clear what is believed to be a consequence of the rest of this License.

 8. If the distribution and/or use of the Program is restricted in certain countries either by patents or by copyrighted interfaces, the original copyright holder who places the Program under this License may add an explicit geographical distribution limitation excluding those countries, so that distribution is permitted only in or among countries not thus excluded. In such case, this License incorporates the limitation as if written in the body of this License.

 9. The Free Software Foundation may publish revised and/or new versions of the General Public License from time to time. Such new versions will be similar in spirit to the present version, but may differ in detail to address new problems or concerns.

Each version is given a distinguishing version number. If the Program specifies a version number of this License which applies to it and "any later version", you have the option of following the terms and conditions either of that version or of any later version published by the Free Software Foundation. If the Program does not specify a version number of this License, you may choose any version ever published by the Free Software Foundation.

 10. If you wish to incorporate parts of the Program into other free programs whose distribution conditions are different, write to the author to ask for permission. For software which is copyrighted by the Free Software Foundation, write to the Free Software Foundation; we sometimes make exceptions for this. Our decision will be guided by the two goals of preserving the free status of all derivatives of our free software and of promoting the sharing and reuse of software generally.

#### NO WARRANTY

 11. BECAUSE THE PROGRAM IS LICENSED FREE OF CHARGE, THERE IS NO WARRANTY FOR THE PROGRAM TO THE EXTENT PERMITTED BY APPLICABLE LAW. EXCEPT WHEN OTHERWISE STATED IN WRITING THE COPYRIGHT HOLDERS AND/OR OTHER PARTIES PROVIDE THE PROGRAM "AS IS" WITHOUT WARRANTY OF ANY KIND, EITHER EXPRESSED OR IMPLIED, INCLUDING, BUT NOT LIMITED TO, THE IMPLIED WARRANTIES OF MERCHANTABILITY AND FITNESS FOR A PARTICULAR PURPOSE. THE ENTIRE RISK AS TO THE QUALITY AND PERFORMANCE OF THE PROGRAM IS WITH YOU. SHOULD THE PROGRAM PROVE DEFECTIVE, YOU ASSUME THE COST OF ALL NECESSARY SERVICING, REPAIR OR CORRECTION.

 12. IN NO EVENT UNLESS REQUIRED BY APPLICABLE LAW OR AGREED TO IN WRITING WILL ANY COPYRIGHT HOLDER, OR ANY OTHER PARTY WHO MAY MODIFY AND/OR REDISTRIBUTE THE PROGRAM AS PERMITTED ABOVE, BE LIABLE TO YOU FOR DAMAGES, INCLUDING ANY GENERAL, SPECIAL, INCIDENTAL OR CONSEQUENTIAL DAMAGES ARISING OUT OF THE USE OR INABILITY TO USE THE PROGRAM (INCLUDING BUT NOT LIMITED TO LOSS OF DATA OR DATA BEING RENDERED INACCURATE OR LOSSES SUSTAINED BY YOU OR THIRD PARTIES OR A FAILURE OF THE PROGRAM TO OPERATE WITH ANY OTHER PROGRAMS), EVEN IF SUCH HOLDER OR OTHER PARTY HAS BEEN ADVISED OF THE POSSIBILITY OF SUCH DAMAGES.

### END OF TERMS AND CONDITIONS

How to Apply These Terms to Your New Programs

 If you develop a new program, and you want it to be of the greatest possible use to the public, the best way to achieve this is to make it free software which everyone can redistribute and change under these terms.

 To do so, attach the following notices to the program. It is safest to attach them to the start of each source file to most effectively convey the exclusion of warranty; and each file should have at least the "copyright" line and a pointer to where the full notice is found.

 $\zeta$ one line to give the program's name and a brief idea of what it does. $>$ Copyright (C)  $\langle year \rangle$   $\langle name\ of\ author \rangle$ 

 This program is free software; you can redistribute it and/or modify it under the terms of the GNU General Public License as published by the Free Software Foundation; either version 2 of the License, or (at your option) any later version.

 This program is distributed in the hope that it will be useful, but WITHOUT ANY WARRANTY; without even the implied warranty of MERCHANTABILITY or FITNESS FOR A PARTICULAR PURPOSE. See the GNU General Public License for more details.

 You should have received a copy of the GNU General Public License along with this program; if not, write to the Free Software Foundation, Inc., 51 Franklin St, Fifth Floor, Boston, MA 02110-1301 USA

Also add information on how to contact you by electronic and paper mail.

If the program is interactive, make it output a short notice like this when it starts in an interactive mode:

 Gnomovision version 69, Copyright (C) year name of author Gnomovision comes with ABSOLUTELY NO WARRANTY; for details type `show w'. This is free software, and you are welcome to redistribute it under certain conditions; type `show c' for details.

The hypothetical commands `show w' and `show c' should show the appropriate parts of the General Public License. Of course, the commands you use may

be called something other than `show w' and `show c'; they could even be mouse-clicks or menu items--whatever suits your program.

You should also get your employer (if you work as a programmer) or your school, if any, to sign a "copyright disclaimer" for the program, if necessary. Here is a sample; alter the names:

 Yoyodyne, Inc., hereby disclaims all copyright interest in the program `Gnomovision' (which makes passes at compilers) written by James Hacker.

 <signature of Ty Coon>, 1 April 1989 Ty Coon, President of Vice

This General Public License does not permit incorporating your program into proprietary programs. If your program is a subroutine library, you may consider it more useful to permit linking proprietary applications with the library. If this is what you want to do, use the GNU Library General Public License instead of this License.

netbeans platform 8.0.2

NETBEANS IDE 8.0.2 ("Product") LICENSE AGREEMENT

PLEASE READ THE FOLLOWING LICENSE AGREEMENT TERMS AND CONDITIONS CAREFULLY, INCLUDING WITHOUT LIMITATION THOSE DISPLAYED ELSEWHERE (AS INDICATED BY LINKS LISTED BELOW), BEFORE USING THE SOFTWARE. THESE TERMS AND CONDITIONS CONSTITUTE A LEGAL AGREEMENT BETWEEN YOU, OR THE ENTITY FOR WHICH YOU ARE AN AUTHORIZED REPRESENTATIVE WITH FULL AUTHORITY TO ENTER INTO THIS AGREEMENT AND ORACLE BY CLICKING "ACCEPT" OR THE EQUIVALENT YOU AGREE TO ALL OF THE TERMS AND CONDITIONS OF THIS LICENSE AGREEMENT. IF YOU DO NOT AGREE TO THIS LICENSE DO NOT CLICK "ACCEPT" OR THE EQUIVALENT AND DO NOT INSTALL OR USE THIS SOFTWARE.

Copyright (c) 1997, 2014, Oracle and/or its affiliates. All rights reserved.

Oracle and Java are registered trademarks of Oracle and/or its affiliates. Other names may be trademarks of their respective owners.

The Product contains NetBeans IDE, the Glassfish runtime, and other components. Review the Product carefully to determine which license governs the code you are using.

Oracle separately licenses NetBeans IDE and the Glassfish runtime under the CDDL v 1.0 (CDDL) or GNU General Public License version 2 with Classpath Exception ("GPLv2 with Classpath Exception"), both of which are identified below. You may choose either license to govern your use of NetBeans IDE or the Glassfish runtime only upon the condition that you accept all of the terms of either the CDDL or GPLv2 with Classpath Exception. In addition, the Product also contains components which are governed exclusively by the terms of the GPLv2 with Classpath Exception (e.g. components from OpenJDK) or by the terms of one of the licenses listed below (i.e. Oracle JDBC Drivers, and Java Card Development Kit 3.0.2).

Third party technology that may be necessary for use with the Product is specified in THIRDPARTYLICENSE.txt. Such third party technology is licensed to you under the terms of the third party technology license agreement specified and not under either the CDDL or GPLv2 with Classpath Exception. Please review the list of libraries and licenses provided for use. If you redistribute NetBeans IDE, add the following below the License Header, with the fields enclosed by brackets [] replaced by your own identifying information: "Portions Copyrighted [year] [name of copyright owner]" Contributor(s): The original software is NetBeans. The initial developer of the original software is Oracle Corporation; portions Copyright (c) 1997, 2014 Oracle and/or its affiliates. All rights reserved. LICENSES AND OTHER TERMS AND CONDITIONS LICENSE #1: GPLv2 with Classpath Exception. LICENSE #2: CDDL. OTHER TERMS AND CONDITIONS INCORPORATED IN THIS AGREEMENT: The use of Oracle JDBC drivers is subject to the terms and conditions set forth at http://www.oracle.com/technetwork/licenses/distribution-license-152002.html The use of Java Card Development Kit 3.0.2 is subject to the terms and conditions set forth at http://download.oracle.com/otn-pub/java/licenses/OTN\_Java\_Card\_Classic\_Connected\_SDK\_4April2012.pdf Last updated 16 January 2014 \*\*\*\*\*\*\*\*\*\*\*\*\*\*\*\*\*\*\*\*\*\*\*\*\*\*\*\*\*\*\*\*\*\*\*\*\*\*\*\*\*\*\*\*\*\*\*\*\*\*\*\*\*\*\*\*\*\*\*\* LICENSE #1: The GNU General Public License (GPL) Version 2, June 1991 Copyright (C) 1989, 1991 Free Software Foundation, Inc. 59 Temple Place, Suite 330, Boston, MA 02111-1307 USA Everyone is permitted to copy and distribute verbatim copies of this license document, but changing it is not allowed. Preamble The licenses for most software are designed to take away your freedom to share and change it. By contrast, the GNU General Public License is intended to guarantee your freedom to share and change free software--to make sure the software is free for all its users. This General Public License applies to most of the Free Software Foundation's software and to any other program whose authors commit to using it. (Some other Free Software Foundation software is covered by the GNU Library General Public License instead.) You can apply it to your programs, too. When we speak of free software, we are referring to freedom, not price. Our

General Public Licenses are designed to make sure that you have the freedom to distribute copies of free software (and charge for this service if you wish), that you receive source code or can get it if you want it, that you can change the software or use pieces of it in new free programs; and that you know you can do these things. To protect your rights, we need to make restrictions that forbid anyone to deny you these rights or to ask you to surrender the rights. These restrictions translate to certain responsibilities for you if you distribute copies of the software, or if you modify it.

For example, if you distribute copies of such a program, whether gratis or for a fee, you must give the recipients all the rights that you have. You must make sure that they, too, receive or can get the source code. And you must show them these terms so they know their rights.

We protect your rights with two steps: (1) copyright the software, and (2) offer you this license which gives you legal permission to copy, distribute and/or modify the software.

Also, for each author's protection and ours, we want to make certain that everyone understands that there is no warranty for this free software. If the software is modified by someone else and passed on, we want its recipients to know that what they have is not the original, so that any problems introduced by others will not reflect on the original authors' reputations.

Finally, any free program is threatened constantly by software patents. We wish to avoid the danger that redistributors of a free program will individually obtain patent licenses, in effect making the program proprietary. To prevent this, we have made it clear that any patent must be licensed for everyone's free use or not licensed at all.

The precise terms and conditions for copying, distribution and modification follow. TERMS AND CONDITIONS FOR COPYING, DISTRIBUTION AND MODIFICATION 0. This License applies to any program or other work which contains a notice placed by the copyright holder saying it may be distributed under the terms of this General Public License. The "Program", below, refers to any such program or work, and a "work based on the Program" means either the Program or any derivative work under copyright law: that is to say, a work containing the Program or a portion of it, either verbatim or with modifications and/or translated into another language. (Hereinafter, translation is included without limitation in the term "modification".) Each licensee is addressed as "you".

Activities other than copying, distribution and modification are not covered by this License; they are outside its scope. The act of running the Program is not restricted, and the output from the Program is covered only if its contents constitute a work based on the Program (independent of having been made by running the Program). Whether that is true depends on what the Program does.

1. You may copy and distribute verbatim copies of the Program's source code as you receive it, in any medium, provided that you conspicuously and appropriately publish on each copy an appropriate copyright notice and disclaimer of

warranty; keep intact all the notices that refer to this License and to the absence of any warranty; and give any other recipients of the Program a copy of this License along with the Program.

You may charge a fee for the physical act of transferring a copy, and you may at your option offer warranty protection in exchange for a fee.

2. You may modify your copy or copies of the Program or any portion of it, thus forming a work based on the Program, and copy and distribute such modifications or work under the terms of Section 1 above, provided that you also meet all of these conditions:

a) You must cause the modified files to carry prominent notices stating that you changed the files and the date of any change.

b) You must cause any work that you distribute or publish, that in whole or in part contains or is derived from the Program or any part thereof, to be licensed as a whole at no charge to all third parties under the terms of this License.

c) If the modified program normally reads commands interactively when run, you must cause it, when started running for such interactive use in the most ordinary way, to print or display an announcement including an appropriate copyright notice and a notice that there is no warranty (or else, saying that you provide a warranty) and that users may redistribute the program under these conditions, and telling the user how to view a copy of this License. (Exception: if the Program itself is interactive but does not normally print such an announcement, your work based on the Program is not required to print an announcement.)

These requirements apply to the modified work as a whole. If identifiable sections of that work are not derived from the Program, and can be reasonably considered independent and separate works in themselves, then this License, and its terms, do not apply to those sections when you distribute them as separate works. But when you distribute the same sections as part of a whole which is a work based on the Program, the distribution of the whole must be on the terms of this License, whose permissions for other licensees extend to the entire whole, and thus to each and every part regardless of who wrote it.

Thus, it is not the intent of this section to claim rights or contest your rights to work written entirely by you; rather, the intent is to exercise the right to control the distribution of derivative or collective works based on the Program. In addition, mere aggregation of another work not based on the Program with the Program (or with a work based on the Program) on a volume of a storage or distribution medium does not bring the other work under the scope of this License.

3. You may copy and distribute the Program (or a work based on it, under Section 2) in object code or executable form under the terms of Sections 1 and 2 above provided that you also do one of the following:

a) Accompany it with the complete corresponding machine-readable source code, which must be distributed under the terms of Sections 1 and 2 above on a medium customarily used for software interchange; or,

b) Accompany it with a written offer, valid for at least three years, to give any third party, for a charge no more than your cost of physically performing source distribution, a complete machine-readable copy of the corresponding source code, to be distributed under the terms of Sections 1 and 2 above on a medium customarily used for software interchange; or,

c) Accompany it with the information you received as to the offer to distribute corresponding source code. (This alternative is allowed only for noncommercial distribution and only if you received the program in object code or executable form with such an offer, in accord with Subsection b above.)

The source code for a work means the preferred form of the work for making modifications to it. For an executable work, complete source code means all the source code for all modules it contains, plus any associated interface definition files, plus the scripts used to control compilation and installation of the executable. However, as a special exception, the source code distributed need not include anything that is normally distributed (in either source or binary form) with the major components (compiler, kernel, and so on) of the operating system on which the executable runs, unless that component itself accompanies the executable. If distribution of executable or object code is made by offering access to copy from a designated place, then offering equivalent access to copy the source code from the same place counts as distribution of the source code, even though third parties are not compelled to copy the source along with the object code.

4. You may not copy, modify, sublicense, or distribute the Program except as expressly provided under this License. Any attempt otherwise to copy, modify, sublicense or distribute the Program is void, and will automatically terminate your rights under this License. However, parties who have received copies, or rights, from you under this License will not have their licenses terminated so long as such parties remain in full compliance.

5. You are not required to accept this License, since you have not signed it. However, nothing else grants you permission to modify or distribute the Program or its derivative works. These actions are prohibited by law if you do not accept this License. Therefore, by modifying or distributing the Program (or any work based on the Program), you indicate your acceptance of this License to do so, and all its terms and conditions for copying, distributing or modifying the Program or works based on it.

6. Each time you redistribute the Program (or any work based on the Program), the recipient automatically receives a license from the original licensor to copy, distribute or modify the Program subject to these terms and conditions. You may not impose any further restrictions on the recipients' exercise of the rights granted herein. You are

not responsible for enforcing compliance by third parties to this License.

7. If, as a consequence of a court judgment or allegation of patent infringement or for any other reason (not limited to patent issues), conditions are imposed on you (whether by court order, agreement or otherwise) that contradict the conditions of this License, they do not excuse you from the conditions of this License. If you cannot distribute so as to satisfy simultaneously your obligations under this License and any other pertinent obligations, then as a consequence you may not distribute the Program at all. For example, if a patent license would not permit royalty-free redistribution of the Program by all those who receive copies directly or indirectly through you, then the only way you could satisfy both it and this License would be to refrain entirely from distribution of the Program.

If any portion of this section is held invalid or unenforceable under any particular circumstance, the balance of the section is intended to apply and the section as a whole is intended to apply in other circumstances. It is not the purpose of this section to induce you to infringe any patents or other property right claims or to contest validity of any such claims; this section has the sole purpose of protecting the integrity of the free software distribution system, which is implemented by public license practices. Many people have made generous contributions to the wide range of software distributed through that system in reliance on consistent application of that system; it is up to the author/donor to decide if he or she is willing to distribute software through any other system and a licensee cannot impose that choice.

This section is intended to make thoroughly clear what is believed to be a consequence of the rest of this License.

8. If the distribution and/or use of the Program is restricted in certain countries either by patents or by copyrighted interfaces, the original copyright holder who places the Program under this License may add an explicit geographical distribution limitation excluding those countries, so that distribution is permitted only in or among countries not thus excluded. In such case, this License incorporates the limitation as if written in the body of this License.

9. The Free Software Foundation may publish revised and/or new versions of the General Public License from time to time. Such new versions will be similar in spirit to the present version, but may differ in detail to address new problems or concerns.

Each version is given a distinguishing version number. If the Program specifies a version number of this License which applies to it and "any later version", you have the option of following the terms and conditions either of that version or of any later version published by the Free Software Foundation. If the Program does not specify a version number of this License, you may choose any version ever published by the Free Software Foundation.

10. If you wish to incorporate parts of the Program into

other free programs whose distribution conditions are different, write to the author to ask for permission. For software which is copyrighted by the Free Software Foundation, write to the Free Software Foundation; we sometimes make exceptions for this. Our decision will be guided by the two goals of preserving the free status of all derivatives of our free software and of promoting the sharing and reuse of software generally.

### NO WARRANTY

11. BECAUSE THE PROGRAM IS LICENSED FREE OF CHARGE, THERE IS NO WARRANTY FOR THE PROGRAM, TO THE EXTENT PERMITTED BY APPLICABLE LAW. EXCEPT WHEN OTHERWISE STATED IN WRITING THE COPYRIGHT HOLDERS AND/OR OTHER PARTIES PROVIDE THE PROGRAM "AS IS" WITHOUT WARRANTY OF ANY KIND, EITHER EXPRESSED OR IMPLIED, INCLUDING, BUT NOT LIMITED TO, THE IMPLIED WARRANTIES OF MERCHANTABILITY AND FITNESS FOR A PARTICULAR PURPOSE. THE ENTIRE RISK AS TO THE QUALITY AND PERFORMANCE OF THE PROGRAM IS WITH YOU. SHOULD THE PROGRAM PROVE DEFECTIVE, YOU ASSUME THE COST OF ALL NECESSARY SERVICING, REPAIR OR CORRECTION.

12. IN NO EVENT UNLESS REQUIRED BY APPLICABLE LAW OR AGREED TO IN WRITING WILL ANY COPYRIGHT HOLDER, OR ANY OTHER PARTY WHO MAY MODIFY AND/OR REDISTRIBUTE THE PROGRAM AS PERMITTED ABOVE, BE LIABLE TO YOU FOR DAMAGES, INCLUDING ANY GENERAL, SPECIAL, INCIDENTAL OR CONSEQUENTIAL DAMAGES ARISING OUT OF THE USE OR INABILITY TO USE THE PROGRAM (INCLUDING BUT NOT LIMITED TO LOSS OF DATA OR DATA BEING RENDERED INACCURATE OR LOSSES SUSTAINED BY YOU OR THIRD PARTIES OR A FAILURE OF THE PROGRAM TO OPERATE WITH ANY OTHER PROGRAMS), EVEN IF SUCH HOLDER OR OTHER PARTY HAS BEEN ADVISED OF THE POSSIBILITY OF SUCH DAMAGES.

END OF TERMS AND CONDITIONS

How to Apply These Terms to Your New Programs

If you develop a new program, and you want it to be of the greatest possible use to the public, the best way to achieve this is to make it free software which everyone can redistribute and change under these terms.

To do so, attach the following notices to the program. It is safest to attach them to the start of each source file to most effectively convey the exclusion of warranty; and each file should have at least the "copyright" line and a pointer to where the full notice is found.

One line to give the program's name and a brief idea of what it does.

Copyright  $(C)$   $\langle year \rangle$   $\langle name \ of \ author \rangle$ 

This program is free software; you can redistribute it and/or modify it under the terms of the GNU General Public License as published by the Free Software Foundation; either version 2 of the License, or (at your option) any later version. This program is distributed in the hope that it will be useful, but WITHOUT ANY WARRANTY; without even the implied warranty of MERCHANTABILITY or FITNESS FOR A PARTICULAR PURPOSE. See the GNU General Public License for

more details. You should have received a copy of the GNU General Public License along with this program; if not, write to the Free Software Foundation, Inc., 59 Temple Place, Suite 330, Boston, MA 02111-1307 USA

Also add information on how to contact you by electronic and paper mail.

If the program is interactive, make it output a short notice like this when it starts in an interactive mode:

Gnomovision version 69, Copyright (C) year name of author Gnomovision comes with ABSOLUTELY NO WARRANTY; for details type `show w'. This is free software, and you are welcome to redistribute it under certain conditions; type `show c' for details. The hypothetical commands `show w' and `show c' should show the appropriate parts of the General Public License. Of course, the commands you use may be called something other than `show w' and `show c'; they could even be mouse-clicks or menu items--whatever suits your program.

You should also get your employer (if you work as a programmer) or your school, if any, to sign a "copyright disclaimer" for the program, if necessary. Here is a sample; alter the names:

Yoyodyne, Inc., hereby disclaims all copyright interest in the program `Gnomovision' (which makes passes at compilers) written by James Hacker.

signature of Ty Coon, 1 April 1989 Ty Coon, President of Vice

This General Public License does not permit incorporating your program into proprietary programs. If your program is a subroutine library, you may consider it more useful to permit linking proprietary applications with the library. If this is what you want to do, use the GNU Library General Public License instead of this License.

"CLASSPATH" EXCEPTION TO THE GPL VERSION 2

Certain source files distributed by Oracle America, Inc. and/or its affiliates are subject to the following clarification and special exception to the GPLv2, based on the GNU Project exception for its Classpath libraries, known as the GNU Classpath Exception, but only where Oracle has expressly included in the particular source file's header the words "Oracle designates this particular file as subject to the "Classpath" exception as provided by Oracle in the LICENSE file that accompanied this code."

You should also note that Oracle includes multiple, independent programs in this software package. Some of those programs are provided under licenses deemed incompatible with the GPLv2 by the Free Software Foundation and others. For example, the package includes programs licensed under the Apache License, Version 2.0. Such programs are licensed to you under their original licenses.

Oracle facilitates your further distribution of this package by adding the Classpath Exception to the necessary parts of its GPLv2 code, which permits you to use that code in

combination with other independent modules not licensed under the GPLv2. However, note that this would not permit you to commingle code under an incompatible license with Oracle's GPLv2 licensed code by, for example, cutting and pasting such code into a file also containing Oracle's GPLv2 licensed code and then distributing the result.

Additionally, if you were to remove the Classpath Exception from any of the files to which it applies and distribute the result, you would likely be required to license some or all of the other code in that distribution under the GPLv2 as well, and since the GPLv2 is incompatible with the license terms of some items included in the distribution by Oracle, removing the Classpath Exception could therefore effectively compromise your ability to further distribute the package.

Proceed with caution and we recommend that you obtain the advice of a lawyer skilled in open source matters before removing the Classpath Exception or making modifications to this package which may subsequently be redistributed and/or involve the use of third party software.

### CLASSPATH EXCEPTION

Linking this library statically or dynamically with other modules is making a combined work based on this library. Thus, the terms and conditions of the GNU General Public License version 2 cover the whole combination.

As a special exception, the copyright holders of this library give you permission to link this library with independent modules to produce an executable, regardless of the license terms of these independent modules, and to copy and distribute the resulting executable under terms of your choice, provided that you also meet, for each linked independent module, the terms and conditions of the license of that module. An independent module is a module which is not derived from or based on this library. If you modify this library, you may extend this exception to your version of the library, but you are not obligated to do so. If you do not wish to do so, delete this exception statement from your version.

#### \*\*\*\*\*\*\*\*\*\*\*\*\*\*\*\*\*\*\*\*\*\*\*\*\*\*\*\*\*\*\*\*\*\*\*\*\*\*\*\*\*\*\*\*\*\*\*\*\*\*\*\*\*\*\*\*\*\*\*\*

### LICENSE #2:

COMMON DEVELOPMENT AND DISTRIBUTION LICENSE (CDDL) Version 1.0

1. Definitions.

1.1. "Contributor" means each individual or entity that creates or contributes to the creation of Modifications.

1.2. "Contributor Version" means the combination of the Original Software, prior Modifications used by a Contributor (if any), and the Modifications made by that particular Contributor.

1.3. "Covered Software" means (a) the Original Software, or (b) Modifications, or (c) the combination of files

containing Original Software with files containing Modifications, in each case including portions thereof.

1.4. "Executable" means the Covered Software in any form other than Source Code.

1.5. "Initial Developer" means the individual or entity that first makes Original Software available under this License.

1.6. "Larger Work" means a work which combines Covered Software or portions thereof with code not governed by the terms of this License.

1.7. "License" means this document.

1.8. "Licensable" means having the right to grant, to the maximum extent possible, whether at the time of the initial grant or subsequently acquired, any and all of the rights conveyed herein.

1.9. "Modifications" means the Source Code and Executable form of any of the following:

A. Any file that results from an addition to, deletion from or modification of the contents of a file containing Original Software or previous Modifications;

B. Any new file that contains any part of the Original Software or previous Modification; or

C. Any new file that is contributed or otherwise made available under the terms of this License.

1.10. "Original Software" means the Source Code and Executable form of computer software code that is originally released under this License.

1.11. "Patent Claims" means any patent claim(s), now owned or hereafter acquired, including without limitation, method, process, and apparatus claims, in any patent Licensable by grantor.

1.12. "Source Code" means (a) the common form of computer software code in which modifications are made and (b) associated documentation included in or with such code.

1.13. "You" (or "Your") means an individual or a legal entity exercising rights under, and complying with all of the terms of, this License. For legal entities, "You" includes any entity which controls, is controlled by, or is under common control with You. For purposes of this definition, "control" means (a) the power, direct or indirect, to cause the direction or management of such entity, whether by contract or otherwise, or (b) ownership of more than fifty percent (50%) of the outstanding shares or beneficial ownership of such entity.

2. License Grants.

2.1. The Initial Developer Grant. Conditioned upon Your compliance with Section 3.1 below and subject to third party intellectual property claims, the Initial Developer hereby grants You a world-wide, royalty-free, non-exclusive

license:

(a) under intellectual property rights (other than patent or trademark) Licensable by Initial Developer, to use, reproduce, modify, display, perform, sublicense and distribute the Original Software (or portions thereof), with or without Modifications, and/or as part of a Larger Work; and

(b) under Patent Claims infringed by the making, using or selling of Original Software, to make, have made, use, practice, sell, and offer for sale, and/or otherwise dispose of the Original Software (or portions thereof).

(c) The licenses granted in Sections 2.1(a) and (b) are effective on the date Initial Developer first distributes or otherwise makes the Original Software available to a third party under the terms of this License.

(d) Notwithstanding Section 2.1(b) above, no patent license is granted: (1) for code that You delete from the Original Software, or (2) for infringements caused by: (i) the modification of the Original Software, or (ii) the combination of the Original Software with other software or devices.

2.2. Contributor Grant. Conditioned upon Your compliance with Section 3.1 below and subject to third party intellectual property claims, each Contributor hereby grants You a world-wide, royalty-free, non-exclusive license:

(a) under intellectual property rights (other than patent or trademark) Licensable by Contributor to use, reproduce, modify, display, perform, sublicense and distribute the Modifications created by such Contributor (or portions thereof), either on an unmodified basis, with other Modifications, as Covered Software and/or as part of a Larger Work; and

(b) under Patent Claims infringed by the making, using, or selling of Modifications made by that Contributor either alone and/or in combination with its Contributor Version (or portions of such combination), to make, use, sell, offer for sale, have made, and/or otherwise dispose of: (1) Modifications made by that Contributor (or portions thereof); and (2) the combination of Modifications made by that Contributor with its Contributor Version (or portions of such combination).

(c) The licenses granted in Sections 2.2(a) and 2.2(b) are effective on the date Contributor first distributes or otherwise makes the Modifications available to a third party.

(d) Notwithstanding Section 2.2(b) above, no patent license is granted: (1) for any code that Contributor has deleted from the Contributor Version; (2) for infringements caused by: (i) third party modifications of Contributor Version, or (ii) the combination of Modifications made by that Contributor with other software (except as part of the Contributor Version) or other devices; or (3) under Patent Claims infringed by Covered Software in the absence of Modifications made by that Contributor.

3. Distribution Obligations.

3.1. Availability of Source Code.

Any Covered Software that You distribute or otherwise make available in Executable form must also be made available in Source Code form and that Source Code form must be distributed only under the terms of this License. You must include a copy of this License with every copy of the Source Code form of the Covered Software You distribute or otherwise make available. You must inform recipients of any such Covered Software in Executable form as to how they can obtain such Covered Software in Source Code form in a reasonable manner on or through a medium customarily used for software exchange.

### 3.2. Modifications.

The Modifications that You create or to which You contribute are governed by the terms of this License. You represent that You believe Your Modifications are Your original creation(s) and/or You have sufficient rights to grant the rights conveyed by this License.

### 3.3. Required Notices.

You must include a notice in each of Your Modifications that identifies You as the Contributor of the Modification. You may not remove or alter any copyright, patent or trademark notices contained within the Covered Software, or any notices of licensing or any descriptive text giving attribution to any Contributor or the Initial Developer.

### 3.4. Application of Additional Terms.

You may not offer or impose any terms on any Covered Software in Source Code form that alters or restricts the applicable version of this License or the recipients' rights hereunder. You may choose to offer, and to charge a fee for, warranty, support, indemnity or liability obligations to one or more recipients of Covered Software. However, you may do so only on Your own behalf, and not on behalf of the Initial Developer or any Contributor. You must make it absolutely clear that any such warranty, support, indemnity or liability obligation is offered by You alone, and You hereby agree to indemnify the Initial Developer and every Contributor for any liability incurred by the Initial Developer or such Contributor as a result of warranty, support, indemnity or liability terms You offer.

### 3.5. Distribution of Executable Versions.

You may distribute the Executable form of the Covered Software under the terms of this License or under the terms of a license of Your choice, which may contain terms different from this License, provided that You are in compliance with the terms of this License and that the license for the Executable form does not attempt to limit or alter the recipient's rights in the Source Code form from the rights set forth in this License. If You distribute the Covered Software in Executable form under a different license, You must make it absolutely clear that any terms
which differ from this License are offered by You alone, not by the Initial Developer or Contributor. You hereby agree to indemnify the Initial Developer and every Contributor for any liability incurred by the Initial Developer or such Contributor as a result of any such terms You offer.

3.6. Larger Works.

You may create a Larger Work by combining Covered Software with other code not governed by the terms of this License and distribute the Larger Work as a single product. In such a case, You must make sure the requirements of this License are fulfilled for the Covered Software.

- 4. Versions of the License.
- 4.1. New Versions.

Oracle Corporation is the initial license steward and may publish revised and/or new versions of this License from time to time. Each version will be given a distinguishing version number. Except as provided in Section 4.3, no one other than the license steward has the right to modify this License.

# 4.2. Effect of New Versions.

You may always continue to use, distribute or otherwise make the Covered Software available under the terms of the version of the License under which You originally received the Covered Software. If the Initial Developer includes a notice in the Original Software prohibiting it from being distributed or otherwise made available under any subsequent version of the License, You must distribute and make the Covered Software available under the terms of the version of the License under which You originally received the Covered Software. Otherwise, You may also choose to use, distribute or otherwise make the Covered Software available under the terms of any subsequent version of the License published by the license steward.

# 4.3. Modified Versions.

When You are an Initial Developer and You want to create a new license for Your Original Software, You may create and use a modified version of this License if You: (a) rename the license and remove any references to the name of the license steward (except to note that the license differs from this License); and (b) otherwise make it clear that the license contains terms which differ from this License.

## 5. DISCLAIMER OF WARRANTY.

COVERED SOFTWARE IS PROVIDED UNDER THIS LICENSE ON AN "AS IS" BASIS, WITHOUT WARRANTY OF ANY KIND, EITHER EXPRESSED OR IMPLIED, INCLUDING, WITHOUT LIMITATION, WARRANTIES THAT THE COVERED SOFTWARE IS FREE OF DEFECTS, MERCHANTABLE, FIT FOR A PARTICULAR PURPOSE OR NON-INFRINGING. THE ENTIRE RISK AS TO THE QUALITY AND PERFORMANCE OF THE COVERED SOFTWARE IS WITH YOU. SHOULD ANY COVERED SOFTWARE PROVE DEFECTIVE IN ANY RESPECT, YOU (NOT THE INITIAL DEVELOPER OR ANY OTHER CONTRIBUTOR) ASSUME THE COST OF ANY NECESSARY SERVICING, REPAIR OR CORRECTION. THIS DISCLAIMER OF WARRANTY

CONSTITUTES AN ESSENTIAL PART OF THIS LICENSE. NO USE OF ANY COVERED SOFTWARE IS AUTHORIZED HEREUNDER EXCEPT UNDER THIS DISCLAIMER.

6. TERMINATION.

6.1. This License and the rights granted hereunder will terminate automatically if You fail to comply with terms herein and fail to cure such breach within 30 days of becoming aware of the breach. Provisions which, by their nature, must remain in effect beyond the termination of this License shall survive.

6.2. If You assert a patent infringement claim (excluding declaratory judgment actions) against Initial Developer or a Contributor (the Initial Developer or Contributor against whom You assert such claim is referred to as "Participant") alleging that the Participant Software (meaning the Contributor Version where the Participant is a Contributor or the Original Software where the Participant is the Initial Developer) directly or indirectly infringes any patent, then any and all rights granted directly or indirectly to You by such Participant, the Initial Developer (if the Initial Developer is not the Participant) and all Contributors under Sections 2.1 and/or 2.2 of this License shall, upon 60 days notice from Participant terminate prospectively and automatically at the expiration of such 60 day notice period, unless if within such 60 day period You withdraw Your claim with respect to the Participant Software against such Participant either unilaterally or pursuant to a written agreement with Participant.

6.3. In the event of termination under Sections 6.1 or 6.2 above, all end user licenses that have been validly granted by You or any distributor hereunder prior to termination (excluding licenses granted to You by any distributor) shall survive termination.

## 7. LIMITATION OF LIABILITY.

UNDER NO CIRCUMSTANCES AND UNDER NO LEGAL THEORY, WHETHER TORT (INCLUDING NEGLIGENCE), CONTRACT, OR OTHERWISE, SHALL YOU, THE INITIAL DEVELOPER, ANY OTHER CONTRIBUTOR, OR ANY DISTRIBUTOR OF COVERED SOFTWARE, OR ANY SUPPLIER OF ANY OF SUCH PARTIES, BE LIABLE TO ANY PERSON FOR ANY INDIRECT, SPECIAL, INCIDENTAL, OR CONSEQUENTIAL DAMAGES OF ANY CHARACTER INCLUDING, WITHOUT LIMITATION, DAMAGES FOR LOST PROFITS, LOSS OF GOODWILL, WORK STOPPAGE, COMPUTER FAILURE OR MALFUNCTION, OR ANY AND ALL OTHER COMMERCIAL DAMAGES OR LOSSES, EVEN IF SUCH PARTY SHALL HAVE BEEN INFORMED OF THE POSSIBILITY OF SUCH DAMAGES. THIS LIMITATION OF LIABILITY SHALL NOT APPLY TO LIABILITY FOR DEATH OR PERSONAL INJURY RESULTING FROM SUCH PARTY'S NEGLIGENCE TO THE EXTENT APPLICABLE LAW PROHIBITS SUCH LIMITATION. SOME JURISDICTIONS DO NOT ALLOW THE EXCLUSION OR LIMITATION OF INCIDENTAL OR CONSEQUENTIAL DAMAGES, SO THIS EXCLUSION AND LIMITATION MAY NOT APPLY TO YOU.

## 8. U.S. GOVERNMENT END USERS.

The Covered Software is a "commercial item," as that term is defined in 48 C.F.R. 2.101 (Oct. 1995), consisting of "commercial computer software" (as that term is defined at

48 C.F.R. 252.227-7014(a)(1)) and "commercial computer software documentation" as such terms are used in 48 C.F.R. 12.212 (Sept. 1995). Consistent with 48 C.F.R. 12.212 and 48 C.F.R. 227.7202-1 through 227.7202-4 (June 1995), all U.S. Government End Users acquire Covered Software with only those rights set forth herein. This U.S. Government Rights clause is in lieu of, and supersedes, any other FAR, DFAR, or other clause or provision that addresses Government rights in computer software under this License.

## 9. MISCELLANEOUS.

This License represents the complete agreement concerning subject matter hereof. If any provision of this License is held to be unenforceable, such provision shall be reformed only to the extent necessary to make it enforceable. This License shall be governed by the law of the jurisdiction specified in a notice contained within the Original Software (except to the extent applicable law, if any, provides otherwise), excluding such jurisdiction's conflict-of-law provisions. Any litigation relating to this License shall be subject to the jurisdiction of the courts located in the jurisdiction and venue specified in a notice contained within the Original Software, with the losing party responsible for costs, including, without limitation, court costs and reasonable attorneys' fees and expenses. The application of the United Nations Convention on Contracts for the International Sale of Goods is expressly excluded. Any law or regulation which provides that the language of a contract shall be construed against the drafter shall not apply to this License. You agree that You alone are responsible for compliance with the United States export administration regulations (and the export control laws and regulation of any other countries) when You use, distribute or otherwise make available any Covered Software.

10. RESPONSIBILITY FOR CLAIMS.

As between Initial Developer and the Contributors, each party is responsible for claims and damages arising, directly or indirectly, out of its utilization of rights under this License and You agree to work with Initial Developer and Contributors to distribute such responsibility on an equitable basis. Nothing herein is intended or shall be deemed to constitute any admission of liability.

・ jakarta regexp 1.2

/\* \* \$Header: /home/cvs/jakarta-regexp/LICENSE,v 1.3 2000/04/27 01:21:00 jon Exp \$ \* \$Revision: 1.3 \$ \* \$Date: 2000/04/27 01:21:00 \$ \* \* ==================================================================== \* \* The Apache Software License, Version 1.1 \* \* Copyright (c) 1999 The Apache Software Foundation. All rights \* reserved. \* \* Redistribution and use in source and binary forms, with or without \* modification, are permitted provided that the following conditions

 \* are met: \* \* 1. Redistributions of source code must retain the above copyright notice, this list of conditions and the following disclaimer. \* \* 2. Redistributions in binary form must reproduce the above copyright notice, this list of conditions and the following disclaimer in \* the documentation and/or other materials provided with the \* distribution. \*  $* 3$ . The end-user documentation included with the redistribution, if \* any, must include the following acknowlegement: \* "This product includes software developed by the \* Apache Software Foundation (http://www.apache.org/)." \* Alternately, this acknowlegement may appear in the software itself, \* if and wherever such third-party acknowlegements normally appear. \* \* 4. The names "The Jakarta Project", "Jakarta-Regexp", and "Apache Software Foundation" must not be used to endorse or promote products derived \* from this software without prior written permission. For written \* permission, please contact apache@apache.org. \* \* 5. Products derived from this software may not be called "Apache" nor may "Apache" appear in their names without prior written \* permission of the Apache Group. \* \* THIS SOFTWARE IS PROVIDED ``AS IS'' AND ANY EXPRESSED OR IMPLIED \* WARRANTIES, INCLUDING, BUT NOT LIMITED TO, THE IMPLIED WARRANTIES \* OF MERCHANTABILITY AND FITNESS FOR A PARTICULAR PURPOSE ARE \* DISCLAIMED. IN NO EVENT SHALL THE APACHE SOFTWARE FOUNDATION OR \* ITS CONTRIBUTORS BE LIABLE FOR ANY DIRECT, INDIRECT, INCIDENTAL, \* SPECIAL, EXEMPLARY, OR CONSEQUENTIAL DAMAGES (INCLUDING, BUT NOT \* LIMITED TO, PROCUREMENT OF SUBSTITUTE GOODS OR SERVICES; LOSS OF \* USE, DATA, OR PROFITS; OR BUSINESS INTERRUPTION) HOWEVER CAUSED AND \* ON ANY THEORY OF LIABILITY, WHETHER IN CONTRACT, STRICT LIABILITY, \* OR TORT (INCLUDING NEGLIGENCE OR OTHERWISE) ARISING IN ANY WAY OUT \* OF THE USE OF THIS SOFTWARE, EVEN IF ADVISED OF THE POSSIBILITY OF \* SUCH DAMAGE.<br>\* ====--------- \* ==================================================================== \* \* This software consists of voluntary contributions made by many \* individuals on behalf of the Apache Software Foundation. For more \* information on the Apache Software Foundation, please see \* <http://www.apache.org/>. \* \*/

 $\cdot$  TestNG 6.8.1

Parts of this work are licensed: The MIT License (MIT) Copyright 2011, John Resig Dual licensed under the MIT or GPL Version 2 licenses. http://jquery.org/license Includes Sizzle.js http://sizzlejs.com/ Copyright 2011, The Dojo Foundation Released under the MIT, BSD, and GPL Licenses. Permission is hereby granted, free of charge, to any person obtaining a copy of

this software and associated documentation files (the "Software"), to deal in the Software without restriction, including without limitation the rights to use, copy, modify, merge, publish, distribute, sublicense, and/or sell copies of the Software, and to permit persons to whom the Software is furnished to do so, subject to the following conditions:

The above copyright notice and this permission notice shall be included in all copies or substantial portions of the Software.

THE SOFTWARE IS PROVIDED "AS IS", WITHOUT WARRANTY OF ANY KIND, EXPRESS OR IMPLIED, INCLUDING BUT NOT LIMITED TO THE WARRANTIES OF MERCHANTABILITY, FITNESS FOR A PARTICULAR PURPOSE AND NONINFRINGEMENT. IN NO EVENT SHALL THE AUTHORS OR COPYRIGHT HOLDERS BE LIABLE FOR ANY CLAIM, DAMAGES OR OTHER LIABILITY, WHETHER IN AN ACTION OF CONTRACT, TORT OR OTHERWISE, ARISING FROM, OUT OF OR IN CONNECTION WITH THE SOFTWARE OR THE USE OR OTHER DEALINGS IN THE SOFTWARE.

Parts of this work are licensed:

 Apache License Version 2.0, January 2004 http://www.apache.org/licenses/

# TERMS AND CONDITIONS FOR USE, REPRODUCTION, AND DISTRIBUTION

1. Definitions.

 "License" shall mean the terms and conditions for use, reproduction, and distribution as defined by Sections 1 through 9 of this document.

 "Licensor" shall mean the copyright owner or entity authorized by the copyright owner that is granting the License.

 "Legal Entity" shall mean the union of the acting entity and all other entities that control, are controlled by, or are under common control with that entity. For the purposes of this definition, "control" means (i) the power, direct or indirect, to cause the direction or management of such entity, whether by contract or otherwise, or (ii) ownership of fifty percent (50%) or more of the outstanding shares, or (iii) beneficial ownership of such entity.

 "You" (or "Your") shall mean an individual or Legal Entity exercising permissions granted by this License.

 "Source" form shall mean the preferred form for making modifications, including but not limited to software source code, documentation source, and configuration files.

 "Object" form shall mean any form resulting from mechanical transformation or translation of a Source form, including but not limited to compiled object code, generated documentation, and conversions to other media types.

 "Work" shall mean the work of authorship, whether in Source or Object form, made available under the License, as indicated by a copyright notice that is included in or attached to the work (an example is provided in the Appendix below).

 "Derivative Works" shall mean any work, whether in Source or Object form, that is based on (or derived from) the Work and for which the editorial revisions, annotations, elaborations, or other modifications represent, as a whole, an original work of authorship. For the purposes of this License, Derivative Works shall not include works that remain

 separable from, or merely link (or bind by name) to the interfaces of, the Work and Derivative Works thereof.

 "Contribution" shall mean any work of authorship, including the original version of the Work and any modifications or additions to that Work or Derivative Works thereof, that is intentionally submitted to Licensor for inclusion in the Work by the copyright owner or by an individual or Legal Entity authorized to submit on behalf of the copyright owner. For the purposes of this definition, "submitted" means any form of electronic, verbal, or written communication sent to the Licensor or its representatives, including but not limited to communication on electronic mailing lists, source code control systems, and issue tracking systems that are managed by, or on behalf of, the Licensor for the purpose of discussing and improving the Work, but excluding communication that is conspicuously marked or otherwise designated in writing by the copyright owner as "Not a Contribution."

 "Contributor" shall mean Licensor and any individual or Legal Entity on behalf of whom a Contribution has been received by Licensor and subsequently incorporated within the Work.

- 2. Grant of Copyright License. Subject to the terms and conditions of this License, each Contributor hereby grants to You a perpetual, worldwide, non-exclusive, no-charge, royalty-free, irrevocable copyright license to reproduce, prepare Derivative Works of, publicly display, publicly perform, sublicense, and distribute the Work and such Derivative Works in Source or Object form.
- 3. Grant of Patent License. Subject to the terms and conditions of this License, each Contributor hereby grants to You a perpetual, worldwide, non-exclusive, no-charge, royalty-free, irrevocable (except as stated in this section) patent license to make, have made, use, offer to sell, sell, import, and otherwise transfer the Work, where such license applies only to those patent claims licensable by such Contributor that are necessarily infringed by their Contribution(s) alone or by combination of their Contribution(s) with the Work to which such Contribution(s) was submitted. If You institute patent litigation against any entity (including a cross-claim or counterclaim in a lawsuit) alleging that the Work or a Contribution incorporated within the Work constitutes direct or contributory patent infringement, then any patent licenses granted to You under this License for that Work shall terminate as of the date such litigation is filed.
- 4. Redistribution. You may reproduce and distribute copies of the Work or Derivative Works thereof in any medium, with or without modifications, and in Source or Object form, provided that You meet the following conditions:
	- (a) You must give any other recipients of the Work or Derivative Works a copy of this License; and
	- (b) You must cause any modified files to carry prominent notices stating that You changed the files; and
	- (c) You must retain, in the Source form of any Derivative Works that You distribute, all copyright, patent, trademark, and attribution notices from the Source form of the Work, excluding those notices that do not pertain to any part of the Derivative Works; and
	- (d) If the Work includes a "NOTICE" text file as part of its distribution, then any Derivative Works that You distribute must

 include a readable copy of the attribution notices contained within such NOTICE file, excluding those notices that do not pertain to any part of the Derivative Works, in at least one of the following places: within a NOTICE text file distributed as part of the Derivative Works; within the Source form or documentation, if provided along with the Derivative Works; or, within a display generated by the Derivative Works, if and wherever such third-party notices normally appear. The contents of the NOTICE file are for informational purposes only and do not modify the License. You may add Your own attribution notices within Derivative Works that You distribute, alongside or as an addendum to the NOTICE text from the Work, provided that such additional attribution notices cannot be construed as modifying the License.

 You may add Your own copyright statement to Your modifications and may provide additional or different license terms and conditions for use, reproduction, or distribution of Your modifications, or for any such Derivative Works as a whole, provided Your use, reproduction, and distribution of the Work otherwise complies with the conditions stated in this License.

- 5. Submission of Contributions. Unless You explicitly state otherwise, any Contribution intentionally submitted for inclusion in the Work by You to the Licensor shall be under the terms and conditions of this License, without any additional terms or conditions. Notwithstanding the above, nothing herein shall supersede or modify the terms of any separate license agreement you may have executed with Licensor regarding such Contributions.
- 6. Trademarks. This License does not grant permission to use the trade names, trademarks, service marks, or product names of the Licensor, except as required for reasonable and customary use in describing the origin of the Work and reproducing the content of the NOTICE file.
- 7. Disclaimer of Warranty. Unless required by applicable law or agreed to in writing, Licensor provides the Work (and each Contributor provides its Contributions) on an "AS IS" BASIS, WITHOUT WARRANTIES OR CONDITIONS OF ANY KIND, either express or implied, including, without limitation, any warranties or conditions of TITLE, NON-INFRINGEMENT, MERCHANTABILITY, or FITNESS FOR A PARTICULAR PURPOSE. You are solely responsible for determining the appropriateness of using or redistributing the Work and assume any risks associated with Your exercise of permissions under this License.
- 8. Limitation of Liability. In no event and under no legal theory, whether in tort (including negligence), contract, or otherwise, unless required by applicable law (such as deliberate and grossly negligent acts) or agreed to in writing, shall any Contributor be liable to You for damages, including any direct, indirect, special, incidental, or consequential damages of any character arising as a result of this License or out of the use or inability to use the Work (including but not limited to damages for loss of goodwill, work stoppage, computer failure or malfunction, or any and all other commercial damages or losses), even if such Contributor has been advised of the possibility of such damages.
- 9. Accepting Warranty or Additional Liability. While redistributing the Work or Derivative Works thereof, You may choose to offer, and charge a fee for, acceptance of support, warranty, indemnity, or other liability obligations and/or rights consistent with this License. However, in accepting such obligations, You may act only on Your own behalf and on Your sole responsibility, not on behalf

 of any other Contributor, and only if You agree to indemnify, defend, and hold each Contributor harmless for any liability incurred by, or claims asserted against, such Contributor by reason of your accepting any such warranty or additional liability.

#### END OF TERMS AND CONDITIONS

APPENDIX: How to apply the Apache License to your work.

 To apply the Apache License to your work, attach the following boilerplate notice, with the fields enclosed by brackets "[]" replaced with your own identifying information. (Don't include the brackets!) The text should be enclosed in the appropriate comment syntax for the file format. We also recommend that a file or class name and description of purpose be included on the same "printed page" as the copyright notice for easier identification within third-party archives.

Copyright [yyyy] [name of copyright owner]

 Licensed under the Apache License, Version 2.0 (the "License"); you may not use this file except in compliance with the License. You may obtain a copy of the License at

http://www.apache.org/licenses/LICENSE-2.0

 Unless required by applicable law or agreed to in writing, software distributed under the License is distributed on an "AS IS" BASIS, WITHOUT WARRANTIES OR CONDITIONS OF ANY KIND, either express or implied. See the License for the specific language governing permissions and limitations under the License.

・ JavaHelp 2.0\_05

The GNU General Public License (GPL)

Version 2, June 1991

Copyright (C) 1989, 1991 Free Software Foundation, Inc. 51 Franklin Street, Fifth Floor, Boston, MA 02110-1301 USA

Everyone is permitted to copy and distribute verbatim copies of this license document, but changing it is not allowed.

Preamble

The licenses for most software are designed to take away your freedom to share and change it. By contrast, the GNU General Public License is intended to guarantee your freedom to share and change free software--to make sure the software is free for all its users. This General Public License applies to most of the Free Software Foundation's software and to any other program whose authors commit to using it. (Some other Free Software Foundation software is covered by the GNU Library General Public License instead.) You can apply it to your programs, too.

When we speak of free software, we are referring to freedom, not price. Our General Public Licenses are designed to make sure that you have the freedom to distribute copies of free software (and charge for this service if you wish), that you receive source code or can get it if you want it, that you can change the software or use pieces of it in new free programs; and that you know you can do these things.

To protect your rights, we need to make restrictions that forbid anyone to deny you these rights or to ask you to surrender the rights. These restrictions translate to certain responsibilities for you if you distribute copies of the software, or if you modify it.

For example, if you distribute copies of such a program, whether gratis or for a fee, you must give the recipients all the rights that you have. You must make sure that they, too, receive or can get the source code. And you must show them these terms so they know their rights.

We protect your rights with two steps: (1) copyright the software, and (2) offer you this license which gives you legal permission to copy, distribute and/or modify the software.

Also, for each author's protection and ours, we want to make certain that everyone understands that there is no warranty for this free software. If the software is modified by someone else and passed on, we want its recipients to know that what they have is not the original, so that any problems introduced by others will not reflect on the original authors' reputations.

Finally, any free program is threatened constantly by software patents. We wish to avoid the danger that redistributors of a free program will individually obtain patent licenses, in effect making the program proprietary. To prevent this, we have made it clear that any patent must be licensed for everyone's free use or not licensed at all.

The precise terms and conditions for copying, distribution and modification follow.

TERMS AND CONDITIONS FOR COPYING, DISTRIBUTION AND MODIFICATION

0. This License applies to any program or other work which contains a notice placed by the copyright holder saying it may be distributed under the terms of this General Public License. The "Program", below, refers to any such program or work, and a "work based on the Program" means either the Program or any derivative work under copyright law: that is to say, a work containing the Program or a portion of it, either verbatim or with modifications and/or translated into another language. (Hereinafter, translation is included without limitation in the term "modification".) Each licensee is addressed as "you".

Activities other than copying, distribution and modification are not covered by this License; they are outside its scope. The act of running the Program is not restricted, and the output from the Program is covered only if its contents constitute a work based on the Program (independent of having been made by running the Program). Whether that is true depends on what the Program does.

1. You may copy and distribute verbatim copies of the Program's source code as you receive it, in any medium, provided that you conspicuously and appropriately publish on each copy an appropriate copyright notice and disclaimer of warranty; keep intact all the notices that refer to this License and to the absence of any warranty; and give any other recipients of the Program a copy of this License along with the Program.

You may charge a fee for the physical act of transferring a copy, and you may at your option offer warranty protection in exchange for a fee.

2. You may modify your copy or copies of the Program or any portion of it, thus forming a work based on the Program, and copy and distribute such modifications or work under the terms of Section 1 above, provided that you also meet all of these conditions:

a) You must cause the modified files to carry prominent notices stating

that you changed the files and the date of any change.

 b) You must cause any work that you distribute or publish, that in whole or in part contains or is derived from the Program or any part thereof, to be licensed as a whole at no charge to all third parties under the terms of this License.

 c) If the modified program normally reads commands interactively when run, you must cause it, when started running for such interactive use in the most ordinary way, to print or display an announcement including an appropriate copyright notice and a notice that there is no warranty (or else, saying that you provide a warranty) and that users may redistribute the program under these conditions, and telling the user how to view a copy of this License. (Exception: if the Program itself is interactive but does not normally print such an announcement, your work based on the Program is not required to print an announcement.)

These requirements apply to the modified work as a whole. If identifiable sections of that work are not derived from the Program, and can be reasonably considered independent and separate works in themselves, then this License, and its terms, do not apply to those sections when you distribute them as separate works. But when you distribute the same sections as part of a whole which is a work based on the Program, the distribution of the whole must be on the terms of this License, whose permissions for other licensees extend to the entire whole, and thus to each and every part regardless of who wrote it.

Thus, it is not the intent of this section to claim rights or contest your rights to work written entirely by you; rather, the intent is to exercise the right to control the distribution of derivative or collective works based on the Program.

In addition, mere aggregation of another work not based on the Program with the Program (or with a work based on the Program) on a volume of a storage or distribution medium does not bring the other work under the scope of this License.

3. You may copy and distribute the Program (or a work based on it, under Section 2) in object code or executable form under the terms of Sections 1 and 2 above provided that you also do one of the following:

 a) Accompany it with the complete corresponding machine-readable source code, which must be distributed under the terms of Sections 1 and 2 above on a medium customarily used for software interchange; or,

 b) Accompany it with a written offer, valid for at least three years, to give any third party, for a charge no more than your cost of physically performing source distribution, a complete machine-readable copy of the corresponding source code, to be distributed under the terms of Sections 1 and 2 above on a medium customarily used for software interchange; or,

 c) Accompany it with the information you received as to the offer to distribute corresponding source code. (This alternative is allowed only for noncommercial distribution and only if you received the program in object code or executable form with such an offer, in accord with Subsection b above.)

The source code for a work means the preferred form of the work for making modifications to it. For an executable work, complete source code means all the source code for all modules it contains, plus any associated interface definition files, plus the scripts used to control compilation and installation of the executable. However, as a special exception, the source code distributed need not include anything that is normally distributed (in either source or binary form) with the major components (compiler, kernel, and so on)

of the operating system on which the executable runs, unless that component itself accompanies the executable.

If distribution of executable or object code is made by offering access to copy from a designated place, then offering equivalent access to copy the source code from the same place counts as distribution of the source code, even though third parties are not compelled to copy the source along with the object code.

4. You may not copy, modify, sublicense, or distribute the Program except as expressly provided under this License. Any attempt otherwise to copy, modify, sublicense or distribute the Program is void, and will automatically terminate your rights under this License. However, parties who have received copies, or rights, from you under this License will not have their licenses terminated so long as such parties remain in full compliance.

5. You are not required to accept this License, since you have not signed it. However, nothing else grants you permission to modify or distribute the Program or its derivative works. These actions are prohibited by law if you do not accept this License. Therefore, by modifying or distributing the Program (or any work based on the Program), you indicate your acceptance of this License to do so, and all its terms and conditions for copying, distributing or modifying the Program or works based on it.

6. Each time you redistribute the Program (or any work based on the Program), the recipient automatically receives a license from the original licensor to copy, distribute or modify the Program subject to these terms and conditions. You may not impose any further restrictions on the recipients' exercise of the rights granted herein. You are not responsible for enforcing compliance by third parties to this License.

7. If, as a consequence of a court judgment or allegation of patent infringement or for any other reason (not limited to patent issues), conditions are imposed on you (whether by court order, agreement or otherwise) that contradict the conditions of this License, they do not excuse you from the conditions of this License. If you cannot distribute so as to satisfy simultaneously your obligations under this License and any other pertinent obligations, then as a consequence you may not distribute the Program at all. For example, if a patent license would not permit royalty-free redistribution of the Program by all those who receive copies directly or indirectly through you, then the only way you could satisfy both it and this License would be to refrain entirely from distribution of the Program.

If any portion of this section is held invalid or unenforceable under any particular circumstance, the balance of the section is intended to apply and the section as a whole is intended to apply in other circumstances.

It is not the purpose of this section to induce you to infringe any patents or other property right claims or to contest validity of any such claims; this section has the sole purpose of protecting the integrity of the free software distribution system, which is implemented by public license practices. Many people have made generous contributions to the wide range of software distributed through that system in reliance on consistent application of that system; it is up to the author/donor to decide if he or she is willing to distribute software through any other system and a licensee cannot impose that choice.

This section is intended to make thoroughly clear what is believed to be a consequence of the rest of this License.

8. If the distribution and/or use of the Program is restricted in certain countries either by patents or by copyrighted interfaces, the original copyright holder who places the Program under this License may add an explicit geographical distribution limitation excluding those countries, so that

distribution is permitted only in or among countries not thus excluded. In such case, this License incorporates the limitation as if written in the body of this License.

9. The Free Software Foundation may publish revised and/or new versions of the General Public License from time to time. Such new versions will be similar in spirit to the present version, but may differ in detail to address new problems or concerns.

Each version is given a distinguishing version number. If the Program specifies a version number of this License which applies to it and "any later version", you have the option of following the terms and conditions either of that version or of any later version published by the Free Software Foundation. If the Program does not specify a version number of this License, you may choose any version ever published by the Free Software Foundation.

10. If you wish to incorporate parts of the Program into other free programs whose distribution conditions are different, write to the author to ask for permission. For software which is copyrighted by the Free Software Foundation, write to the Free Software Foundation; we sometimes make exceptions for this. Our decision will be guided by the two goals of preserving the free status of all derivatives of our free software and of promoting the sharing and reuse of software generally.

#### NO WARRANTY

11. BECAUSE THE PROGRAM IS LICENSED FREE OF CHARGE, THERE IS NO WARRANTY FOR THE PROGRAM, TO THE EXTENT PERMITTED BY APPLICABLE LAW. EXCEPT WHEN OTHERWISE STATED IN WRITING THE COPYRIGHT HOLDERS AND/OR OTHER PARTIES PROVIDE THE PROGRAM "AS IS" WITHOUT WARRANTY OF ANY KIND, EITHER EXPRESSED OR IMPLIED, INCLUDING, BUT NOT LIMITED TO, THE IMPLIED WARRANTIES OF MERCHANTABILITY AND FITNESS FOR A PARTICULAR PURPOSE. THE ENTIRE RISK AS TO THE QUALITY AND PERFORMANCE OF THE PROGRAM IS WITH YOU. SHOULD THE PROGRAM PROVE DEFECTIVE, YOU ASSUME THE COST OF ALL NECESSARY SERVICING, REPAIR OR CORRECTION.

12. IN NO EVENT UNLESS REQUIRED BY APPLICABLE LAW OR AGREED TO IN WRITING WILL ANY COPYRIGHT HOLDER, OR ANY OTHER PARTY WHO MAY MODIFY AND/OR REDISTRIBUTE THE PROGRAM AS PERMITTED ABOVE, BE LIABLE TO YOU FOR DAMAGES, INCLUDING ANY GENERAL, SPECIAL, INCIDENTAL OR CONSEQUENTIAL DAMAGES ARISING OUT OF THE USE OR INABILITY TO USE THE PROGRAM (INCLUDING BUT NOT LIMITED TO LOSS OF DATA OR DATA BEING RENDERED INACCURATE OR LOSSES SUSTAINED BY YOU OR THIRD PARTIES OR A FAILURE OF THE PROGRAM TO OPERATE WITH ANY OTHER PROGRAMS), EVEN IF SUCH HOLDER OR OTHER PARTY HAS BEEN ADVISED OF THE POSSIBILITY OF SUCH DAMAGES.

END OF TERMS AND CONDITIONS

How to Apply These Terms to Your New Programs

If you develop a new program, and you want it to be of the greatest possible use to the public, the best way to achieve this is to make it free software which everyone can redistribute and change under these terms.

To do so, attach the following notices to the program. It is safest to attach them to the start of each source file to most effectively convey the exclusion of warranty; and each file should have at least the "copyright" line and a pointer to where the full notice is found.

One line to give the program's name and a brief idea of what it does.

Copyright  $(C)$   $\langle year \rangle$   $\langle name of author \rangle$ 

 This program is free software; you can redistribute it and/or modify it under the terms of the GNU General Public License as published by the Free  Software Foundation; either version 2 of the License, or (at your option) any later version.

 This program is distributed in the hope that it will be useful, but WITHOUT ANY WARRANTY; without even the implied warranty of MERCHANTABILITY or FITNESS FOR A PARTICULAR PURPOSE. See the GNU General Public License for more details.

 You should have received a copy of the GNU General Public License along with this program; if not, write to the Free Software Foundation, Inc., 51 Franklin Street, Fifth Floor, Boston, MA 02110-1301 USA.

Also add information on how to contact you by electronic and paper mail.

If the program is interactive, make it output a short notice like this when it starts in an interactive mode:

 Gnomovision version 69, Copyright (C) year name of author Gnomovision comes with ABSOLUTELY NO WARRANTY; for details type 'show w'. This is free software, and you are welcome to redistribute it under certain conditions; type 'show c' for details.

The hypothetical commands 'show w' and 'show c' should show the appropriate parts of the General Public License. Of course, the commands you use may be called something other than 'show w' and 'show c'; they could even be mouse-clicks or menu items--whatever suits your program.

You should also get your employer (if you work as a programmer) or your school, if any, to sign a "copyright disclaimer" for the program, if necessary. Here is a sample; alter the names:

 Yoyodyne, Inc., hereby disclaims all copyright interest in the program 'Gnomovision' (which makes passes at compilers) written by James Hacker.

signature of Ty Coon, 1 April 1989

Ty Coon, President of Vice

This General Public License does not permit incorporating your program into proprietary programs. If your program is a subroutine library, you may consider it more useful to permit linking proprietary applications with the library. If this is what you want to do, use the GNU Library General Public License instead of this License.

# "CLASSPATH" EXCEPTION TO THE GPL

Certain source files distributed by Oracle America and/or its affiliates are subject to the following clarification and special exception to the GPL, but only where Oracle has expressly included in the particular source file's header the words "Oracle designates this particular file as subject to the "Classpath" exception as provided by Oracle in the LICENSE file that accompanied this code."

 Linking this library statically or dynamically with other modules is making a combined work based on this library. Thus, the terms and conditions of the GNU General Public License cover the whole combination.

 As a special exception, the copyright holders of this library give you permission to link this library with independent modules to produce an executable, regardless of the license terms of these independent modules, and to copy and distribute the resulting executable under terms of your choice, provided that you also meet, for each linked independent module, the terms and conditions of the license of that module. An independent

 module is a module which is not derived from or based on this library. If you modify this library, you may extend this exception to your version of the library, but you are not obligated to do so. If you do not wish to do so, delete this exception statement from your version.

・ Swing Layout Extensions 1.0.4

## GNU LESSER GENERAL PUBLIC LICENSE Version 2.1, February 1999

 Copyright (C) 1991, 1999 Free Software Foundation, Inc. 51 Franklin St, Fifth Floor, Boston, MA 02110-1301 USA Everyone is permitted to copy and distribute verbatim copies of this license document, but changing it is not allowed.

[This is the first released version of the Lesser GPL. It also counts as the successor of the GNU Library Public License, version 2, hence the version number 2.1.]

## Preamble

 The licenses for most software are designed to take away your freedom to share and change it. By contrast, the GNU General Public Licenses are intended to guarantee your freedom to share and change free software--to make sure the software is free for all its users.

 This license, the Lesser General Public License, applies to some specially designated software packages--typically libraries--of the Free Software Foundation and other authors who decide to use it. You can use it too, but we suggest you first think carefully about whether this license or the ordinary General Public License is the better strategy to use in any particular case, based on the explanations below.

 When we speak of free software, we are referring to freedom of use, not price. Our General Public Licenses are designed to make sure that you have the freedom to distribute copies of free software (and charge for this service if you wish); that you receive source code or can get it if you want it; that you can change the software and use pieces of it in new free programs; and that you are informed that you can do these things.

 To protect your rights, we need to make restrictions that forbid distributors to deny you these rights or to ask you to surrender these rights. These restrictions translate to certain responsibilities for you if you distribute copies of the library or if you modify it.

 For example, if you distribute copies of the library, whether gratis or for a fee, you must give the recipients all the rights that we gave you. You must make sure that they, too, receive or can get the source code. If you link other code with the library, you must provide complete object files to the recipients, so that they can relink them with the library after making changes to the library and recompiling it. And you must show them these terms so they know their rights.

 We protect your rights with a two-step method: (1) we copyright the library, and (2) we offer you this license, which gives you legal permission to copy, distribute and/or modify the library.

 To protect each distributor, we want to make it very clear that there is no warranty for the free library. Also, if the library is modified by someone else and passed on, the recipients should know that what they have is not the original version, so that the original author's reputation will not be affected by problems that might be introduced by others.

 Finally, software patents pose a constant threat to the existence of any free program. We wish to make sure that a company cannot effectively restrict the users of a free program by obtaining a restrictive license from a patent holder. Therefore, we insist that any patent license obtained for a version of the library must be consistent with the full freedom of use specified in this license.

 Most GNU software, including some libraries, is covered by the ordinary GNU General Public License. This license, the GNU Lesser General Public License, applies to certain designated libraries, and is quite different from the ordinary General Public License. We use this license for certain libraries in order to permit linking those libraries into non-free programs.

 When a program is linked with a library, whether statically or using a shared library, the combination of the two is legally speaking a combined work, a derivative of the original library. The ordinary General Public License therefore permits such linking only if the entire combination fits its criteria of freedom. The Lesser General Public License permits more lax criteria for linking other code with the library.

 We call this license the "Lesser" General Public License because it does Less to protect the user's freedom than the ordinary General Public License. It also provides other free software developers Less of an advantage over competing non-free programs. These disadvantages are the reason we use the ordinary General Public License for many libraries. However, the Lesser license provides advantages in certain special circumstances.

 For example, on rare occasions, there may be a special need to encourage the widest possible use of a certain library, so that it becomes a de-facto standard. To achieve this, non-free programs must be allowed to use the library. A more frequent case is that a free library does the same job as widely used non-free libraries. In this case, there is little to gain by limiting the free library to free software only, so we use the Lesser General Public License.

 In other cases, permission to use a particular library in non-free programs enables a greater number of people to use a large body of free software. For example, permission to use the GNU C Library in non-free programs enables many more people to use the whole GNU operating system, as well as its variant, the GNU/Linux operating system.

 Although the Lesser General Public License is Less protective of the users' freedom, it does ensure that the user of a program that is linked with the Library has the freedom and the wherewithal to run that program using a modified version of the Library.

 The precise terms and conditions for copying, distribution and modification follow. Pay close attention to the difference between a "work based on the library" and a "work that uses the library". The former contains code derived from the library, whereas the latter must be combined with the library in order to run.

# GNU LESSER GENERAL PUBLIC LICENSE TERMS AND CONDITIONS FOR COPYING, DISTRIBUTION AND MODIFICATION

0. This License Agreement applies to any software library or other

program which contains a notice placed by the copyright holder or other authorized party saying it may be distributed under the terms of this Lesser General Public License (also called "this License"). Each licensee is addressed as "you".

 A "library" means a collection of software functions and/or data prepared so as to be conveniently linked with application programs (which use some of those functions and data) to form executables.

 The "Library", below, refers to any such software library or work which has been distributed under these terms. A "work based on the Library" means either the Library or any derivative work under copyright law: that is to say, a work containing the Library or a portion of it, either verbatim or with modifications and/or translated straightforwardly into another language. (Hereinafter, translation is included without limitation in the term "modification".)

 "Source code" for a work means the preferred form of the work for making modifications to it. For a library, complete source code means all the source code for all modules it contains, plus any associated interface definition files, plus the scripts used to control compilation and installation of the library.

 Activities other than copying, distribution and modification are not covered by this License; they are outside its scope. The act of running a program using the Library is not restricted, and output from such a program is covered only if its contents constitute a work based on the Library (independent of the use of the Library in a tool for writing it). Whether that is true depends on what the Library does and what the program that uses the Library does.

 1. You may copy and distribute verbatim copies of the Library's complete source code as you receive it, in any medium, provided that you conspicuously and appropriately publish on each copy an appropriate copyright notice and disclaimer of warranty; keep intact all the notices that refer to this License and to the absence of any warranty; and distribute a copy of this License along with the Library.

 You may charge a fee for the physical act of transferring a copy, and you may at your option offer warranty protection in exchange for a fee.

 2. You may modify your copy or copies of the Library or any portion of it, thus forming a work based on the Library, and copy and distribute such modifications or work under the terms of Section 1 above, provided that you also meet all of these conditions:

a) The modified work must itself be a software library.

 b) You must cause the files modified to carry prominent notices stating that you changed the files and the date of any change.

 c) You must cause the whole of the work to be licensed at no charge to all third parties under the terms of this License.

 d) If a facility in the modified Library refers to a function or a table of data to be supplied by an application program that uses the facility, other than as an argument passed when the facility is invoked, then you must make a good faith effort to ensure that, in the event an application does not supply such function or table, the facility still operates, and performs whatever part of its purpose remains meaningful.

 (For example, a function in a library to compute square roots has a purpose that is entirely well-defined independent of the application. Therefore, Subsection 2d requires that any application-supplied function or table used by this function must be optional: if the application does not supply it, the square root function must still compute square roots.)

These requirements apply to the modified work as a whole. If identifiable sections of that work are not derived from the Library, and can be reasonably considered independent and separate works in themselves, then this License, and its terms, do not apply to those sections when you distribute them as separate works. But when you distribute the same sections as part of a whole which is a work based on the Library, the distribution of the whole must be on the terms of this License, whose permissions for other licensees extend to the entire whole, and thus to each and every part regardless of who wrote it.

Thus, it is not the intent of this section to claim rights or contest your rights to work written entirely by you; rather, the intent is to exercise the right to control the distribution of derivative or collective works based on the Library.

In addition, mere aggregation of another work not based on the Library with the Library (or with a work based on the Library) on a volume of a storage or distribution medium does not bring the other work under the scope of this License.

 3. You may opt to apply the terms of the ordinary GNU General Public License instead of this License to a given copy of the Library. To do this, you must alter all the notices that refer to this License, so that they refer to the ordinary GNU General Public License, version 2, instead of to this License. (If a newer version than version 2 of the ordinary GNU General Public License has appeared, then you can specify that version instead if you wish.) Do not make any other change in these notices.

 Once this change is made in a given copy, it is irreversible for that copy, so the ordinary GNU General Public License applies to all subsequent copies and derivative works made from that copy.

 This option is useful when you wish to copy part of the code of the Library into a program that is not a library.

 4. You may copy and distribute the Library (or a portion or derivative of it, under Section 2) in object code or executable form under the terms of Sections 1 and 2 above provided that you accompany it with the complete corresponding machine-readable source code, which must be distributed under the terms of Sections 1 and 2 above on a medium customarily used for software interchange.

 If distribution of object code is made by offering access to copy from a designated place, then offering equivalent access to copy the source code from the same place satisfies the requirement to distribute the source code, even though third parties are not compelled to copy the source along with the object code.

 5. A program that contains no derivative of any portion of the Library, but is designed to work with the Library by being compiled or linked with it, is called a "work that uses the Library". Such a work, in isolation, is not a derivative work of the Library, and therefore falls outside the scope of this License.

 However, linking a "work that uses the Library" with the Library creates an executable that is a derivative of the Library (because it contains portions of the Library), rather than a "work that uses the library". The executable is therefore covered by this License. Section 6 states terms for distribution of such executables.

 When a "work that uses the Library" uses material from a header file that is part of the Library, the object code for the work may be a derivative work of the Library even though the source code is not. Whether this is true is especially significant if the work can be linked without the Library, or if the work is itself a library. The threshold for this to be true is not precisely defined by law.

 If such an object file uses only numerical parameters, data structure layouts and accessors, and small macros and small inline functions (ten lines or less in length), then the use of the object file is unrestricted, regardless of whether it is legally a derivative work. (Executables containing this object code plus portions of the Library will still fall under Section 6.)

 Otherwise, if the work is a derivative of the Library, you may distribute the object code for the work under the terms of Section 6. Any executables containing that work also fall under Section 6, whether or not they are linked directly with the Library itself.

 6. As an exception to the Sections above, you may also combine or link a "work that uses the Library" with the Library to produce a work containing portions of the Library, and distribute that work under terms of your choice, provided that the terms permit modification of the work for the customer's own use and reverse engineering for debugging such modifications.

 You must give prominent notice with each copy of the work that the Library is used in it and that the Library and its use are covered by this License. You must supply a copy of this License. If the work during execution displays copyright notices, you must include the copyright notice for the Library among them, as well as a reference directing the user to the copy of this License. Also, you must do one of these things:

 a) Accompany the work with the complete corresponding machine-readable source code for the Library including whatever changes were used in the work (which must be distributed under Sections 1 and 2 above); and, if the work is an executable linked with the Library, with the complete machine-readable "work that uses the Library", as object code and/or source code, so that the user can modify the Library and then relink to produce a modified executable containing the modified Library. (It is understood that the user who changes the contents of definitions files in the Library will not necessarily be able to recompile the application to use the modified definitions.)

 b) Use a suitable shared library mechanism for linking with the Library. A suitable mechanism is one that (1) uses at run time a copy of the library already present on the user's computer system, rather than copying library functions into the executable, and (2) will operate properly with a modified version of the library, if the user installs one, as long as the modified version is interface-compatible with the version that the work was made with.

 c) Accompany the work with a written offer, valid for at least three years, to give the same user the materials

 specified in Subsection 6a, above, for a charge no more than the cost of performing this distribution.

 d) If distribution of the work is made by offering access to copy from a designated place, offer equivalent access to copy the above specified materials from the same place.

 e) Verify that the user has already received a copy of these materials or that you have already sent this user a copy.

 For an executable, the required form of the "work that uses the Library" must include any data and utility programs needed for reproducing the executable from it. However, as a special exception, the materials to be distributed need not include anything that is normally distributed (in either source or binary form) with the major components (compiler, kernel, and so on) of the operating system on which the executable runs, unless that component itself accompanies the executable.

 It may happen that this requirement contradicts the license restrictions of other proprietary libraries that do not normally accompany the operating system. Such a contradiction means you cannot use both them and the Library together in an executable that you distribute.

 7. You may place library facilities that are a work based on the Library side-by-side in a single library together with other library facilities not covered by this License, and distribute such a combined library, provided that the separate distribution of the work based on the Library and of the other library facilities is otherwise permitted, and provided that you do these two things:

 a) Accompany the combined library with a copy of the same work based on the Library, uncombined with any other library facilities. This must be distributed under the terms of the Sections above.

 b) Give prominent notice with the combined library of the fact that part of it is a work based on the Library, and explaining where to find the accompanying uncombined form of the same work.

 8. You may not copy, modify, sublicense, link with, or distribute the Library except as expressly provided under this License. Any attempt otherwise to copy, modify, sublicense, link with, or distribute the Library is void, and will automatically terminate your rights under this License. However, parties who have received copies, or rights, from you under this License will not have their licenses terminated so long as such parties remain in full compliance.

 9. You are not required to accept this License, since you have not signed it. However, nothing else grants you permission to modify or distribute the Library or its derivative works. These actions are prohibited by law if you do not accept this License. Therefore, by modifying or distributing the Library (or any work based on the Library), you indicate your acceptance of this License to do so, and all its terms and conditions for copying, distributing or modifying the Library or works based on it.

 10. Each time you redistribute the Library (or any work based on the Library), the recipient automatically receives a license from the original licensor to copy, distribute, link with or modify the Library subject to these terms and conditions. You may not impose any further restrictions on the recipients' exercise of the rights granted herein.

You are not responsible for enforcing compliance by third parties with this License.

 11. If, as a consequence of a court judgment or allegation of patent infringement or for any other reason (not limited to patent issues), conditions are imposed on you (whether by court order, agreement or otherwise) that contradict the conditions of this License, they do not excuse you from the conditions of this License. If you cannot distribute so as to satisfy simultaneously your obligations under this License and any other pertinent obligations, then as a consequence you may not distribute the Library at all. For example, if a patent license would not permit royalty-free redistribution of the Library by all those who receive copies directly or indirectly through you, then the only way you could satisfy both it and this License would be to refrain entirely from distribution of the Library.

If any portion of this section is held invalid or unenforceable under any particular circumstance, the balance of the section is intended to apply, and the section as a whole is intended to apply in other circumstances.

It is not the purpose of this section to induce you to infringe any patents or other property right claims or to contest validity of any such claims; this section has the sole purpose of protecting the integrity of the free software distribution system which is implemented by public license practices. Many people have made generous contributions to the wide range of software distributed through that system in reliance on consistent application of that system; it is up to the author/donor to decide if he or she is willing to distribute software through any other system and a licensee cannot impose that choice.

This section is intended to make thoroughly clear what is believed to be a consequence of the rest of this License.

 12. If the distribution and/or use of the Library is restricted in certain countries either by patents or by copyrighted interfaces, the original copyright holder who places the Library under this License may add an explicit geographical distribution limitation excluding those countries, so that distribution is permitted only in or among countries not thus excluded. In such case, this License incorporates the limitation as if written in the body of this License.

 13. The Free Software Foundation may publish revised and/or new versions of the Lesser General Public License from time to time. Such new versions will be similar in spirit to the present version. but may differ in detail to address new problems or concerns.

Each version is given a distinguishing version number. If the Library specifies a version number of this License which applies to it and "any later version", you have the option of following the terms and conditions either of that version or of any later version published by the Free Software Foundation. If the Library does not specify a license version number, you may choose any version ever published by the Free Software Foundation.

 14. If you wish to incorporate parts of the Library into other free programs whose distribution conditions are incompatible with these, write to the author to ask for permission. For software which is copyrighted by the Free Software Foundation, write to the Free Software Foundation; we sometimes make exceptions for this. Our decision will be guided by the two goals of preserving the free status of all derivatives of our free software and of promoting the sharing and reuse of software generally.

#### NO WARRANTY

 15. BECAUSE THE LIBRARY IS LICENSED FREE OF CHARGE, THERE IS NO WARRANTY FOR THE LIBRARY, TO THE EXTENT PERMITTED BY APPLICABLE LAW. EXCEPT WHEN OTHERWISE STATED IN WRITING THE COPYRIGHT HOLDERS AND/OR OTHER PARTIES PROVIDE THE LIBRARY "AS IS" WITHOUT WARRANTY OF ANY KIND, EITHER EXPRESSED OR IMPLIED, INCLUDING, BUT NOT LIMITED TO, THE IMPLIED WARRANTIES OF MERCHANTABILITY AND FITNESS FOR A PARTICULAR PURPOSE. THE ENTIRE RISK AS TO THE QUALITY AND PERFORMANCE OF THE LIBRARY IS WITH YOU. SHOULD THE LIBRARY PROVE DEFECTIVE, YOU ASSUME THE COST OF ALL NECESSARY SERVICING, REPAIR OR CORRECTION.

 16. IN NO EVENT UNLESS REQUIRED BY APPLICABLE LAW OR AGREED TO IN WRITING WILL ANY COPYRIGHT HOLDER, OR ANY OTHER PARTY WHO MAY MODIFY AND/OR REDISTRIBUTE THE LIBRARY AS PERMITTED ABOVE, BE LIABLE TO YOU FOR DAMAGES, INCLUDING ANY GENERAL, SPECIAL, INCIDENTAL OR CONSEQUENTIAL DAMAGES ARISING OUT OF THE USE OR INABILITY TO USE THE LIBRARY (INCLUDING BUT NOT LIMITED TO LOSS OF DATA OR DATA BEING RENDERED INACCURATE OR LOSSES SUSTAINED BY YOU OR THIRD PARTIES OR A FAILURE OF THE LIBRARY TO OPERATE WITH ANY OTHER SOFTWARE), EVEN IF SUCH HOLDER OR OTHER PARTY HAS BEEN ADVISED OF THE POSSIBILITY OF SUCH DAMAGES.

- $\cdot$  Felix 4.2.1
- ・ Java Native Access 4.1.0
- $\cdot$  OSGi 4.2
- ・ JCommander 1.78

 Apache License Version 2.0, January 2004 http://www.apache.org/licenses/

TERMS AND CONDITIONS FOR USE, REPRODUCTION, AND DISTRIBUTION

1. Definitions.

 "License" shall mean the terms and conditions for use, reproduction, and distribution as defined by Sections 1 through 9 of this document.

 "Licensor" shall mean the copyright owner or entity authorized by the copyright owner that is granting the License.

 "Legal Entity" shall mean the union of the acting entity and all other entities that control, are controlled by, or are under common control with that entity. For the purposes of this definition, "control" means (i) the power, direct or indirect, to cause the direction or management of such entity, whether by contract or otherwise, or (ii) ownership of fifty percent (50%) or more of the outstanding shares, or (iii) beneficial ownership of such entity.

 "You" (or "Your") shall mean an individual or Legal Entity exercising permissions granted by this License.

 "Source" form shall mean the preferred form for making modifications, including but not limited to software source code, documentation source, and configuration files.

 "Object" form shall mean any form resulting from mechanical transformation or translation of a Source form, including but  not limited to compiled object code, generated documentation, and conversions to other media types.

 "Work" shall mean the work of authorship, whether in Source or Object form, made available under the License, as indicated by a copyright notice that is included in or attached to the work (an example is provided in the Appendix below).

 "Derivative Works" shall mean any work, whether in Source or Object form, that is based on (or derived from) the Work and for which the editorial revisions, annotations, elaborations, or other modifications represent, as a whole, an original work of authorship. For the purposes of this License, Derivative Works shall not include works that remain separable from, or merely link (or bind by name) to the interfaces of, the Work and Derivative Works thereof.

 "Contribution" shall mean any work of authorship, including the original version of the Work and any modifications or additions to that Work or Derivative Works thereof, that is intentionally submitted to Licensor for inclusion in the Work by the copyright owner or by an individual or Legal Entity authorized to submit on behalf of the copyright owner. For the purposes of this definition, "submitted" means any form of electronic, verbal, or written communication sent to the Licensor or its representatives, including but not limited to communication on electronic mailing lists, source code control systems, and issue tracking systems that are managed by, or on behalf of, the Licensor for the purpose of discussing and improving the Work, but excluding communication that is conspicuously marked or otherwise designated in writing by the copyright owner as "Not a Contribution."

 "Contributor" shall mean Licensor and any individual or Legal Entity on behalf of whom a Contribution has been received by Licensor and subsequently incorporated within the Work.

- 2. Grant of Copyright License. Subject to the terms and conditions of this License, each Contributor hereby grants to You a perpetual, worldwide, non-exclusive, no-charge, royalty-free, irrevocable copyright license to reproduce, prepare Derivative Works of, publicly display, publicly perform, sublicense, and distribute the Work and such Derivative Works in Source or Object form.
- 3. Grant of Patent License. Subject to the terms and conditions of this License, each Contributor hereby grants to You a perpetual, worldwide, non-exclusive, no-charge, royalty-free, irrevocable (except as stated in this section) patent license to make, have made, use, offer to sell, sell, import, and otherwise transfer the Work, where such license applies only to those patent claims licensable by such Contributor that are necessarily infringed by their Contribution(s) alone or by combination of their Contribution(s) with the Work to which such Contribution(s) was submitted. If You institute patent litigation against any entity (including a cross-claim or counterclaim in a lawsuit) alleging that the Work or a Contribution incorporated within the Work constitutes direct or contributory patent infringement, then any patent licenses granted to You under this License for that Work shall terminate as of the date such litigation is filed.
- 4. Redistribution. You may reproduce and distribute copies of the Work or Derivative Works thereof in any medium, with or without modifications, and in Source or Object form, provided that You meet the following conditions:
	- (a) You must give any other recipients of the Work or

Derivative Works a copy of this License; and

- (b) You must cause any modified files to carry prominent notices stating that You changed the files; and
- (c) You must retain, in the Source form of any Derivative Works that You distribute, all copyright, patent, trademark, and attribution notices from the Source form of the Work, excluding those notices that do not pertain to any part of the Derivative Works; and
- (d) If the Work includes a "NOTICE" text file as part of its distribution, then any Derivative Works that You distribute must include a readable copy of the attribution notices contained within such NOTICE file, excluding those notices that do not pertain to any part of the Derivative Works, in at least one of the following places: within a NOTICE text file distributed as part of the Derivative Works; within the Source form or documentation, if provided along with the Derivative Works; or, within a display generated by the Derivative Works, if and wherever such third-party notices normally appear. The contents of the NOTICE file are for informational purposes only and do not modify the License. You may add Your own attribution notices within Derivative Works that You distribute, alongside or as an addendum to the NOTICE text from the Work, provided that such additional attribution notices cannot be construed as modifying the License.

 You may add Your own copyright statement to Your modifications and may provide additional or different license terms and conditions for use, reproduction, or distribution of Your modifications, or for any such Derivative Works as a whole, provided Your use, reproduction, and distribution of the Work otherwise complies with the conditions stated in this License.

- 5. Submission of Contributions. Unless You explicitly state otherwise, any Contribution intentionally submitted for inclusion in the Work by You to the Licensor shall be under the terms and conditions of this License, without any additional terms or conditions. Notwithstanding the above, nothing herein shall supersede or modify the terms of any separate license agreement you may have executed with Licensor regarding such Contributions.
- 6. Trademarks. This License does not grant permission to use the trade names, trademarks, service marks, or product names of the Licensor, except as required for reasonable and customary use in describing the origin of the Work and reproducing the content of the NOTICE file.
- 7. Disclaimer of Warranty. Unless required by applicable law or agreed to in writing, Licensor provides the Work (and each Contributor provides its Contributions) on an "AS IS" BASIS, WITHOUT WARRANTIES OR CONDITIONS OF ANY KIND, either express or implied, including, without limitation, any warranties or conditions of TITLE, NON-INFRINGEMENT, MERCHANTABILITY, or FITNESS FOR A PARTICULAR PURPOSE. You are solely responsible for determining the appropriateness of using or redistributing the Work and assume any risks associated with Your exercise of permissions under this License.
- 8. Limitation of Liability. In no event and under no legal theory, whether in tort (including negligence), contract, or otherwise, unless required by applicable law (such as deliberate and grossly negligent acts) or agreed to in writing, shall any Contributor be liable to You for damages, including any direct, indirect, special,

 incidental, or consequential damages of any character arising as a result of this License or out of the use or inability to use the Work (including but not limited to damages for loss of goodwill, work stoppage, computer failure or malfunction, or any and all other commercial damages or losses), even if such Contributor has been advised of the possibility of such damages.

 9. Accepting Warranty or Additional Liability. While redistributing the Work or Derivative Works thereof, You may choose to offer, and charge a fee for, acceptance of support, warranty, indemnity, or other liability obligations and/or rights consistent with this License. However, in accepting such obligations, You may act only on Your own behalf and on Your sole responsibility, not on behalf of any other Contributor, and only if You agree to indemnify, defend, and hold each Contributor harmless for any liability incurred by, or claims asserted against, such Contributor by reason of your accepting any such warranty or additional liability.

END OF TERMS AND CONDITIONS

APPENDIX: How to apply the Apache License to your work.

 To apply the Apache License to your work, attach the following boilerplate notice, with the fields enclosed by brackets "[]" replaced with your own identifying information. (Don't include the brackets!) The text should be enclosed in the appropriate comment syntax for the file format. We also recommend that a file or class name and description of purpose be included on the same "printed page" as the copyright notice for easier identification within third-party archives.

Copyright [yyyy] [name of copyright owner]

 Licensed under the Apache License, Version 2.0 (the "License"); you may not use this file except in compliance with the License. You may obtain a copy of the License at

http://www.apache.org/licenses/LICENSE-2.0

 Unless required by applicable law or agreed to in writing, software distributed under the License is distributed on an "AS IS" BASIS, WITHOUT WARRANTIES OR CONDITIONS OF ANY KIND, either express or implied. See the License for the specific language governing permissions and limitations under the License.

# 索引

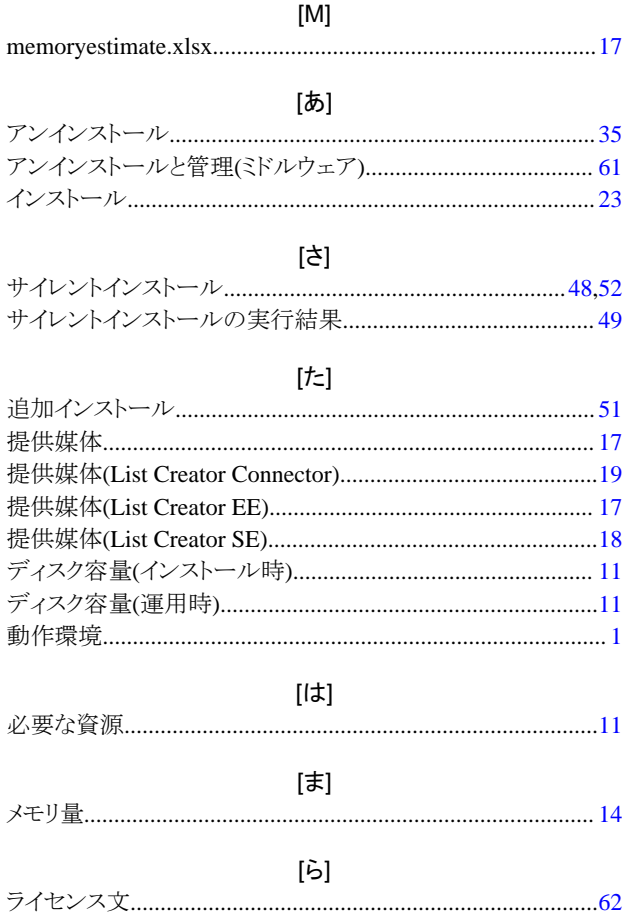